Федеральное агентство по образованию Научно-методический совет по иностранным языкам Министерства образования и науки Российской Федерации Национальное общество прикладной лингвистики Учебно-методическое объединение по направлениям педагогического образования (на базе РГПУ им. Герцена) Государственное образовательное учреждение высшего профессионального образования

«Пермский государственный технический университет»

# **ИНОСТРАННЫЕ ЯЗЫКИ В ДИСТАНЦИОННОМ ОБУЧЕНИИ**

*Материалы*

*III Международной научно-практической конференции (Пермь, 23–25 апреля 2009 г.)*

Том 2

Издательство Пермского государственного технического университета 2009

### ББК Ч484(2)76 + Ч481.6 + Ш12–91 И68

Представлены статьи участников III Международной научнопрактической конференции «Иностранные языки в дистанционном обучении», которая состоялась 23–25 апреля 2009 года в Пермском государственном техническом университете. В статьях рассматривается широкий спектр вопросов теории и методологии дистанционного образования, эффективного использования компьютерных технологий, мультимедийных и электронных средств и интернет-ресурсов в практике обучения иностранным языкам и кросс-культурной коммуникации.

Предназначены для специалистов, работающих в области гуманитарных наук.

#### **Редакционная коллегия**:

Л.К. Гейхман (научный редактор), Е.В. Демидова, Э.И. Клейман, М.А. Мосина, В.Н. Стегний

#### **Рецензенты:**

д-р филол. наук, профессор ПГТУ Н.Л. Мышкина, канд. филол. наук, доцент ПГПУ Е.В. Тетерлева

ISBN 978-5-398-00179-2 © ГОУ ВПО

 «Пермский государственный технический университет», 2009 © Коллектив авторов, 2009

# **Раздел VI ИНТЕРНЕТ-ТЕХНОЛОГИИ В ЯЗЫКОВОМ ОБРАЗОВАНИИ**

*В.В. Барсукова* Пермский государственный университет

# **К ВОПРОСУ О ВНЕДРЕНИИ УЧЕБНЫХ ИНТЕРНЕТ-МАТЕРИАЛОВ В ОБУЧЕНИЕ АНГЛИЙСКОМУ ЯЗЫКУ (НА ПРИМЕРЕ ВЕБ-КВЕСТА)**

С развитием интернет-технологий, с появлением дополнительных возможностей привлечения интернет-ресурсов в учебную деятельность студентов интерес к внедрению интернет-материалов в учебный процесс необычайно высок. Преподаватели вузов в той или иной мере привлекают инновационные технологии в процесс обучения. Так, например, на занятиях по иностранному языку становится нормой выполнение зачетного задания – презентации в формате Power Point.

Зачастую преподаватель привлекает дополнительные материалы по теме, взятые со специализированных сайтов [\(www.onestopenglish.com,](http://www.onestopenglish.com/) [www.learnenglish.org.uk,](http://www.learnenglish.org.uk/) etc.). Проверка домашних заданий может также осуществляться посредством электронной почты.

В настоящей статье представлена методика работы с одним видом учебного интернет-материала – веб-квеста. В статье [4] достаточно подробно и понятно представлена характеристика других видов учебных интернет-материалов и их методические возможности.

Веб-квест (webquest) – это определенная форма подачи материала посредством постановки задач, причем решения поставленных задач или ответы на вопросы обучаемые получают с разных сайтов Интернета. Подобная форма работы зародилась в 1995 году, ее создатель – Bernie Dodge. Он же классифицировал типы заданий, которые представлены в веб-квесте. Типы заданий следующие: задание на пересказ (Retelling Task), задание на компилирование (Compilation Task), задание на поиск разгадки (Mystery Task), журналистское расследование (Journalistic Task), ситуативное задание с заданными условиями (Design Task), творческое задание (Creative Product Task), задание на поиск компромисса (Consensus Building Task) и многие другие [1]. Подобная форма работы нацелена на отработку не только видов речевой деятельности (чтение, письмо, аудирование, говорение), но и на отработку коммуникативно-речевых умений (осуществление поиска информации, краткое изложение прочитанного, умение делать выводы, высказывать и аргументировать свою точку зрения). Думается, что подобная форма работы будет интересной на продвинутом этапе изучения иностранного языка и по окончании темы, блока, т.е. тогда, когда обучаемые уже в достаточной степени обладают знаниями и словарным запасом по теме.

Веб-квест предполагает четкую структуру: введение (Introduction), формулировка задания (Task), процедура выполнения задания (Process), оценка деятельности обучаемых (Evaluation) и заключение (Conclusion). Введение включает мотивационную часть. Цель введения – заинтересовать обучаемых и организовать их последующую деятельность. Далее следует четко сформулировать задание и обозначить конечный продукт деятельности обучаемых. Процедура выполнения задания включает ряд подзаданий, последовательное выполнение которых приближает обучаемых к их конечному продукту. Такой пункт, как оценка деятельности обучаемых, носит факультативный характер. Здесь является важным для обучаемых определить, каким образом будет происходить оценка их деятельности – будет ли оцениваться работа каждого студента в отдельности или работа всей группы. Думается, что данный пункт может иметь и мотивационный ха-

рактер - желание получить высший балл будет являться сильной мотивацией для эффективной работы обучаемого. В заключении следует акцентировать внимание студентов на том, чего они достигнут, какие новые знания будут ими приобретены. Кроме того, будет полезным представить студентам список дополнительных интернет-сайтов по исследуемой ими теме.

Следует отметить, что веб-квест может быть оформлен как на бумажном носителе, так и в электронном формате. Для электронного формата существуют определенные модели, так называемые web quest makers (www.teach-nology.com).

Рассмотрим основные принципы разработки веб-квеста на примере Halloween Webquest, уровень владения английским языком - Upper Intermediate.

Цель данного веб-квеста - не только получение новых знаний о празднике Хэллоуин (Halloween), о культуре англоязычных стран, но и, что более важно, представление данной информации в виде устной презентации на выбранную студентами тему. Работа ведется как индивидуально, так и в режиме группы. Думается, что одним из основополагающих принципов разработки веб-квеста является ясное понимание как преподавателем, так и студентом того, что необходимо сделать, чтобы прийти к конечному продукту - к устной презентации. В связи с этим перед тем, как приступить к работе, четко прописывается процедура выполнения заданий и указывается время выполнения каждого задания.

Задания строятся по принципу «от простого к сложному». На первом этапе студентам предлагается проверить свое знание слов, связанных с темой. Интернет-ресурсы располагают достаточным количеством разнообразных онлайн-игр на проверку словарного запаса по теме. Первое задание подразделяется на два этапа: соотнесение картинки со словом и соотнесение определения и связанного с темой понятия. Как видим, первый этап нацелен на повышение мотивации студентов к данной теме. Второе задание предполагает поиск ответа на определенном сайте на поставленный преподавателем вопрос. Причем вопрос поставлен таким образом, что студентам необходимо просмотреть весь текст и прийти к ответу путем логического рассуждения.

Работа в группе подразумевает просмотр ряда сайтов, подбор информации на заданную преподавателем тему и раскрытие данной темы через презентацию. Студентам были даны на выбор следующие темы – «Традиции Хэллоуина», «Страшилки Хэллоуина», «Шутки Хэллоуина» и «Предубеждения Хэллоуина».

Студентам были рекомендованы следующие сайты для выполнения веб-квеста:

[http://www.britishcouncil.org/learnenglish-central-magazine](http://www.britishcouncil.org/learnenglish-central-magazine-halloween.htm)[halloween.htm,](http://www.britishcouncil.org/learnenglish-central-magazine-halloween.htm)

[http://www.learnenglish.de/culture/halloween.htm,](http://www.learnenglish.de/culture/halloween.htm) [www.theholidayspot.com/halloween/quotes.htm,](http://www.theholidayspot.com/halloween/quotes.htm) [www.halloweenghoststories.com,](http://www.halloweenghoststories.com/) [www.wilstar.com/holidays/hallown.htm,](http://www.wilstar.com/holidays/hallown.htm) [www.quotegarden.com/halloween.html.](http://www.quotegarden.com/halloween.html)

Представленный в данной статье веб-квест рассчитан на 40–50 минут, что позволяет наиболее эффективно привлекать интернет-технологии в учебный процесс. Отличительной особенностью данного веб-квеста является то, что, помимо отработки навыков говорения, студенты получают знания о культуре страны изучаемого языка. Веб-квест также играет огромную мотивационную роль при изучении английского языка.

Думается, что подобный вид работы может проводиться со студентами, имеющими и более низкий уровень владения английским языком, – Pre-Intermediate. Тематика веб-квестов может быть разнообразной. Во многом выбор темы определяется программой курса, а также интересами студентов.

Таким образом, внедрение интернет-технологий влечет изменения не только в учебной деятельности обучаемых, но и в способах подачи материала со стороны преподавателей.

#### **Список литературы**

1. Dodge B. WebQuest Taxonomy: A Taxonomy of Tasks / Bernie Dodge. – 2002. – Режим доступа: [http://webquest.sdsu.edu/](http://webquest.sdsu.edu/ taxonomy.html) [taxonomy.html.](http://webquest.sdsu.edu/ taxonomy.html)

2. Быховский Я.С. Образовательные веб-квесты / Я.С. Быховский. – Режим доступа: [http://www.ito.su/1999/III/1/15/html.](http://www.ito.su/1999/III/1/15/html)

3. Гаценко М.Ш. Инновационные технологии в процессе преподавания иностранных языков / М.Ш. Гаценко, Ю.А. Халкова. – Режим доступа: [http://www.nsaem.ru/Science/](http://www.nsaem.ru/Science/ Publications/Science_notes/Archive/2007/4/423.pdf) [Publications/Science\\_notes/Archive/2007/4/423.pdf](http://www.nsaem.ru/Science/ Publications/Science_notes/Archive/2007/4/423.pdf).

4. Сысоев П.В. Внедрение новых учебных интернет-материалов в обучение иностранному языку (на материале английского языка и страноведения США) / П.В. Сысоев, М.Н. Евстигнеев // Интернет-журнал «Эйдос». – 2008. 1 февраля. – Режим доступа: [http://www.eidos.ru/journal/2008/0201-8.htm.](http://www.eidos.ru/journal/2008/0201-8.htm)

5. Сысоев П.В. Создание авторских учебных интернет-ресурсов по иностранному языку / П.В. Сысоев, М.Н. Евстигнеев // Интернет-журнал «Эйдос». – 2008. – 16 мая. – Режим доступа: [http://www.eidos.ru/journal/2008/0516-4.htm.](http://www.eidos.ru/journal/2008/0516-4.htm)

> *А.Б. Бушев* Филиал Санкт-Петербургского инженерно-экономического университета, Тверь

## **АУТЕНТИЧНЫЙ АНГЛОЯЗЫЧНЫЙ ДИСКУРС ЮРИ-СТОВ И ИНТЕРНЕТ**

В последнее время мы являемся свидетелями принципиально новых пособий в области юридического языка для специальных целей. Эти пособия не только охватывают программу обучения иностранному языку в неязыковом вузе и представляют некоторые адаптированные тексты специализации (хотя никто не будет отрицать необходимость таких пособий на пропедевтическом этапе обучения), но представляют современную структуру знания о системе права страны изучаемого языка, права ЕС и международного публичного права. Широко представляемые аутентичные тексты вырабатывают языковую и социокультурную компетенцию, тождественную таковой у специалиста, для которого английский язык является родным. Используемые тексты применяются для обучения специалистов в данной области в стране изучаемого языка и даже представляют юридическую практику. Такое усложнение подготовки в области иностранного языка связано с социальным и корпоративным заказом в России сегодня и возможностями использования таких специалистов в области международных контактов, международного публичного и - что особенно важно международного частного права.

Приведем пример - проведем поиск информации по теме «Международно-правовое регулирование». В 1999 году в Гааге и Санкт-Петербурге по предложению России в рамках десятилетия международного права ООН была проведена Третья конференция мира, которая была посвящена разработке основ урегулирования конфликтов, возникающих после холодной войны. Известны волны общественного протеста по поводу событий в Югославии, Ираке, Чечне, Афганистане, работает Международный уголовный трибунал по Югославии, Международный общественный трибунал по Чечне.

Практика постконфликтного урегулирования чрезвычайно широко обсуждается западными политологами, международниками, юристами. Свидетельство тому - множество веб-сайтов, Оксфордский архив постконфликтного урегулирования, Канадское собрание диссертационных работ по постконфликтному урегулированию. Запрос поисковых машин Интернета по ключевым словам «conflict resolution», «post-conflict peace-building» всегда представляет массу публикаций, проектов, критики

постконфликтного урегулирования. Можно вместе с тем утверждать, что в отечественной академической среде такое направление важных прикладных исследований еще не вполне институционализировалось.

Приходится слышать, что мерилом права на вмешательство международных организаций в конфликт являются права человека – права и свободы, присущие каждому человеческому существу (rights and freedoms to which every human being is entitled).

В науке международных отношений, международном праве, политике сегодня постоянно ведутся разговоры о таких явлениях, как постконфликтная реабилитация, программы развития после конфликта: ведется обсуждение, как решаются проблемы, как достичь стабильного мира. В англоязычных источниках используются термины rehabilitation, transition, state building, nation building, conflict resolution.

Приходится встречать возражения, что «реабилитация» означает возвращение вроде бы к прежнему состоянию, но оното и вызвало конфликт; peace-building – уместно только вроде бы для общества, раздираемого войной; post-conflict означает «после конфликта», но конфликт – это длительный процесс. Можно встретить и употребляемые вместо приведенных эвфемизмов термины «война» и «послевоенное устройство». Речь идет о экономической реконструкции, политической, институциональной реформе, демократизации, юстиции, примирении и социальной поддержке. Это длительный процесс, требующий постоянного участия, внутренних и внешних игроков для предотвращения напряженности и содействия установлению мира. Политические игроки имеют различные подходы к реабилитации и мироустройству (relief assistance, disaster assistance in international relations).

Вызывают большой политический интерес механизмы деятельности для местных акторов, программы с вовлечением местных акторов, эндогенные механизмы постконфликтной реабилитации. Концепт peace-building подчеркивает роль международной помощи, адресованность к институциональным и политическим структурам сверху, их поддержку.

Широкое развитие европейского права - еще один из источников специального знания. Право международных организаций привлекает внимание обучаемых.

Возможности, предоставляемые Интернетом, громадны. Для начала ориентировки в сети юриспруденции необходимо ознакомиться с сайтами Чикагского и Пенсильванского университетов - школ юриспруденции с заслуженно высоким рейтингом, создавших представительства в сети:

http://www.law.upenn.edu/sitemap/,

http://www.law.uchicago.edu/.

Здесь можно получить не только список факультетов, предметов, информацию о научной работе преподавателей, но и отдельные кейсы, выдержки из учебных пособий, прочитать блоги. О специфике блогов в ИТ-коммуникации на материале, например, политической коммуникации при выборах президента Франции мы уже писали.

Предварительное знакомство, составление глоссария современным специалистом в аспекте самостоятельного изучения актуального материала. Специфика презентационных проектов может быть увязана с материалами данных страниц. Происходит переход к оперированию профессиональным аутентичным текстом - понимание не только текста, но и реалий правовой системы, стоящей за текстом. В юриспруденции это осложняется наличием принципиально иной системы англо-американского права, отсутствием кодексов в странах изучаемого языка, иным характером процесса, прецедентностью. Профессиональный аспект обретения иностранного языка давно дискутировался в отечественной лингвистической науке (методические труды З.М. Цветковой). Новым является положение о профессиональном аспекте обретения родного языка у специалиста. Причем этот процесс в специальности связан не только и не сколько с терминологией (вспомним исследования важности терминологии О.С. Ахмановой), и не только с концептуальным освоением специальности. Он возникает в лингвистике (и риторике) в плане выражения мысли.

Так, для ориентации в европейском праве знакомство можно начать со страницы [http://eur-lex.europa.eu/en/index.htm.](http://eur-lex.europa.eu/en/index.htm)

Сайты ОБСЕ, Евросоюза, ПАСЕ и т.д. позволяют проследить стандарты жанров документов, освоение специфики договорного языка.

Вызывает постоянный интерес обсуждение правового положения личности человека и гражданина, признанного в качестве одного из главных институтов национального и наднационального права: *Европейская социальная Хартия 1996 г. // Официальный сайт Cовета Европы hppp://ww.coe.int*; *Хартия ЕС об основных правах 2000 г. // Официальный веб-сайт Евросоюза http: //europa/index.htm.*

В хартии ЕС об основных правах содержатся новеллы. В Хартию ЕС об основных правах вошли новые права – право на целостность личности, право на жизнь и на смерть, право на хорошее управление. Интересно деление прав в Хартии прав человека. Оно осуществлено не по предмету субъективного права – права личные, политические, экономические, а по ценностям, лежащим в основе. Человеческое достоинство и свобода предполагают ряд как личных и политических (режим, самосознание личности в процессе образования и воспитания), так и социальных, экономических и культурных прав. Рассмотрим Хартию подробнее.

1. ЧЕЛОВЕЧЕСКОЕ ДОСТОИНСТВО. Право на жизнь (ст. 2), право на целостность личности (*integrity*) (ст. 3), запрет пыток, бесчеловечного унизительного обращения и наказания (*torture or degrading treatment or punishment*) (ст. 4), запрет рабства и принудительного труда (ст. 5). Необходимого пояснения в Европейской Хартии удостаивается право на целостность личности – оно трактуется в тексте ст. 3 и как информированное и свободное согласие людей в соответствии с положенными законными процедурами в области медицины и биологии, и как запрет евгеники, и как запрет делать человеческий организм источником финансовой наживы, и как запрет клонирования (reproductive cloning of human beings).

2. СВОБОДА (гл. 2) включает право на свободу и безопасность (the right to liberty and security of person) (ст. 6), права на уважение частной и семейной жизни, дома и общения (the right to respect for his or her private and family life, home and communications) (ст. 7), право на защиту личной информации, касающейся человека (ст. 8), право на брак и создание семьи (ст. 9), свободу мысли, совести, религии (ст. 10), свободу информации и выражения (ст. 11), свободу и плюрализм медиа (п. 2 ст. 11), свободу собраний и объединений в политической, торговой и гражданской жизни (freedom of assembly and association) (ст. 12), свободу гуманитарных и научных исследований, академическую свободу (freedom of the arts and sciences) (ст. 13), право на образование (ст. 14), право выбирать профессию и заниматься трудом (ст. 15), право на свободу предпринимательства (freedom to conduct a business) ( $cr. 16$ ), право на собственность ( $cr.$ 17), в том числе интеллектуальную собственность (п. 2 ст. 17), право на убежище (ст. 18), защиту в случае изгнания, переселения или экстрадиции (protection in the event of removal, expulsion or extradition) (cr. 19).

Необходимых комментариев должно удостаиваться, например, право на защиту личной информации, касающейся человека, - такая информация собирается при согласии персоны или на основании законного решения с установленной юридической процедурой, каждый имеет право на доступ к информации, которая собрана в отношении него / нее и право исправить ее. Выполнение этих правил будет контролироваться независимой властью (independent authority). Интересно, что Хартия прямо определяет, что осуществление многих прав выполняется в соответствии с национальным законодательством (например, право на брак и семью).

3. РАВЕНСТВО (гл. 3). Постулированы равенство перед законом (ст. 20) и недискриминационные практики по признакам пола, расы, цвета кожи, этнического и социального происхождения, генетических черт, языка, религии, веры, политических или каких-либо других взглядов, членства в национальном меньшинстве, собственности, рождению, инвалидности, возрасту, сексуальной ориентации (ст. 21). Оговариваются культурное, религиозное и языковое разнообразие (ст. 22), равенство мужчин и женщин, плюс-меры (*specific advantages in favour of the under-represented sex*) (ст. 23), права ребенка (ст. 24), права пожилых (ст. 25) и интеграция инвалидов (ст. 26).

В отношении ребенка установлено право на защиту ребенка, необходимую для его благополучия, выражения своих взглядов свободно, приятие во внимание его взглядов по вопросам, которые затрагивают его судьбу в соответствии с возрастом и зрелостью (*to express views freely on matters which concern them in accordance with their age and maturity*), приоритет интересов ребенка в решении его вопросов публичными и частными институтами.

4. СОЛИДАРНОСТЬ понимается не как формально-юридическое, а как фактическое равенство с политикой социального партнерства. Включается право на информацию и консультацию внутри предприятия (*workers' right to information and consultation within the undertaking*), (ст. 27), коллективные переговоры и действия, в том числе коллективные действия по отстаиванию интересов, включая стачку (ст. 28), право на свободный выбор работы (*right of access to a free placement services*) (ст. 29), право на протест против необоснованного увольнения (ст. 30), право на справедливые условия труда в отношении здоровья, безопасности и достоинства (ст. 31). П. 2 ст. 31 предусматривает право на ограничение максимума рабочего времени, отдыха в день и неделю и ежегодный оплачиваемый отпуск.

Выделены запрет детского труда и защита молодых людей на работе (ст. 32), правовая, экономическая и социальная поддержка семьи (ст. 33), социальная помощь и социальное обеспечение в случаях материнства, болезни, травмы, иждивения, старости, потери работы. Оговаривается, что здесь работает национальный компонент правовой системы. Ставится цель исключения социального отщепенства и бедности (*to combat social exclusion and poverty*) (п. 2 ст. 34). Социальная поддержка выражается в жилье малоимущим, медпомощи, в том числе профилактической, защите потребителя.

5. Гл. 5 посвящена ПРАВАМ ГРАЖДАНИНА. Они подразумевают: право избирать и быть избранным и всеобщее прямое тайное голосование (ст. 39), избираться в органы местного самоуправления (ст. 40). Новацию представляет собой право на хорошее рассмотрение дела (быть выслушанным, иметь доступ к документам, обязанность администрации объяснять действия), получить возмещение от органов ЕС, соблюдать языковой принцип ЕС (ст. 41), право на доступ к документам ЕС, Совета и Комиссии (ст. 42). Оговаривается деятельность омбудсмена – по вопросам плохого управления за исключением практики европейских судов. Право на петицию в Европарламент – предмет ст. 44 Хартии. Специально отмечены свобода передвижения и места жительства (ст. 45), дипломатическая и консульская защита граждан (ст. 46).

6. ЮСТИЦИЯ (гл. 6) – честное публичное слушание дела беспристрастным и независимым трибуналом, установленным законом. Оговаривается возможность иметь защитника, представителя каждому гражданину. Для тех, у кого нет средств, предусмотрен доступ к юстиции (ст. 47). Оговариваются в специальных статьях презумпция невиновности и право на защиту (ст. 48), принцип законности и пропорциональности нарушения и наказания (ст. 49), принцип ненаказуемости дважды за одно и то же преступление (ст. 50). Подобные процессуальные права вошли теперь и в российское законодательство и Конституцию.

Так, существенна Европейская социальная хартия (Страсбург, 3 мая 1996), принятая Советом Европы – с учетом Европейской конвенции по правам человека и основным свободам (Рим 1950) и протоколов, европейской социальной хартии (Турин 1961) и протоколов и конференций по правам человека (Рим 1990, Турин 1991). Социальная хартия устанавливает основные принципы – выбор профессии, справедливые, безопасные и здоровые условия труда, оплата, достаточная для нормального стандарта жизни (*decent standard of living*), свобода профессиональных объединений, коллективных договоров, защита прав ребенка и женщин, права на пользование системой занятости и на обучение, на медицинское обслуживание (*any measures enabling him to enjoy the highest possible standard of health attainable*), соцстрах, социальная и медицинская помощь неимущим, социальное обеспечение, права инвалидов, поддерживается семья как базисный элемент общества, пользующаяся соответствующей социальной, юридической и экономической защитой, граждане-мигранты, гарантируется учет мнения работника, информированность работника, участие в улучшении условий труда, социальная защита пожилых, работников в случае банкротства, право работников на достоинство и некоторые другие.

Прежде раритетные, документы оказываются доступными для исследователей, где бы они ни находились. Информтехнологии революционизировали сферу международного права, открыв его источники для всеобщего доступа и изучения [1].

Современное источниковедение и документоведение требуют выработки навыка чтения больших массивов дипломатических, публицистических, аналитических текстов, предоставляемых исследователю современными информационными технологиями. Данный навык не прост. Требующими лингводидактического внимания являются международные договоры.

Geneva Convention relative to the Treatment of Prisoners of War, 75 U.N.T.S. 135, entered into force Oct. 21, 1950.

PART I Article 3

In the case of armed conflict not of an international character occurring in the territory of one of the High Contracting Parties, each party to the conflict shall be bound to apply, as a minimum, the following provisions:

1. Persons taking no active part in the hostilities, including members of armed forces who have laid down their arms and those placed hors de combat by sickness, wounds, detention, or any other cause, shall in all circumstances be treated humanely, without any adverse distinction founded on race, colour, religion or faith, sex, birth or wealth, or any other similar criteria.

To this end the following acts are and shall remain prohibited at any time and in any place whatsoever with respect to the above-mentioned persons:

В качестве наиболее характерных особенностей, акцентируемых в дидактике, отметим: 1) изобилие в лексическом составе документов *legalese* – терминологии и оборотов юриспруденции; 2) характерен высокий литературный стандарт лексики военно-дипломатических документов; 3) выявляются языковые особенности, характерные для всяких документов делового стиля – бюрократические фразы, обороты *officialese*; 4) специфичные грамматические особенности. Деловые документы данного стиля нуждаются в серьезном изучении ввиду важности описания и использования юридической техники их составления.

Статьи Википедии (например, Legal English, legal communication), специальные глоссарии и словари, предоставляемые системой Интернет, известный сайт правовой информации Конгресса США THOMAS предоставляют широкий материал для индивидуальных проектов в ходе такого обучения с чтением источников сети Интернет.

Отметим, что для полноценного овладения материалом необходимо использовать современную учебную литературу, современные словари, как двуязычные, так и известные словари права Оксфордской серии. Актуально создание обучаемыми профессионального глоссария.

При этом возникает лингводидактический вопрос - каков язык или - что вернее - языки юриспруденции. Спектр такой проблематики обсуждается на конференциях «Профессиональные языки коммуникации» (ежегодные, Челябинск). В рамках изучения специфики юридического дискурса нами создано представление о системе юридических языков - собственно правовом метаязыке, языке правовых документов, языке процесса [2].

Рассуждая о роли информационных технологий в сфере права, можно отметить их роль в систематизации законодательства, революции в доставке источников права читателю (скажем, сайт Конгресса США THOMAS). Можно говорить и о все более входящей в практику работе национальных судебных систем и отдельных судов и правоохранительных органов по осуществлению связей с общественностью, подчас детальному представлению работы звеньев юридической системы (вплоть до обвинительных заключений, протоколов заседаний, приговоров и решений). Это невиданно широкие возможности для изучения юридической практики и техники отдельных национальных систем права. В частности, все громкие уголовные процессы США, освещавшиеся средствами массовой информации, содержали отсылки к аутентичным документам такого рода, в предыдущие годы малодоступным даже для специалистов. Это позволяет наблюдать саму материю юридической практики, принятые стандарты процесса.

Международное сотрудничество в борьбе с преступностью – еще один аспект, освещаемый при помощи информтехнологий. Приведем пример вопросов на обучающем сервере:

Is terrorism just brutal, unthinking violence?

No. Experts agree that there is almost always a strategy behind terrorist actions. Whether it takes the form of bombings, shootings, hijackings, or assassinations, terrorism is neither random, spontaneous, nor blind; it is a deliberate use of violence against civilians for political or religious ends.

Is there a definition of terrorism?

Even though most people can recognize terrorism when they see it, experts have had difficulty coming up with an ironclad definition. The State Department defines terrorism as «premeditated, politically motivated violence perpetrated against noncombatant targets by subnational groups or clandestine agents, usually intended to influence an audience».

### **Список литературы**

1. Бушев А.Б. Информационные ресурсы Интернет и международное право / А.Б. Бушев // Российская академия юридических наук. Научные труды. Вып. 3. Том 1. – М.: Издательская группа «Юрист», 2003. – С. 614–622.

2. Бушев А.Б. Профессиональный язык юридической коммуникации: особенности понимания для перевода / А.Б. Бушев // Национально-культурные особенности дискурса: сб. матер. всерос. науч.-практ. конф., 9–10 апреля 2008 года. – Воронеж, 2008.

*Т.Б. Ворожцова* Удмуртский государственный университет, Ижевск

### **«ВСЕГДА В КОНТАКТЕ» – СОЦИАЛЬНЫЕ СЕТИ В ДИСТАНЦИОННОМ ОБУЧЕ-НИИ**

Все мы, преподаватели вузов и учителя школ, знаем, какое место в жизни современных студентов и учеников занимает интернет-пространство. Существуют разные мнения о влиянии глобальной сети на развитие личности. Есть и критические. Мы не станем отстаивать и доказывать здесь какую-либо точку зрения относительно полезности или вреда использования данного ресурса, а порассуждаем о том, каким образом применить его в меняющихся условиях современного обучения.

Уже давно мы привыкли использовать интернет-ресурсы как источник информации: словари, справочники, энциклопедии, поисковые системы, сайты, посвященные разным темам, блоги, форумы, книги, самые разнообразные аудио-, видеоресурсы – все это давно составляет неотъемлемую часть процесса обучения, где так важно поступление и использование аутентичного материала, но где необходимо четко отслеживать валидность добываемой информации и использованного ресурса. Но Интернет – это не только источник информации, но и средство и пространство коммуникации, в котором существуют свои виртуальные места встреч. Такими местами всегда были форумы, где люди могут делиться друг с другом своим мнением по тематике, установленной на форуме. Блоги, где каждый может в свободной манере высказаться, как правило монологически (это находится в свободном доступе для посетителей сайта). Чаты, где общение между людьми происходит в режиме актуального времени. Существуют средства моментального общения, такие как ICQ, MSN Messenger, Yahoo!Messenger, Jab-

ber, Google Talk, Skype и многие другие, позволяющие постоянно находиться в контакте со своими собеседниками, в какой бы точке мира они ни находились, наблюдать за их активностью в сети, инициировать с ними аудиоконтакт, а некоторые программы позволяют осуществлять и видеосвязь.

Подобное разнообразие средств виртуальной связи позволяет глубоко разнообразить и способы взаимодействия с обучающимися, в частности, в том, что касается их включения в технологии дистанционного обучения, т.е. в условиях, когда обучающий и обучающийся разделены пространственно, а также поддерживать непрерывность образовательного пространства.

В данной статье мы рассмотрим один из способов такого взаимодействия, а именно получившие широкое распространение в последние время так называемые социальные сети.

Социальная сеть (англ. social network) - это социальная структура, состоящая из группы узлов, которыми являются социальные объекты (люди или организации), и связей между ними (социальных взаимоотношений). Этот термин был введен в 1954 году социологом из Манчестерской школы Джеймсом Барнсом в работе «Классы и собрания в норвежском островном приходе», вошедшей в сборник «Человеческие отношения». В английском языке понятие стало употребляться не только в терминологическом значении. Так назвали и услугу, которая способствует образованию и поддержанию социальных кругов и сетей и работает посредством Всемирной сети.

Первая социальная сеть Classmates, американский аналог наших Одноклассников, появилась в сети Интернет в 1995 году. Далее запускаются SixDegrees (приобретена YouthStream Media Networks в 2000 году, с 2001 года как отдельный проект не существует), PlanetAll, QQ стартует как сервис мгновенных сообщений, Blackplanet запущена в виде онлайн-сообщества в 1999 году, MiGente, Ryze, в 2003 году - Ні5,

[MySpace](http://www.MySpace.com/) и другие. В 2004 году стартует [Facebook](http://www.facebook.com/), а в Mixi – первый пользователь создает первую запись.

В Рунете социальные сети – явление новое. Самая первая сеть, МойКруг, появилась в 2005 году на портале Яндекс. За последний год такие интернет-сообщества, как Одноклассники, Вконтакте, Facebook МойКруг, Планета Рамблер, LovePlanet и другие, стали частью повседневной жизни, массовой культуры. Даже те люди, у которых нет дома компьютера и выхода в Интернет, прекрасно знают об их существовании. Они приобрели некую нарицательность, о них говорят в средствах массовой информации, шутят по телевидению и радио.

Авторы исследования Never Ending Friending пришли к выводу, что социальные сети – основная причина, по которой сегодня растет количество времени, проводимого в Интернете. Исследование было подготовлено совместно компаниями TNS, Teenage Research Unlimited и Marketing Evolution по поручению MySpace, Carat и Isobar. Результаты показали, что треть опрошенных в возрасте от 14 до 40 лет, которые пользуются социальными сетями, увеличили в результате этого время присутствия в Интернете. И лишь у 8 % пользователей, которые общаются в социальных сетях, общее время пребывания в Сети сократилось. Эти данные приходится брать во внимание, чтобы учитывать особенности взаимодействия с миром и наших обучающихся.

Мы предположили, что использование социальной сети в целях обучения иностранному языку может помочь в создании дополнительной мотивации у учащихся в освоении иностранного языка, а также единого информационно-образовательного пространства. Туда можно включать всевозможные электронные источники информации: базы данных, видео- и аудиоматериалы, ссылки на виртуальные библиотеки, электронные учебные пособия, словари, энциклопедии. И создать, таким образом, пространство, где обучающийся будет находиться в субъектной позиции, выбирать свои пути и методы решения поставленных задач, обмениваться информацией посредством близкого ему способа, с большей легкостью делиться с другими тем, что входит в зону его личных интересов.

Большая часть обучающихся имеют выход в Интернет в домашних условиях и учетные записи хотя бы в одной из сетей, а чаще в нескольких. В экспериментальной группе, где проводилась апробация дистанционной формы обучающего взаимодействия через социальную сеть, 100 % участников имеют учетные записи на сайте www.vkontakte.ru. Это и определило выбор данного сайта.

Сайт создан в 2006 году Павлом Дуровым. Из ближайших его зарубежных аналогов – разработанный ранее Facebook. Сайт предлагает услуги по поиску друзей и знакомых, здесь можно объединяться в группы по интересам, делиться друг с другом музыкой, видео-, фотоизображениями и др., о чем будет сказано ниже. На данный момент количество людей, создавших в рамках сайта свои учетные записи, приближается к 20 миллионам, учетная запись является необходимым условием для участия во всем, что происходит внутри сайта, без нее доступ на него закрыт. Создавшие свою учетную запись получают, таким образом, свою страницу, или так называемый профиль, в данной социальной сети, в котором они вольны сообщить о себе любую информацию, которую сочтут нужной. Создатели сайта предусмотрели и защиту пользователя в случае его нежелания афишировать свои личные данные всем посетителям его профиля. В рамках своего профиля можно осуществлять поиск знакомых, приглашать в друзья и принимать предложения дружбы других пользователей, опубликовывать свои личные фотографии, любые видео- и аудиозаписи, пользуясь также и ресурсом самого сайта, оставлять свои заметки, наблюдать за новыми событиями профилей тех пользователей, которые входят в список друзей, обмениваться сообщениями с другими пользователями.

Для наших целей мы воспользовались еще одной услугой – создание группы по интересам, которую может открыть каждый и приглаcить в нее других пользователей. Темой нашей группы стал французский язык: «Французский для начинающих». Она ориентирована на студентов-филологов отделения РКИ (русский язык как иностранный), изучающих французский язык как второй иностранный. Группа имеет закрытый характер, т.е. ее участниками являются те, кто приглашен и утвержден создателем. Необходимость такой закрытости заключается в том, чтобы обезопасить группу от проникновения так называемых спамеров – пользователей, публикующих информацию, не имеющую отношения к теме группы, с целью рекламы.

На странице созданной группы открываются следующие возможности:

–*Обсуждения.* В этой закладке предлагаются свои тематики для обсуждения актуальных вопросов, новинок радио и телевидения, видео- и кинопроката, политической ситуации

в мире, трудностей перевода и многое другое.

–*Стена.* Публично высказываются мнения, участники обмениваются информацией, приветствуют друг друга.

–*Свежие новости.* Преподаватель и обучающиеся могут публиковать новости, которые сразу же сообщаются пользователям в услуге «мои новости».

–Загружаются *видео-* и *аудиоматериалы*, которые находятся в свободном доступе для всех участников группы, таким образом активизируется использование медиаматериалов, которые не всегда есть время и техническая возможность показать и проработать в режиме аудиторной работы, отпадает необходимость распространять среди студентов эти материалы посредством обмена носителями цифровой информации (диски, карты памяти). Богаты ресурсы самого сайта, но можно загружать и новые. Здесь же можно предложить серии упражнений для аудирования к этим

материалам, публиковать тексты песен и другое. Таким образом, студент всегда может выбрать интересный для него материал и актуальные упражнения.

–Публикуются *ссылки* на учебные или аутентичные сайты, содержащие необходимую для обучения информацию. Так, в одном месте могут быть сосредоточены ссылки на энциклопедии, словари, тематические (кино, музыка, новости) и учебные сайты, блоги, прессу.

–Группы могут становиться «*друзьями*», т.е. публиковать на своих страницах ссылки на другие, тематически близкие, группы. На сайте vkontakte.ru существует более 100 других групп, посвященных Франции, ее музыке, исполнителям, кино, изучению языка, его особенностям, литературе, есть группы, общение в которых ведется только на французском языке и в состав которых входят носители языка.

Свобода, с которой студенты ориентируются в предлагаемом пространстве удаленного взаимодействия, где они чувствуют себя хозяевами, их интерес позволяют всегда находиться «в контакте» со своими учениками, которые перестают быть «обучаемыми», но становятся субъектами своего интереса и, как следствие, познания. Такой способ взаимодействия позволяет значительно расширить границы представления об обучении иностранному языку, выйти за пределы университетского курса, временного и культурного пространства, уйти от иерархии, заменить позицию преподавателя как модели «старшего» на партнерскую позицию. Знания понимаются не как безличностная информации, а как совокупность навыков, актуализируемых в системе деятельности субъекта, опирающейся на его личный интерес и личностные качества. В таких условиях полноценно реализуется личностно-деятельностная модель обучения языкам. Кроме того, внедрение в образование современных информационных технологий – задача, поставленная на федеральном уровне еще в 2001 году, привлечение в процесс обучения интернет-ресурсов значительно упрощается, если это происходит в рамках самого Интернета, а данный способ еще позволяет и не «заблудиться в сети».

#### **Список литературы**

1. Ворожцова И.Б. Личностно-деятельностная модель обучения иностранному языку / И.Б. Ворожцова. – Ижевск: Удмуртский университет, 2000. – 344 с.

2. Режим доступа: [http://www.vkontakte.ru.](http://www.vkontakte.ru/)

3. Режим доступа: [http://www.social-networking.ru.](http://www.social-networking.ru/)

4. Режим доступа: [http://www.wikipedia.ru.](http://www.wikipedia.ru/) – свободная энциклопедия.

5. Режим доступа: [http://mediarevolution.ru.](http://mediarevolution.ru/)

6. Бондаренко Е. Социальные сети как инструмент развития: виды и возможности / Е. Бондаренко. – Режим доступа: [www.trainings.ru.](http://www.trainings.ru/)

> *Е.А. Головко* Ставропольский государственный университет

## **ЛИНГВОДИДАКТИЧЕСКИЙ ПОТЕНЦИАЛ IP-ТЕЛЕФОНИИ В ОБУЧЕНИИ ИНОСТРАННОМУ ЯЗЫ-КУ**

Без телефонной связи современный человек жизнь свою и представить уже не может. Решающую роль телефония играет и в любом бизнесе. За свою более чем вековую историю технологии, лежащие в основе телефонной связи, претерпели кардинальные изменения.

На смену первым коммутаторам, в которых соединение абонентов осуществляли вручную, пришли автоматические телефонные станции с электромеханическими реле. Теперь уже

и аналоговые станции, в свою очередь, уступают место современным цифровым АТС. Значительно усовершенствовались и каналы связи. К концу XX века стремительно стала развиваться беспроводная телефонная связь. Одновременно стремительно развивались и сети пакетной передачи данных, прежде всего Интернет.

Исторически сети передачи данных развивались независимо от голосовых сетей. Однако со временем сложились предпосылки к их конвергенции. Объемы передаваемых цифровых данных в настоящее время зачастую заметно превышают объем голосового трафика, и пропускная способность каналов пакетной передачи данных вполне позволяет передавать и голосовую информацию. Кроме того, в сетях с пакетной передачей полоса пропускания используется эффективнее, чем при передаче голоса. В итоге стоимость разговоров через IP-сеть оказывается ниже, чем в традиционных телефонных сетях. Все это привело к зарождению IP-телефонии - технологии передачи голоса по сетям с пакетной передачей данных на базе интернет-протоко- $\overline{A}$ 

IP-телефония продолжает быстро распространяться по всему миру, получая все больше возможностей и признание массового потребителя. Поскольку работы над усовершенствованием технологии не останавливаются, телефонным компаниям становится все труднее противостоять натиску связи следующего поколения, пишет Telecom Direct News [1].

В тот момент, когда IP-телефония начинала свои робкие шаги с первыми обещаниями экономии средств на сеансах дальней связи, она не представляла для телефонных операторов ни малейшей угрозы. И даже особой неприятностью нельзя было назвать жалкие попытки VoIP-соединений между двумя персональными компьютерами через узкополосный нестабильный канал связи, сопровождаемых помехами, задержками голоса и многократно повторяющимися эффектами эха.

На следующем этапе развития VoIP массовое распространение широкополосных линий доступа привело к резкому повышению качества звука, а появление новых аппаратных средств до предела упростило задачу пользователя: теперь он мог держать в руках обычную трубку и даже не догадываться, что это IP-телефон. Персональный компьютер и VoIP перестали быть неразрывными частями одного понятия. В организацию услуг IP-телефонии потянулись кабельные операторы и поставщики доступа к глобальной сети, организации, не имеющие собственной инфраструктуры, вроде Vonage или Skype, и даже телефонные компании. При этом последние начали переживать первый отток абонентов, связанный с отказом от обычного телефонного обслуживания [2].

В настоящее время IP-телефония находится в стадии третьего перерождения, возвращаясь на более высоком уровне к тому, с чего все начиналось: VoIP теперь становится неотъемлемой частью других видов обслуживания, но используется при этом снова для организации голосовой связи между персональными компьютерами. Тесно переплетаясь с каким-либо обслуживанием, IP-телефония выступает его контекстным расширением или может сама рассматриваться как голосовая связь с дополнительными удобными опциями просмотра видеоданных на мониторе компьютера. AIM Phoneline от AOL, Skype в связке с eBay, GoogleTalk, Windows Live Call от Microsoft или Yahoo Messenger with Voice - все это примеры интегрированного подхода, имеющего безусловное и неоспоримое преимущество перед классической телефонной связью [2].

Интернет фундаментально изменяет наши представления и о телефонии, и о способах коммуникации. Хотя телефонные сети и сети передачи данных сосуществовали в течение десятилетий, они развивались независимо друг от друга. IP-телефония объединяет их в единое средство связи. Десятки компаний по всему миру предлагают коммерческие решения для IPтелефонии. Все крупные телекоммуникационные компании начали исследования с целью лучше понять открывающиеся перспективы. Решения IP-телефонии комбинируют голос и данные в одной сети и предлагают дешевые международные и междугородные звонки и целый набор коммуникационных услуг любому пользователю [3].

Методика применения компьютерных технологий подобного рода в развитии и совершенствовании коммуникативной компетенции студентов-лингвистов еще очень слабо разработана, в то время как глобальная сеть Интернет представляет разнообразные возможности так называемой интернет-телефонии. Что же такое интернет-телефония? Интернет-телефония, также известная под термином IP-телефония - это технология передачи голоса по сети Интернет.

Интернет-телефония обладает колоссальным методическим потенциалом. Одним из наиболее главных элементов здесь выступает межличностное общение, в частности, общение студента-лингвиста и носителя изучаемого им языка. Известно, что для поддержания живого диалога необходима заинтересованность обеих сторон в теме разговора. Здесь Интернет предоставляет нам неограниченные возможности поиска собеседника. Студент-лингвист выбирает пользователя по ряду интересующих его аспектов. Наиболее удобными поисковыми системами по выбору собеседника являются системы поиска у программ: ICQ, Miranda, Skype, MSN и MSM Messengers. Сортируя категории, мы получаем возможность выбрать возраст, пол, место жительства, интересы, а также массу других аспектов, учитывая способность данного человека общаться на интересующем нас языке. Также важно, какую цель ставит перед собой студент-лингвист либо курирующий его преподаватель. Ведь в данном случае можно как ограничиться однократным контактом, так и поддерживать отношения. Существует целый ряд тем, в первую очередь интересующих граждан той или иной страны. Отсюда следует, что развитие отношений непосредственно влияет не только на совершенствование ком-

муникативной компетенции, но и на развитие социокультурной компетенции, а также ряда умений и навыков, необходимых для полноценного общения.

Интернет-телефония незаменима, учитывая то, что она предоставляет каждому студенту возможность получить индивидуальный канал для общения с носителем языка и не только. Не так давно появилось такое понятие, как интернет-конференция, т.е. возможность посредством Интернета вести переговоры сразу с несколькими собеседниками, используя при этом различные способы передачи информации. Это предоставляет редкую возможность общаться не только наедине с носителем языка, но и в группе лиц, чьим родным языком является интересующий нас. Отличительной чертой общения в таких группах, а обычно это группы, собранные по какому-то интересу, является спонтанность речи, что обеспечивает использование разного рода клише и разговорных формул, а также зачастую эмоциональность и экспрессивность. Учитывая это, необходимо создать систему методов, необходимых для продуктивного общения. Так, например, рекомендуется начать знакомство непосредственно с общения путем передачи текстовой информации, что будет не только способствовать совершенствованию навыков чтения и письма, обеспечивая при этом живой интерес к разговору, но и позволит собеседникам лучше узнать друг друга. Следующим этапом может выступить та же передача текстовой информации, наряду с получением видеоизображения, что поможет студенту лучше распознавать тот эмоциональный фон, который вложен во фразы его собеседниками. Завершающей ступенью общения станет непосредственно вербальный контакт с использованием лишь микрофона для передачи информации и музыкальных колонок для ее получения.

Создание и развитие методов обучения иностранному языку при помощи интернет-телефонии позволит студентам-лингвистам наиболее продуктивно совершенствовать не только механизмы иноязычной речи, но и культуру речевого поведения.

Таким образом, используя возможности интернет-телефонии, можно, интегрируя их в учебный процесс, более эффективно решать целый ряд дидактических задач на занятии [4]:

-формировать навыки и умения чтения;

-совершенствовать умения аудирования;

-совершенствовать умения монологического и диалогического высказываний;

-пополнять свой словарный запас, как активный, так и пассивный, лексикой современного иностранного языка; -знакомиться с культуроведческими знаниями, включающими в себя речевой этикет, особенности речевого поведения различных народов в условиях общения, особенности культуры, традиций страны изучаемого языка;

-формировать устойчивую мотивацию иноязычной деятельности студентов.

Нам представляется, что интернет-телефония - это эффективное средство совершенствования коммуникативной компетенции студентов-лингвистов, впрочем, как и привычные нам проводные телекоммуникации, так как непосредственный вербальный контакт с носителем языка обеспечен как в первом, так и во втором случае. Бесспорно, наилучшим средством совершенствования коммуникативной компетенции студента является пребывание в стране изучаемого языка либо непосредственно живое общение с носителем изучаемого языка. Однако, учитывая сложившиеся условия обучения, наиболее эффексредством совершенствования коммуникативной ТИВНЫМ компетенции студентов, изучающих иностранный язык вне языковой среды, является интернет-телефония, в дополнении ряда других возможностей Интернета. К сожалению, методический потенциал интернет-телефонии далеко не реализован в практике преподавания иностранных языков и культур.

#### **Список литературы**

1. Дэрн П.Д. Позвоним через IP? / П.Д. Дэрн, П. Десмонд // Сети. – № 8. – 1997.

2. Три возраста IP-телефонии. 2006. – Режим доступа: [http://www.tario.ru/news/world/?id=970.](http://www.tario.ru/news/world/?id=970)

3. Основные принципы работы IP-телефонии. – Режим доступа: [http://www.comptek.ru/iptelephony/intro.html.](http://www.comptek.ru/iptelephony/intro.html)

4. Бекасов И.К. Интернет-телефония как средство совершенствования коммуникативной компетенции студентов-лингвистов / И.К. Бекасов // Университетские чтения 2006, Пятигорск. – Режим доступа: [http://pn.pglu.ru/index.php?module](http://pn.pglu.ru/index.php?module =subjects&func=viewpage&pageid=1912) [=subjects&func=viewpage&pageid=1912.](http://pn.pglu.ru/index.php?module =subjects&func=viewpage&pageid=1912)

> *А.А. Гукова* Кавказская средняя школа, Черкесск

# **USING INTERNET RESOURCES IN EFL TEACHING AT RURAL SCHOOLS (the experience of participation of students in the KIDLINK international children's project)**

The  $21<sup>st</sup>$  century is the century of IT, and the Internet is one of its most significant phenomena. The World Wide Web offers foreign language students a unique chance to use authentic texts and talk online to foreign language speakers, to participate in different educational projects, to study at distance courses.

I started using the Internet when I took a distance course in ESL/EFL Assessment at Indiana University in 2004. It was a great thing to arrange such a course all over the globe. It was during this DL course that I first thought of applying distance learning to EFL teaching at a secondary school, as the participation of students in various Internet projects is one of the most interesting and productive forms of Internet-based EFL teaching. All these considerations induced me to create an experimental ground at our school, and the school administration and the district education authorities gave their consent and support to this idea. The name of our experiment is "Internet Technologies in Extracurricular EFL Teaching at the Advanced Level".

In the framework of the experiment, students take part in an international "Who am I" E-mail project, supported by KIDLINK. KIDLINK [www.kidlink.org] is a non-commercial, user-owned organization that helps children understand their possibilities, set goals for life and develop life skills. Its free educational programs motivate learning by helping teachers relate local curriculum guidelines to students' personal interests and goals. It is open for all children and youth in any country through the age of 15 to share their opinions on youth problems. KIDLINK is based on the idea that getting children around the world to network and communicate in English will allow them to become friends in spite of language and cultural differences.

The "Who am I" E- mail project extends over 8 months and includes the following modules: "Who am I?"(lasts 8 weeks), "Where do I live?" (lasts 9 weeks), "What are my rights?" (lasts 10 weeks) "My friends and family" (lasts 8 weeks), "Virtual vocations" (lasts 10 weeks) and "What are my roots?" (lasts 8 weeks).

The "Who am I" educational program's aims are to:

–Guide children to knowledge about themselves, their place, rights, friends and families.

–Support children in the act of growing up and living, without imposing adult views, religious or political points of view on them.

–Help children get friends, build social network, and cooperate with peers around the world.

It gives students an audience and a purpose writing, promotes and supports engaged students, brings real world meaning to classroom tasks, broadens multicultural perspectives.

It offers teachers:

–Curriculum connections for each module

–Discussion questions and classroom activities

–Online resources for each lesson

–Web publishing of students' works

–Tips for using WAI in the classroom.

Each of the modules offer useful and interesting questions and activities. All of them are optional so that teachers and moderators can make a selection that meets the needs of the children.

To take part in the project, students must have access to E-mail and possess an E-mail account of their own, know how to use E-mail and a word-processing program, and be able to post their projects on the English version of the website accessible to both sides. The first stage of working with KIDLINK is the teacher's using the project resources for class preparation. At this stage I learned about the basic resources of the project. I got information about the services provided, lists of subscriptions and links, all project archives, visual aids for EFL lessons and lesson plans.

The next step is the familiarization of the students with KIDLINK and their registration on the project website.

In order to become a member of KIDLINK, students have to register using the web form. To register the students must provide their full name, name of school, the place and the country they live, the name and e-mail of their teacher. The main part of the registration is to answer the following questions:

1. Who am I?

2. What do I want to be when I grow up?

3. How do I want the world to be better when I grow up?

4. What can I do now to make this happen?

Before replying to the registration questions I ask students to browse through the answers of children from other countries. Students independently choose the answers they would like to analyze, read them, make notes and write down new words. At home they systematize this information. Then in class students discuss some of the questions in small groups or in pairs. They share information, useful words and expressions from the sample answers they have read. Each group reports the discussion results back to the whole class.

The next stage is answering the questions. Students think over and prepare their answers at home, then in class they type them into the KIDLINK website registration form. By answering the questions the students talk about themselves, they get engaged in a multicultural process as representatives of their cultures. My role here is to help, to supervise and direct their activities. Their answers become part of a public, personal self presentation, which help them meet peers. Also their answers let teachers discover what might motivate an individual student to learn.

When the registration is approved students receive a password and personal user name needed to access KIDLINK services, and they are included in the membership list and can take part in all KIDLINK forums.

Just a few words about one of the modules "What are my roots"? The module goals of it for participants are:

–To identify and appreciate themselves and their culture within their own family linage.

–To appreciate the value of communication across generational lines.

–To collaborate with and learn from other students on line.

–To become creative and critical thinkers.

–To develop a sense of inquiry and thirst for knowledge

–To gather and evaluate information from electronic and printed sources.

While working in this module my students gathered information about their cultural heritage from various sources including communication with other family members, discovered the origins of their families, how their families lived years ago, found photos, made comparisons, learned much about habits and hobbies of their family members, made their Family Tree.

The KIDLINK projects are especially beneficial for EFL teaching at rural schools due to the involvement of children belonging to different language communities.

It is no secret that rural school students have low motivation for learning a foreign language. They don't see any real opportunity to apply their language knowledge to communication with people of a different culture either at present, or in the future. Their participation in the KIDLINK project is practically their only chance to communicate directly with native speakers.

Using the Internet helps intensify language learning, thus making the teacher's work more efficient. Students learn to work consistently and systematically; their individual learning styles and interests are also taken into consideration.

The resources of the Internet and the KIDLINK give rural school students a chance to use the foreign language for real-life communication, thus making EFL teaching more meaningful, student-centered and therefore, much more effective.

> *Ю.П. Елисовенко* Киевский национальный университет им. Тараса Шевченко, Украина

### **СОЦИОЛИНГВИСТИЧЕСКИЕ ПЕРСПЕКТИВЫ И ОПЫТ ВНЕДРЕНИЯ УКРАИНСКОГО ЯЗЫКА В EN101**

Об актуальности и важности изучения иностранных языков написано немало как классиками, так и современниками. Именно поэтому повторение непреложных истин здесь было бы лишним, поскольку классики жили в принципиально другом, я бы сказал в неайпизированом и невиртуализированом времени, т.е. до появления персональных компьютеров и мировой паутины Интернет. Хотя даже в те далекие времена изучению иностранных языков уделялось огромное внимание.

Появление новых технологий в технике, несомненно, требует адекватных гуманитарных решений, касающихся, прежде всего, образования. Все это обязывает к поиску новых форм, методов, содержания, методик и средств обучения. Преодоление в этой части консерватизма, присущего образованию, способно вывести его на качественно новую ступень развития.

Помощь в ускорении процесса осмысления институтом образования новой виртуализированой реальности могут оказать другие отрасли науки, в том числе и социолингвистика. Последняя, конечно же, сформировалась не сегодня и как область общего языковедения имеет богатый опыт решения научных проблем.

Невзирая на это, социолингвистические перспективы внедрения украинского, как и любого другого национального языка, в том числе и русского, еще не рассмотрены на должном уровне. Во всяком случае автору подобные научные исследования не известны.

Цель этой статьи - очертить некоторые социолингвистические перспективы развития национальных языков и поделиться опытом внедрения украинского языка в онлайновую систему En101.

Проведенный анализ научной литературы свидетельствует о том, что гуманитарная составляющая данного вопроса едва ли осмыслена во всей своей широте и глубине, хотя, несомненно, в последнее время появилось много интересных исследований, особенно в области социолингвистики и дистанционного образования.

Однако создание определенного языкового контента и его внедрение в онлайновую систему En101 имеет колоссальные перспективы, в том числе социолингвистические.
Лля начала обозначим самые важные из них обшегуманитарные:

1. Перспектива выхода национального языка на глобальный транснациональный уровень, связанная с возможностью существования языка в глобальном (реальном и виртуальном) мире.

2. Перспектива привлечения внимания к определенным гуманитарным проблемам, связанным с национальным языком.

3. Перспектива активного развития национальной языковой системы, связанная с ее усовершенствованием.

4. Перспектива расширения языкового поля связана как с его масштабом и возможностями его дальнейшего исследования и совершенствования, так, например, и с лексическим обогащением самого языка иностранной лексикой.

5. Перспектива увеличения количества носителей национального языка и качества пользования им, связанная не только и не столько с количественными показателями, сколько с возможностью повышения речевого качества пользователей, что касается их лексики, стилистики и, конечно же, орфоэпии.

Это далеко не полный перечень тех перспектив и возможностей, которые дает онлайновая система En101 любому национальному языку. Не знать их или сознательно игнорировать было бы непозволительной роскошью.

Для улучшения языковой и межъязыковой ситуации в мире En101 дает колоссальные возможности. Ведь звуковую часть речи создают не только ее носители, но и, как правило, специалисты в области орфоэпии. Она, как известно, актуальна для всех языков, и украинский язык не является исключением.

Мне доподлинно известно, что многие языки, имеющие свои диаспорные варианты, чаще всего имеют и общие проблемы разного характера, но, прежде всего - в области практической фонетики и орфоэпии, а уже потом и все другие.

Все это накладывает и определенные обязательства на создание звукового образа национального языка, который помо-

жет его носителям в диаспоре приблизиться к наивысшему литературному варианту.

Об интересе к проблеме орфоэпии украинского языка свидетельствует тот факт, что одна из моих работ в этой области была многократно перепечатана многими специальными академическими изданиями не только в Украине, но и за рубежом  $[1-3]$ .

Тем не менее социолингвистические перспективы внедрения украинского языка в онлайновой системе En101 прежде, кроме автора, никто не рассматривал. Собственно, до недавнего времени и прецедентов создания украинскоязычного контента в En101 тоже не было. Именно поэтому мы и взялись за решение столь сложной, но интересной задачи.

Сегодня уже все, наверное, понимают не только значение этой проблемы, но и реальную пользу, которую приносит человеку практическое владение иностранными языками. Поэтому, минуя цитаты классиков и общие сентенции о важности и актуальности изучения иностранных языков, перейдем к потрясающей своей новизной и техническим решением онлайновой системе изучения иностранных языков En101.

В чем же заключается, по сути, революционность этой системы? На мой взгляд, прежде всего в использовании синтеза новейших достижений всех возможных отраслей науки, начиная от философии образования и самообразования, традиционной и нетрадиционной дидактики, психологии восприятия и прогрессивной методики изучения языков до филологии, языковедения, социо-, пара- и психолингвистики, а также экономики, маркетинга и менеджмента.

И это еще не все, поскольку весь этот синтез преимущественно гуманитарного знания удачно дополнен прекрасным техническим решением, новейшими достижениями в области информационных технологий и социальных коммуникаций.

Данная система, невзирая на свою глобальность, не представляет никакой угрозы ни одному языку, скорее, наоборот, принесет пользу, поскольку не имеет целью какую-либо экспансию, она не отдает предпочтение тому или иному языку, оставляя, тем самым, это право за пользователем. Более того, она открыта для любых языков, поэтому каждый год она пополняется все новыми и новыми языками.

На данный момент в ней функционирует 29 языков. Создана уже первая часть (25 недель) украинского языка, который со дня на день появится в En101 и будет 30-м языком.

На создание украинскоязычного контента в En101 ушло немало времени. Это связано с тем, что авторам необходимо не только на достаточном уровне владеть несколькими языками, но и иметь достаточно времени, не говоря уже о компьютерной технологии внесения контента в локальную форму (локалайзер). Как вы понимаете, сложность для нас заключалась не столько в языках, сколько в свободном времени, бюджет которого небезразмерный, и, конечно же, в техническом внедрении контента в локалайзер.

К тому же в локалайзере кроме вербального наполнения больше ничего нет. Нет рисунков, нет контекста, а часто нет даже намека на то, что имеется в виду. Конечно же, в реальной онлайновой системе это все есть. Тем не менее, все это еще надо найти, т.е. как минимум потратить время, которого в условиях нейтнота быть не может.

Специалистов, работающих в этом же направлении, ожидает немало проблем, хотя решить их не только можно, но и нужно. А семантическая конкретизация перевода при условии его поливариантности всегда была и остается полностью на совести переводчика. Но искусство перевода, как и любое другое искусство, как известно, требует жертв. И что имеется в виду, например, под «orange» - фрукт, сок или цвет - можно только догадываться или снова искать в онлайне. Несомненно, для того, чтобы точно передать смысл, следует избрать последнее. Как тут не вспомнить слова Суворова: «Тяжело в учении, но легко в бою!»

Все это для того, чтобы, в конечном счете, пользователю было легко и удобно изучать иностранные языки. Для этого весь материал в лингвотренажере изложен доступно с учетом изучения его как детьми, так и взрослыми. Он подается системно, последовательно и методично - от простого к сложному, учитывая возможности внимания и памяти человека.

В отличие от бывшей советской системы изучения иностранных языков, En101 не ориентирована на «заидеологизированную» тематику, касающуюся подробностей биографии классиков марксизма-ленинизма. Она не способствует засорению памяти ненужной информацией, используя только необходимую, самую важную и полезную.

Для ускорения и закрепления процесса запоминания языка En101, опираясь на достижения современной науки с одной стороны, и познавательную активность субъектов обучения с другой, использует структурно-логическую и абстрагированно-тематическую привязку, компьютерную графику, художественную анимацию, соответствующую цветовую гамму, удачное звуковое, в том числе и немногословное музыкальное сопровождение, и ненавязчивое шумовое вкрапление. Опыт показывает, что дети с огромным удовольствием изучают иностранные языки на лингвотренажере En101.

Особый интерес представляет детская программа. Она, впрочем, как и вся система, тематически максимально приближена к реальной жизни, с ее бытом, средой обитания, общением, а также постоянным удовлетворением важнейших человеческих потребностей в пище, питье, одежде и проч.

En101 ребенок может использовать в удобное для себя время, чтобы выучить материал, закрепить его, проверить свои знания и по желанию вернуться к прошедшему материалу или заглянуть в следующие уроки. Хотя даже детскую программу с не меньшим успехом могут освоить взрослые с нулевым уровнем знания иностранного языка. В этом смысле En101 прекрасный лингвотренажер, равных которому пока еще нет. И круг его пользователей может и должен быть значительно расширен как в каждом конкретном обществе (военнослужащие, домохозяйки, инвалиды, пенсионеры), так и мировом масштабе в целом.

Для представителей зрелого возраста данная система весьма интересна из соображений социальной занятости, интеллектуальной потребности, расширения круга общения, появления новых возможностей и несомненных материальных стимулов.

Данная система невероятно полезна для молодежи, в частности для студентов высших учебных заведений. Она позволяет реально выучить любой из представленных в ней иностранных языков. И к тому же попробовать свои силы в реальном бизнесе, продавая не что-нибудь, а интеллектуальный продукт высокого класса по доступной цене, получая при этом не только знания, но и достойное вознаграждение.

Лингвотренажеры En101 вполне могут быть применены и эффективно использованы в учебном процессе любого вуза, прежде всего в дистанционном образовании. Ведь благодаря им практически исчезает потребность в лингафонном кабинете со всеми его устаревшими оснащением и технологиями изучения иностранных языков.

Проведенный анализ научной литературы по данной проблеме, а также вышеизложенные факты дают основания сделать следующие выводы.

1. Социолингвистические перспективы внедрения следует рассматривать не только в части локального общественного функционирования, но и глобального, поскольку благодаря этому внедрению возникают глобальные возможности для его одновременного изучения в любой точке земного шара неограниченным количеством пользователей.

2. Имеющийся опыт внедрения украинского языка в онлайновую систему En101 доказывает необходимость поиска новых технических программных решений в части заполнения

локалайзера контентом, которые бы позволили ускорить данный процесс.

Несомненно, лигвотренажеры En101 – прогрессивнейшее изобретение ХХI века, вполне рациональное и доступное, а потому достойное повсеместного внедрения в вузовскую практику, прежде всего, в части дистанционного образования студентов не только в нашей стране, но и во всем мире.

#### **Список литературы**

1. Єлісовенко Ю.П. Орфоепічний аспект фахової підготовки телевізійних журналістів / Ю.П. Єлісовенко // Наукові записки Інституту журналістики. – 2004. – Т. 15. – С. 15–22.

2. Єлісовенко Ю.П. Орфоепічний аспект фахової підготовки ведучих / Ю.П. Єлісовенко // Ведучий у практиці сучасного радіомовлення (збірник навчально-методичних матеріалів) / упоряд. В.Я. Миронченко. – Київ: Укртелерадіопресінститут,  $2006. - C. 51 - 63.$ 

3. Єлісовенко Ю.П. Орфоепічний аспект фахової підготовки ведучих / Ю.П. Єлісовенко. // Телевізійна й радіожурналістика: зб. наук. праць. – Вип. 7. – Львів, 2007. – С. 143–154.

4. Шумарова Н.П. Мовна компетенція особистості в умовах білінгвізму: моногр. / Н.П. Шумарова; Київ. держ. лінгвістичний ун-т. – Київ, 2000. – 283 с.

> *А.Г. Канцур* Пермский государственный педагогический университет

#### **ИНТЕРАКТИВНАЯ МАСТЕРСКАЯ ПИСЬМА**

В настоящий момент современные информационно-коммуникационные технологии, в особенности интенсивно развивающийся Интернет, становятся все более эффективным сред-

ством как реализации индивидуального творческого потенциала, так и продуктивного коллективного сотрудничества для решения общих проблем. Образование на основе совместных интересов локальных и интернациональных сообществ благодаря легкодоступной и непосредственной коммуникации, а также свободе доступа к информации (культурные арт-серверы, видеоконференции и т.д.) в целом ускоряет развитие культуры и общественных связей, делает их динамичными.

О.В. Шлыкова, изучая культуру мультимедиа, выделяет ряд особенностей мультимедийных ресурсов в отличие от немультимедийных [1]:

1) информация хранится и обрабатывается в цифровой форме с применением компьютера;

2) они могут содержать различные виды информации (не только текстовую, но и звуковую, графическую, анимационную, видео и т.д.);

3) их существенной особенностью является интерактивность - активное взаимодействие ресурса, программы, услуги и человека, их взаимовлияние. Пользователь может взять тот или иной интернет-продукт и тут же добавить в него свои материалы, тем самым выступая его соавтором, сотворцом (например, Википедия);

4) они включают гипертекст.

Необходимо также подчеркнуть, что отличительной чертой современных информационных, прежде всего мультимедийных, технологий является их способность не только производить некий предназначенный для употребления продукт, но и, что гораздо важнее, оказывать косвенное влияние на пользующегося ими человека, меняя его представление о самом себе.

Письмо как вид речевой деятельности востребовано в современном информационно-коммуникационном обществе. Деловая и личная переписка по e-mail, ведение своего блога или интернет-журнала, форумы, чаты и многое другое, представленное на сегодняшний день в сети Интернет, - неотъемлемая часть повседневной жизни современного человека. В этой связи формирование и совершенствование умений письменной речи имеет большое значение при организации обучения письму на уроках иностранного языка.

Несмотря на большое количество существующих заданий, направленных на работу с аутентичными источниками, представленными в учебно-методических комплектах и в Интернете, данный вопрос недостаточно глубоко изучен в методике преподавания иностранных языков. В статье предпринята попытка показать, как могут быть использованы новые информационно-коммуникационные технологии на уроке иностранного языка при обучении письму как виду иноязычной речевой деятельности.

Информационно-коммуникационный ресурс Интернет, а именно технология Вики-Вики, позволяет формировать, развивать и совершенствовать умения письменной речи обучающихся как общеобразовательных, так и высших учебных учреждений

Обучение в рамках интерактивной мастерской письма «JETZT Deutsch lernen» предлагает учащимся множество возможностей для творчества: организацию собственных интернет-страничек, публикацию историй - продолжений к представленному в Интернете началу истории, создание собственных письменных заданий. Работа может осуществляться как самостоятельно, так и в соавторстве с другими учащимися. При этом знания программирования текстов в Интернете не требуются.

Интерактивная мастерская письма - прекрасное место для реализации процесса письма на основе сотрудничества как с партнерами из одной учебной группы, из страны изучаемого языка, так и с другими учащимися со всего мира, которые осваивают иностранный язык. Сотрудничество в интерактивной мастерской может осуществляться непосредственно как на уроке иностранного языка, так и в сети Интернет.

1. Совместное творчество может происходить в рамках одной учебной группы. Данная форма сотрудничества обеспечивает активный процесс создания письменного продукта со стороны всех участников учебной группы, вследствие чего расширяется кругозор учащихся. Все это заметно влияет на создание конечного творческого письменного продукта. Сопутствующий положительный эффект заключается в том, что учащиеся одной учебной группы во время творческой письменной деятельности общаются между собой на изучаемом языке в рамках учебного занятия.

2. Сотрудничество в рамках одной учебной группы может реализовываться как на занятии, так и виртуально – в сети Интернет. В классе обсуждается тематика, организуется «мозговой штурм», собирается информация, подготавливаются задания к текстам или придумываются начала историй, а непосредственная работа в интерактивной мастерской осуществляется самостоятельно учащимися дома. Обсуждение полученных результатов, подведение итогов организуется непосредственно на уроке со всеми участниками.

3. Люди, изучающие иностранный язык, могут самостоятельно посещать интерактивную мастерскую письма и в свободном режиме выполнять предложенные задания по прочитанным текстам или создавать собственные задания.

Интерактивная мастерская письма «JETZT Deutsch lernen» предлагает учащимся разнообразные задания.

В разделе «*Fortsetzungsgeschichten*» учащиеся получают возможность написать продолжение истории совместно с другими обучающимися. Такие истории, как «Grenzenlos – Eine Reise um die Welt», «Das magische Hemd» имеют замечательные продолжения, созданные учащимися из Германии, Индии, Китая, Дании, Швейцарии, Словакии, Италии, Бразилии и многих других стран. При создании совместного творческого продукта формируются и совершенствуются не только письменные умения учащихся, но и осуществляется непосредственная межкультурная коммуникация между представителями разных стран, национальностей и вероисповедания. И объединяет их одно – изучение иностранного, в данном случае немецкого, языка.

В разделе «*Schreibaufgaben – aus den jetzt-Lerneinheiten*» представлены письменные задания к текстам и видеосюжетам из «JETZT Deutsch lernen». Тексты с заданиями систематизированы по темам, обозначены стратегии чтения и возможные действия учащихся. Например, текст «Mein Ich, ein Delfin» представлен в виде документального фильма о виртуальной жизни. Задания для учащихся заключаются в следующем: 1) познакомиться с виртуальной жизнью при помощи викторины и текста с пропусками; 2) прочитать интервью с режиссером фильма о виртуальной жизни; 3) написать историю о жителе виртуального мира.

Совершенно другого плана задание к фотоистории «Eine Liebe im Sommer». Участникам интерактивной мастерской письма предлагается просмотреть фотографии по данной теме и расположить их в логической последовательности, а затем создать небольшую истории о любви (не более 10–12 предложений) и опубликовать ее в Интернете. Правильного варианта истории не существует, здесь возможны разные варианты последовательности фотоистории. Учащиеся могут прочитать уже созданные другими людьми истории любви.

В проекте «Mach die Augen zu – Ein Gedicht, viele Autoren!» все желающие могут поучаствовать в написании совместного стихотворения. Каждый пишет только четыре строки, которые начинаются с предложения: «Mach die Augen zu». Необходимо логически связать новые строки с ранее опубликованным вариантом стихотворения. На сегодняшний день около 30 участников попробовали себя в роли поэта.

Раздел «Aufgabenideen» позволяет участникам интерактивной мастерской письма опубликовать собственную идею и пригласить всех желающих для создания нового текста, исто-

рии, стихотворения и т.д. Данный раздел предназначен, прежде всего, для учителей иностранных языков, которые могут разместить здесь задания для своих учащихся. Предлагая учащимся выполнить задание в Интернете, учителя способствуют повышению интереса к предмету «Иностранный язык» за счет создания естественной коммуникативной ситуации. Усиливается мотивация к изучению иностранного языка, так как для выполнения задания им нужно ответить на вопросы, дописать историю на иностранном языке. Кроме того, развивается творческий потенциал учащихся.

В задании «Tagesablauf» всем желающим предлагается описать свой распорядок дня. Идея была предложена в июле 2008 года и до сих пор вызывает живой интерес среди посетителей интерактивной мастерской письма. Задание «Shrek der Vierte» предполагает продолжение истории про мультипликационного героя Шрэка, полюбившегося не только детям, но и взрослым всего мира. В рамках методического семинара «Мастерская письма (от диктанта к интерактивному тексту)» с учителями города Перми и Пермского края при поддержке культурного центра им. Гёте (г. Москва) были созданы несколько письменных заданий, такие как «Eine Lebensgeschichte», «Deine Sommererlebnisse», «Moderne Lebensgrschichte», «Zugvogel», «Mein bester Freund» и другие.

Может возникнуть вопрос, кто проверяет орфографические и лексико-грамматические ошибки во вновь созданных текстах, историях, стихотворениях, ведь не все участники виртуальной интерактивной мастерской письма являются непосредственными носителями языка, многие из них лишь изучают иностранный язык или используют его как второй иностранный язык при общении.

В разделе «*Tipps für eure gegenseitige Fehlerkorrektur*» предлагаются советы для совместного исправления ошибок.

1. Если у участника интерактивной мастерской письма есть желание и потребность в том, чтобы его текст в языковом плане был улучшен, то необходимо поставить восклицательный знак (!) перед текстом.

2. Если учащийся не уверен, имеются ли в определенной части его текста лексико-грамматические и/или орфографические ошибки, то ему необходимо поставить вопросительный знак (?) после этого места в тексте.

3. Не нужно бояться признаваться, что автор текста в интерактивной мастерской письма лишь изучает иностранный язык. Можно попросить всех желающих исправлять возможные ошибки. Для этого необходимо выделить курсивом определенное место в тексте и поставить перед ним и после него по две наклонные черты (//).

Главная цель интерактивной мастерской письма – всем вместе создавать новые истории. Не имеет значения, будет ли написан один абзац, несколько предложений одним участником или будет исправлена и дополнена чья-то история другим участником. Главное, чтобы все посетители мастерской, учась друг у друга, познавая новое для себя, письменно общаясь на иностранном языке, расширяя свой кругозор, получали **удовольствие от совместного творчества**.

Подводя итог вышесказанному, можно сделать вывод о том, что мультимедийные технологии позволяют сообществу все более свободно интегрироваться в мировые культурные процессы. Мультимедийные средства обладают большим, постоянно развивающимся креативным потенциалом, позволяющим находить самые разнообразные и действенные формы и методы самореализации.

# **Список литературы**

1. Шлыкова О.В. Культура мультимедиа: учеб. пособие для студентов / О.В. Шлыкова. – М.: ФАИР-ПРЕСС, 2004. – 416 с.

2. Hier geht's zur interaktiven Schreibwerkstatt. – Режим доступа: [http://www.goethe.uni-giessen.de/lernwiki/index.html.](http://www.goethe.uni-giessen.de/lernwiki/index.html)

3 Interaktive Schreibwerktstatt im Wiki-Web – Режим лоcryπa: http://www.goethe.de/z/jetzt/dejwiki/dejwiki.htm.

> Т.А. Ковалёва Пермский государственный педагогический университет

# ДИДАКТИЧЕСКИЙ ПОТЕНЦИАЛ ПОДКАСТОВ И МЕТОДИКА ИХ ИСПОЛЬЗОВАНИЯ В ДИСТАНЦИОННОЙ ФОРМЕ ОБУЧЕНИЯ ИНОСТРАН-НОМУ ЯЗЫКУ

Использование технических средств обучения является традиционным вопросом изучения в методике преподавания иностранных языков на протяжении последних десятилетий.

Однако с каждым годом данная проблема приобретает новое звучание, что вызвано появлением большого количества как новейших технических средств обучения, так и компьютерных программ, которые находят свое место и в образовательном процессе. Один из общедидактических принципов обучения - связь теории с практикой - подразумевает тесную взаимосвязь тех жизненных реалий, которые нас окружают в повседневной жизни с процессом познания, изучения нового знания.

На данный момент развития методики преподавания иностранных языков много говорится об использовании в процессе обучения таких технических средств, как всемирная сеть Интернет и его богатые ресурсы: веб-сайты, электронная почта и электронные энциклопедии, телекоммуникационные проекты, блоги, видеоконференции, подкасты, чат-сессии, форумы и многое другое. Предполагается, что современный преподаватель иностранного языка владеет целым арсеналом технических средств обучения.

Однако одновременно встает вопрос о грамотном методическом использовании технических средств обучения, разработке педагогических технологий, призванных решать, в первую очередь, проблемы обучения иностранному языку, используя потенциал информационно-коммуникационных технологий.

Обратим внимание в рамках настоящей статьи на использование одного из технических средств обучения иностранному языку - подкасты и их дидактический потенциал.

Прежде всего, следует уточнить, что понимают под термином «подкаст» и его производными.

Изобретателем слова podcasting (англ.) является ведущий канала MTV Адам Керри, который путем словосложения соединил два слова: iPod - торговая марка серии портативных медиапроигрывателей компании Apple (США) и broadcasting - повсеместное широкоформатное вещание. Таким образом, термин «подкастинг» приобрел следующее значение: «это способ распространения звуковой или видеоинформации в Интернете» [3]. Подкастами называют аудиоблоги или передачи, выкладываемые в Сети в виде выпусков, которые можно легко скачать на МРЗ-плеер и слушать в любое удобное для пользователя время; это отдельные файлы либо регулярно обновляемая серия таких файлов, публикуемых по одному адресу в сети Интернет [4].

Целевой аудиторией подкастинга считаются пользователи персональных или портативных компьютеров, а также портативных проигрывателей. Для удобного прослушивания/просмотра подкастов создано множество программных продуктов, следящих за обновлением подкаст-лент и их автоматической загрузкой. Среди таких продуктов следует назвать наиболее известные подкаст-терминалы: iTunes Store, samsung MP3 club, RSS Radio, Juice Receiver.

Как правило, подкасты имеют определенную тематику и периодичность издания. Большинство подкастов сложно отнести к какому-либо типу, так как рассказывать в подкасте

можно о чем угодно. Все-таки можно выделить основные жанры подкастов, среди которых аудиоблоги (аналог онлайн-дневника), музыка, техника, комеди-подкаст, couple casts (освещают личную жизнь авторов, чаще семей), аудиокниги, образовательные подкасты, sci-fi, интервью, новости, политика, радиоспектакли и радио-шоу, спорт, игры. Следует отметить, что представленный список жанров подкастов далеко не завершен и открыт для креативных, ищущих новые свежие идеи подкастеров [4].

Следует отметить, что в сети Интернет встречаются как профессионально созданные подкасты, включая структуру, содержание, озвучивание, так и любительские аудиоблоги, уступающие в качестве предлагаемого контента. Преподавателю иностранного языка необходимо учитывать этот факт при отборе содержания обучения.

Для реализации задач обучения иностранному языку особого внимания заслуживают образовательные подкасты. Сейчас многие европейские и американские колледжи и вузы выпускают свои обучающие подкасты. При этом выкладывают в подкасте информацию как профессоры о новейших научных достижениях, так и студенты, которые делятся теми знаниями, которыми обладают, и другой полезной информацией.

Говоря об образовательных подкастах, остановимся отдельно на аудиоблогах, посвященных изучению иностранных языков.

Как правило, преподаватели ИЯ, использующие аудиоблоги в процессе обучения, говорят о двух способах использования подкастов: слушание информации и создание собственных продуктов в учебное и внеучебное время [2, с. 84].

По мнению автора данной статьи, образовательные подкасты, посвященные изучению иностранных языков, позволяют решить целый ряд методических задач, среди которых формирование аудитивных навыков и умений понимания иноязычной речи на слух, формирование и совершенствование слухо-

произносительных навыков, расширение и обогащение лексического словаря, формирование и совершенствование грамматических навыков, развитие умений говорения и письменной речи.

Однако наиболее приемлемой и реалистичной задачей использования подкастов в учебных целях остается развитие рецептивных аудитивных навыков при работе с фонетическим, лексическим и грамматическим материалом и умений понимания иноязычной речи на слух – отделять главное от второстепенного, определять тему сообщения, членить текст на смысловые куски, устанавливать логические связи, выделять главную мысль, воспринимать сообщения в определнном темпе, определенной длительности, до конца без пропусков (Н.В. Елухина).

Опираясь на вышеприведенные определения подкаста, попробуем определить его дидактический потенциал в системе обучения иностранному языку.

Очевидно, что подкаст является аудиотекстом какого-либо жанра, определенной временной протяженности, в некоторых случаях сопровождаемый видеоматериалом. Неоспоримое преимущество подкастов заключается в том, что они предоставляют студентам прекрасную возможность слушать актуальные современные аутентичные тексты различных жанров на любую интересующую студента тему в разнообразном исполнении (акцент, тембр, ритм, беглость речи говорящего).

Следовательно, при работе с подкастом в учебном процессе приходится учитывать специфику аудирования как сложного вида речевой деятельности. В первую очередь, необходимо помнить, что в основе аудирования лежит восприятие и понимание устной речи на слух в момент ее порождения (С.Ф. Шатилов). Подкаст, как средство реального общения на иностранном языке, содержит информацию, которую мы воспринимаем с разной глубиной и точностью понимания. Поэтому при отборе подкастов в процесс обучения ИЯ преподавателю необходимо учитывать реальные потребности и цели слушающих в зависимости от специфики аудиотекста.

Новостные, научные, спортивные подкасты, интервью, радио-шоу и другие жанры аудиоблогов обеспечивают вариативность содержания обучения аудированию.

В обучении умениям аудирования на основе подкастов целесообразно говорить о разных уровнях проникновения в содержание аудиотекста: фрагментарном (отдельные лексические единицы), глобальном (тема сообщения), детальном (факты) и критическом (подтекст) (А.Р. Лурия).

Аудирование выступает не только как самостоятельный вид речевой деятельности, но и как средство обучения говорению, письму, языковым навыкам. В этой связи еще раз подчеркнем ценность подкастов всех жанров и категорий, которые позволяют решать преподавателю комплексные задачи обучения. Например, специально созданные образовательные аудиоблоги могут быть направлены не только на развитие умений восприятия и понимания связного аудиотекста на слух, но и нацелены на формирование и совершенствование слухопроизносительных, лексико-грамматических навыков, в то время как аутентичные подкасты предоставляют информацию для устного или письменного размышления и обсуждения.

Как правило, англоязычные образовательные подкасты рассчитаны на слушателей, уже в некоторой степени владеющих одним иностранным языком, так как объяснение нового языкового материала идет не на русском, родном для большинства обучаемых, языке.

Более того, существует целый ряд объективных сложностей, препятствующих пониманию речи на слух с первого раза. Шесть групп трудностей аудирования иноязычной речи, выделенные Н.В. Елухиной, остаются актуальными в обучении на материале подкастов в том числе. Это трудности, связанные с условиями восприятия иноязычной речи; трудности с восприятием языковой формы; трудности, связанные с содержанием аудиотекста; трудности, связанные с формой предъявления аудиотекста; трудности, связанные с восприятием определенного вида речевой деятельности и типа высказывания, а также группа трудностей, связанная с овладением социолингвистической и социокультурной компетенцией.

Многие из перечисленных трудностей можно предусмотреть и снять с помощью подготовительных упражнений до прослушивания аудиоблога.

В целом, технология работы с подкастом совпадает с технологией работы над аудиотекстом и имеет четкую последовательность в действиях преподавателя и студентов: предварительный инструктаж и предварительное задание; процесс восприятия и осмысления информации подкаста; задания, контролирующие понимание услышанного текста.

Подбирая или разрабатывая упражнения к подкастам, нацеленные на формирование аудитивных навыков и развитие умений аудирования, необходимо учитывать уровни сложности разных типов заданий. В методике выделяют четыре уровня сложности заданий на аудирование: 1) не предполагающий никаких самостоятельных действий; 2) с использованием кратких ответов или простых невербальных действий; 3) с использованием развернутых устных или письменных ответов, предполагающих реализацию комплексных коммуникативных умений; 4) продвинутый [1, с. 106].

Задания первого уровня сложности, предполагающие прослушивание и повторение за диктором текста, направлены, как правило, на формирование аудитивных навыков и выполняют роль подготовительных предречевых упражнений.

В качестве наиболее интересных заданий второго уровня сложности можно назвать задания, предполагающие заполнение таблицы, незаконченного рисунка, схемы, отметку на карте плана маршрута в процессе прослушивания; подчеркивание верных/неверных утверждений; соотнесение серии картинок с прослушанными эпизодами текста; вписывание пропушенных в тексте слов: определение и коррекцию ошибок в тек $c<sub>Te</sub>$ 

сформированные Проконтролировать  $V$ студентов комплексные умения понимания информации аудиоблогов можно с помощью таких заданий, как поиск ответов на вопросы, проверяющие как содержание, так и смысл услышанного; краткая запись нужной информации в форме бортового журнала, дневника, включающего графу для ключевых слов текста и личных комментариев слушателя; перефразирование или перевод услышанного; написание резюме по содержанию услышанного

Задания четвертого уровня сложности (критическое понимание аудиотекста) предполагают умение студентов решать различные проблемные задания на основе полученной со слуха информации, интерпретировать содержание.

Таким образом, при отборе подкастов в содержание дистанционного обучения аудированию и разработке заданий к ним преподавателю необходимо следовать основным принципам и требованиям работы с аудиотекстом.

Принимая все вышесказанное во внимание, можно заключить, что подкаст как медианоситель информации является, наряду с другими ресурсами, неотъемлемым техническим средством дистанционного обучения иностранному языку, позволяющим решать комплексные задачи иноязычного образования.

#### Список литературы

1. Соловова Е.Н. Практикум к базовому курсу методики обучения иностранным языкам / Е.Н. Соловова. - М.: Просвещение, 2006. - 192 с.

2. Ткаченко Е.Е. Изучение иностранного языка с помощью компьютерных технологий / Е.Е. Ткаченко // Повышение мотивации студентов неязыковых вузов при изучении иностранного языка: матер. междунар. науч.-практ. конф. – Екатеринбург,  $2008 - C. 82 - 84$ 

3. Режим доступа: http://ru.wikipedia.org/wiki/Подкастинг.

4. Режим доступа: [http://podcast.samsungfunclub.ru/about.](http://podcast.samsungfunclub.ru/about)

*Michael Krauss* Lewis & Clark College, USA

#### **ARE THE DIGITAL NATIVES GETTING RESTLESS?**

At this moment, I am winging my way at 30,000 feet and 350 mph to Texas to visit family and friends. Boxed in by the passenger in front of me (he fully reclined just as the plane lifted off the runway), isolated from the couple next to me (they are avidly reading the airline magazine found in their seat pocket), I have a choice, both of which involve using my laptop. I can watch the DVD I brought with me (a movie I have seen before and can live without seeing again) or I can share my thoughts with you about an insightful little article I read in the airport waiting area entitled, "*Closing the Gap Between Education and [Technology](http://www.thejournal.com/articles/23907_2)*" by Chris Reidel [1]. It is not really a difficult choice to make, so here I sit, kept company by the complimentary pretzels and diet soda on my tiny tray, banging out what I hope will interest you, my fellow teachers.

Reidel, writing for *THE [Journal](http://www.thejournal.com/)*, highlighted a talk given by Mark Benno, Apple Curriculum Evangelist, at the *FETC [2009 Con](http://www.fetc.org/)[ference](http://www.fetc.org/)* in Orlando, FL [2]. Evidently, Benno began his talk with a surprising statistic: "Nine out of ten students don't wear wristwatches. And the one that does doesn't use it as a timepiece; they (sic) use it to make a fashion statement." Digital immigrant (and devoted wristwatch wearer) that I am, I realize that I almost never use my cell phone to check the time. Until recently, I rarely used the cell for anything other than making and receiving calls or taking an occa-

sional photo. But many of our students "live" on their phones, calling, texting, listening to audio material, creating and viewing images and video, and more. Many of our digital native students also now consume and create digital content in collaborative environments using Web 2.0 tools like blogs, wikis, podcasts, and social networks, and they do this using a variety of devices, including cell phones, mp3 players, personal digital assistants, and computers. It is no wonder that we teachers often feel left behind. The emerging consensus is that if educators are to engage students and help them prepare to be successful in 21st century academic and work settings, then it is necessary to rethink the use of technology tools in the classroom. This holds true not only in general educational contexts, but also specifically for English language teaching.

Benno points out that a fundamental problem that exists for teachers is the time that passes between learning about a new technology and its incorporation into the classroom. He argues that teachers normally pass through *[five stages on the way to technology](http://www.fno.org/jun02/teachingreview.html) [integration:](http://www.fno.org/jun02/teachingreview.html)* entry, adoption, adaptation, appropriation and innovation. And Benno cites research showing that it can take up to seven years to move through these stages. Clearly, with technology advancing at a rapid pace, seven years to technology integration is not workable. So what is the answer to this dilemma? According to Benno, *the key is professional [development](http://www.pbs.org/teachers/librarymedia/tech-integration/index.html#teacher)*, which can greatly speed the movement from entry to innovation. I certainly would agree with this and would add that teachers need a particular type of professional development, especially when it comes to technology integration. What does this professional development model look like? I believe it must consist of educators working together in learning communities, collaborating by means of the technology tools they will be using with their students, guided by one or more experienced fellow teachers to create, share and critique technology-enhanced materials and lesson plans.

It is against this backdrop that I want to briefly report on the results of the professional development online course, "*[Exploring](http://tinyurl.com/56jqc9)*

*Web 2.0: Tools for Classroom Teaching and [Professional](http://tinyurl.com/56jqc9) Develop[ment](http://tinyurl.com/56jqc9)*" (hereinafter Exploring Web 2.0) [3]. I developed this threeweek online course with the support and assistance of the *[English](http://moscow.usembassy.gov/elo-programs.html) [Language](http://moscow.usembassy.gov/elo-programs.html) Office in Moscow*, headed by David Fay, Regional English Language Officer, and his staff [4]. The course was first offered in Fall, 2008, and is part of the curriculum of *[Lewis](http://education.lclark.edu/) & Clark College, Graduate School of Education and [Counseling,](http://education.lclark.edu/) [Center](http://education.lclark.edu/dept/ccps/) for [Continuing](http://education.lclark.edu/dept/ccps/) Studies* in Portland, Oregon [5]. The objectives of this hands-on course include bringing together educators from around the world, mostly teachers of English as a foreign or second language, to work together, using collaborative Web 2.0 tools, to enhance classroom teaching and to facilitate professional development. The first course offering included English-speaking participants from Russia, Honduras and the U.S. Upcoming sessions will include English-speaking educators from Jordan, Syria, Palestine, Iraq and Russia, as well as U.S. teachers. Participants from other geographical regions is anticipated for future course offerings.

*[Exploring](http://tinyurl.com/56jqc9) Web 2.0* incorporates several communicative and collaborative tools. Teachers receive daily emails from the instructor via an email list. The *daily [assignments](http://www.lclark.edu/~krauss/exploring20web/home.html#glance)* and *video [tutorials](http://www.lclark.edu/~krauss/exploring20web/tutorials.html)* for the course are accessed via a simple Web page. However, the bulk of collaboration in the course takes place using *[Ning](http://www.ning.com/)*, a social networking site with features similar to popular social networks such as *My [Space](http://www.myspace.com/)* and *[Facebook](http://www.facebook.com/)*. Course participants use the *[Exploring](http://exploringweb20.ning.com/) Web 2.0 [Ning](http://exploringweb20.ning.com/)* to create their own profiles and blogs, participate in forum (electronic bulletin board) discussions and synchronous chat, post photos and videos, and individualize their own personal Web page with any number of free Web applications. Links from the *[Ex](http://exploringweb20.ning.com/)[ploring Web 2.0 Ning](http://exploringweb20.ning.com/)* are available to all class materials, including a Web site with [wiki](http://en.wikipedia.org/wiki/Wiki) capabilities, created using *[Google](http://www.google.com/sites/help/intl/en/overview.html) Sites*. By using the *[Exploring Web 2.0 Wiki](https://sites.google.com/site/exploringweb20/?pli=1)* themselves to participate in collaborative activities, teachers gain hands-on skills and firsthand knowledge of the potential of wikis in educational contexts. Additionally, teachers create *[podcasts](http://en.wikipedia.org/wiki/Podcasting)* using a *[user friendly Web site,](http://www.chinswing.com/) [subscribe to](http://www.lclark.edu/~krauss/exploring20web/syllabus2b.html#day4and5)*

*[English language teaching](http://www.lclark.edu/~krauss/exploring20web/syllabus2b.html#day4and5) Web sites* using *RSS [feeds](http://en.wikipedia.org/wiki/RSS_(file_format))*, learn to manage their feeds with *[Google](http://www.google.com/intl/en/googlereader/tour.html) Reader*, and create their own *[iGoogle](http://www.lclark.edu/~krauss/exploring20web/syllabus2b.html#day5) home [pages](http://www.lclark.edu/~krauss/exploring20web/syllabus2b.html#day5)*. All assignments are accompanied by text and videobased resources that provide the underlying pedagogical foundation teachers need to successfully integrate the Web tools into the classroom. Participants work in groups, created within the Exploring Web 2.0 Ning, to learn how to collaborate in an online educational environment, an essential digital literacy skill they can share with their students. The course ends with all participants, either individually or in groups, using Web 2.0 tools to create a *final [project](http://www.lclark.edu/~krauss/exploring20web/finalproject.html)*. Teachers can choose between two options: creating a set of lessons or designing a professional development project. Each participant is also required to choose the *final [project](http://exploringweb20.ning.com/forum/topics/final-project) of one of his or her col[leagues](http://exploringweb20.ning.com/forum/topics/final-project)* and to assess it based on criteria provided by the instructor. By the end of the course, a *[community](http://www.ewenger.com/theory/) of practice* has been established, laying fertile ground for the growth of effective, 21st century classroom practices.

Benno, in his FETC talk, exhorts teachers to take part in professional development because it motivates us to begin thinking about new ways to use 21st century tools. He relates an interesting story illustrating that certain uses of technology that may be hidden to us, or seem foreign to us, seem perfectly natural and perhaps even common among our students. Benno tells of seeing a college student in an airport with an iPod and a set of white earphones. He asked, "What are you listening to?" And the student replied, "Which ear?" It seems that the student had an iPod in each pocket. She was listening to music on one of them and to a chemistry lecture on the other. "It helps me get in the zone," she explained. This story also makes the point that we teachers can learn much from our students if only we are not afraid to ask, not afraid to invite our students to be partners in the educational endeavor.

For those of us who are teaching the digital natives of today, the message is clear. The digital natives are indeed getting restless. *[Research](http://www.pewinternet.org/PPF/r/67/report_display.asp) findings clearly show that our students want us to make*

*more and better use of [technology](http://www.pewinternet.org/PPF/r/67/report_display.asp) enhanced teaching techniques in the [classroom](http://www.pewinternet.org/PPF/r/67/report_display.asp)*. The digital natives have integrated technology into their personal lives, interacting with content and communities on a global scale. If we teachers don't join them, if we don't incorporate these same tools into our teaching, we will miss a unique opportunity to assist our students in meeting the *[challenges](http://www.21stcenturychallenges.org/challenges/) that await all of [us in the 21st century](http://www.21stcenturychallenges.org/challenges/)*.

Bibliography List:

1. [http://www.thejournal.com/articles/23907\\_2.](http://www.thejournal.com/articles/23907_2)

2. [http://www.fetc.org.](http://www.fetc.org/)

3. [http://tinyurl.com/56jqc9.](http://tinyurl.com/56jqc9)

4. [http://moscow.usembassy.gov/elo-programs.html.](http://moscow.usembassy.gov/elo-programs.html)

5. [http://education.lclark.edu/.](http://education.lclark.edu/)

References:

1. [http://www.thejournal.com.](http://www.thejournal.com/)

2. [http://www.fno.org/jun02/teachingreview.html.](http://www.fno.org/jun02/teachingreview.html)

3. [http://www.pbs.org/teachers/librarymedia/tech-](http://www.pbs.org/teachers/librarymedia/tech-integration/index.html#teacher)

[integration/index.html#teacher.](http://www.pbs.org/teachers/librarymedia/tech-integration/index.html#teacher)

4. [http://education.lclark.edu/dept/ccps/.](http://education.lclark.edu/dept/ccps/)

5. [http://www.lclark.edu/~krauss/exploring20web/home.html#](http://www.lclark.edu/~krauss/exploring20web/home.html# glance) [glance.](http://www.lclark.edu/~krauss/exploring20web/home.html# glance)

6. [http://www.lclark.edu/~krauss/exploring20web/tutorials.html.](http://www.lclark.edu/~krauss/exploring20web/tutorials.html)

7. [http://www.ning.com.](http://www.ning.com/)

8. [http://www.myspace.com.](http://www.myspace.com/)

9. [http://www.facebook.com.](http://www.facebook.com/)

10. [http://exploringweb20.ning.com.](http://exploringweb20.ning.com/)

11. [http://en.wikipedia.org/wiki/Wiki.](http://en.wikipedia.org/wiki/Wiki)

12. [http://www.google.com/sites/help/intl/en/overview.html.](http://www.google.com/sites/help/intl/en/overview.html)

13. [https://sites.google.com/site/exploringweb20/?pli=1.](https://sites.google.com/site/exploringweb20/?pli=1)

14. [http://en.wikipedia.org/wiki/Podcastsing.](http://en.wikipedia.org/wiki/Podcastsing)

15. [http://www.chinswing.com/.](http://www.chinswing.com/)

16. [www.lclark.edu/~krauss/exploring20web/syllabus2b.html#](http://www.lclark.edu/~krauss/exploring20web/syllabus2b.html# day4and5) [day4and5.](http://www.lclark.edu/~krauss/exploring20web/syllabus2b.html# day4and5)

17. [http://en.wikipedia.org/wiki/RSS\\_\(file\\_format\).](http://en.wikipedia.org/wiki/RSS_(file_format))

18. [http://www.google.com/intl/en/googlereader/tour.html.](http://www.google.com/intl/en/googlereader/tour.html)

19. [http://www.lclark.edu/~krauss/exploring20web/syllabus2b.](http://www.lclark.edu/~krauss/exploring20web/syllabus2b. html#day5) [html#day5.](http://www.lclark.edu/~krauss/exploring20web/syllabus2b. html#day5)

20. [http://www.lclark.edu/~krauss/exploring20web/finalproject.](http://www.lclark.edu/~krauss/exploring20web/finalproject. html) [html.](http://www.lclark.edu/~krauss/exploring20web/finalproject. html)

21[.http://exploringweb20.ning.com/forum/topics/final-project.](http://exploringweb20.ning.com/forum/topics/final-project)

22. [http://www.ewenger.com/theory/.](http://www.ewenger.com/theory/)

23. [http://www.pewinternet.org/PPF/r/67/report\\_display.asp.](http://www.pewinternet.org/PPF/r/67/report_display.asp)

24. [http://www.21stcenturychallenges.org/challenges/.](http://www.21stcenturychallenges.org/challenges/)

*А.Л. Назаренко, Н.В. Колесник* Московский государственный университет им. М.В. Ломоносова

# **БЛОГ КАК СРЕДСТВО ОБУЧЕНИЯ ИНОЯЗЫЧНОЙ КУЛЬТУРЕ В ВЫСШЕЙ ШКОЛЕ**

В настоящее время в российских высших учебных заведениях на лингвистических факультетах преподавание иностранного языка неразрывно связано с изучением культуры его носителей. В учебном плане страноведческие и культуроведческие дисциплины объединены в единый цикл под названием «Мир изучаемого языка» [3, с. 30].

Изучение национально-культурной специфики другой страны необходимо для формирования у студентов межкультурной компетенции. Однако помимо сугубо теоретических знаний будущим специалистам в области лингвистики необходим практический опыт общения с носителями изучаемого языка и культуры.

Очевидно, что далеко не каждый вуз имеет возможность обеспечить участие иностранцев в аудиторных занятиях по языку, в том числе по дисциплинам, входящим в цикл «Мир изучаемого языка». Тем не менее сегодня любой преподаватель может включить общение с носителями языка в процесс обучения благодаря возможностям сети Интернет.

Создание и распространение сети Интернет обусловило появление новой сферы межкультурного общения – виртуальной [2, с. 329]. В виртуальной реальности не существует государственных границ или природных препятствий на пути в мир другой культуры.

В целом, коммуникация в киберпространстве, которая, безусловно, в силу своих специфических особенностей не может быть полностью приравнена к общению в реальном мире, во многом повторяет модель коммуникации Р.О. Якобсона (адресант, сообщение, контекст, адресат, контакт и код), к которой сегодня по-прежнему обращаются для описания коммуникативных процессов [1, с. 17]. Акт межкультурной коммуникации в виртуальном мире тоже может поэтому служить своеобразным аналогом такового в мире реальном. Следовательно, практика обучающего общения с представителем другой культуры в сети Интернет может способствовать формированию у студентов навыков и умений, необходимых для осуществления межкультурного общения в реальном мире.

Стремительное развитие информационно-коммуникационных технологий и доступность сети Интернет во всех уголках мира со временем расширяли как круг национальных культур, представленных в виртуальном мировом сообществе, так и спектр дидактических инструментов на основе интернет-технологий, применимых для обучения иностранным языкам в высшей школе. В результате, на сегодняшний день накоплен богатый опыт использования преподавателями иностранного языка средств компьютерной коммуникации в обучении: синхронных (чат и видеоконференция) и асинхронных (электронная почта, форум, личная веб-страничка и блог).

Нашей целью является изучение возможностей использования блога как дидактического инструмента для обучения культуре иностранного языка в рамках цикла «Мир изучаемого языка».

Среди асинхронных средств компьютерной коммуникации блог стал промежуточным звеном между личной веб-страничкой и форумом, соединив в себе их свойства [6, с. 10] (рисунок).

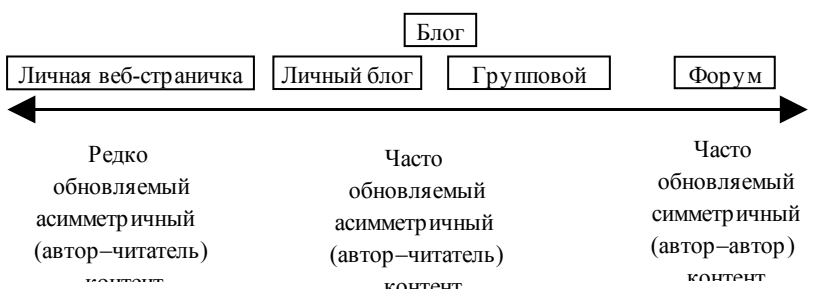

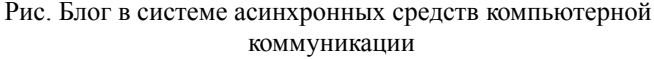

Учебные блоги можно классифицировать по нескольким признакам:

–по авторству: блог учителя, блог ученика, блог класса [5, с. 1];

–по виду мультимедиа: текстовый блог, аудиоблог или подкаст, фотоблог, видеоблог и смешанный блог;

–по степени публичности: открытый для чтения, комментирования и копирования блог, полностью или частично закрытый блог;

–по степени участия в учебном процессе: блог с обязательными для выполнения заданиями или дополнительными к учебному курсу материалами;

–по хостингу: блоги, размещенные на определенном блогсервисе и принадлежащие к социальной сети ее блогеров, или автономные блоги, размещенные на отдельном хостинге;

–по продолжительности использования: краткосрочные блоги, не обновляющиеся после окончания учебного курса,

и долговременные блоги, обновляемые независимо от времени учебного года.

В рамках проведенного исследования возможностей использования блога как дидактического инструмента для обучения культуре страны изучаемого языка была создана модель учебного блога. Предметом изучения была выбрана культура Австралии как одной из англоговорящих стран. «Мир Австралии» является обязательным лекционным курсом для студентов отделения лингвистики и межкультурной коммуникации факультета иностранных языков и регионоведения МГУ имени М.В. Ломоносова.

Предпосылкой к созданию блога стало стремление студентов к проведению более активного исследования культуры Австралии и применению на практике теоретических знаний в области межкультурной коммуникации.

В начале весеннего семестра 2007–2008 учебного года студентами второго курса факультета иностранных языков и регионоведения МГУ имени М.В. Ломоносова был создан исследовательский учебный блог [\(http://austudies.edublogs.org/\)](http://austudies.edublogs.org/).

В ходе проекта блог использовался: как платформа для публикации эссе студентов; как средство создания обучающегося сообщества; как место размещения веб-программы курса, содержащей требования к выполняемым заданиям и гиперссылки на учебные материалы; как источник и место хранения учебных материалов о стране и культуре изучаемого языка (в данном случае Австралии); как среда межкультурного общения с представителями другой культуры, проходившего как непосредственно в блоге, так и в инкорпорированном в него чате; как дневник исследователя для публикации отчетности по проводимому исследованию.

Необходимо подчеркнуть, что, поскольку эксперимент проводился как факультативное мероприятие, функции преподавателя выполнял автор проекта, являясь студентом пятого курса, и один из авторов статьи.

В рамках данного учебного проекта студентам было предложено исследовать проблему стереотипных представлений

и их роли в межкультурной коммуникации между представителями Австралии и России. Результатом обучения были несколько опубликованных в блоге аудиорепортажей, каждый из которых включал обобщение и анализ результатов исследования и оценку роли позитивных и негативных стереотипных представлений в процессе межкультурного общения.

Первоначально в блоге была опубликована веб-программа (http://austudies.edublogs.org/benchmarks/), включающая теоретические материалы по теме исследования: статьи из книги Кена Ханта «Эти странные австралийцы», аудиолекция бывшего премьер-министра Австралии господина Фрейзера «Австралийцы: кто мы? Как мы видим себя? Как другие видят нас?»; онлайн-тест на тему стереотипов об Австралии; серия радиопередач «Австралия сегодня», созданных Национальным центром по Изучению Австралии (Monash University, Мельбурн, Австралия). Целью изучения данных материалов было ознакомление студентов с изучаемой тематикой и подведение их к обсуждению.

Затем участникам проекта предлагалось провести опрос среди англоговорящих студентов факультета с целью выявления современных стереотипных представлений об Австралии в России и степени влияния стереотипных представлений на отношение российских студентов к перспективе общения с австралийцами и результаты такой коммуникации (в случае наличия такого опыта у респондента). После разработки студентами вопросника они приступили к полевому исследованию проблемы. Ответы респондентов записывались на диктофон.

Повторно прослушав аудиозаписи дома, каждый студент создал собственный аудиорепортаж и опубликовал его в блоге. Размещение аудиопередачи в блоге и возможность комментировать ее вызвали оживленную дискуссию на иностранном языке. Нестандартный метод исследования предложенной проблемы и поиска ее решений обусловил повышенную мотивацию студентов.

Проведенный эксперимент по применению созданной модели блога на практике позволил определить дидактические функции учебного блога, а также выявить потенциальные проблемы использования блога в процессе обучения языку и культуре.

Блог выполнял несколько дидактических функций: собственно дидактическую, социальную, коммуникативную, информативную и административную. Поскольку все перечисленные функции взаимосвязаны, и довольно трудно четко разграничить их, приведенное разделение дидактических функций блога весьма условно, но представляется необходимым для обобщения и систематизации опыта использования технологии блога в обучении.

*Собственно дидактическая функция* выполняется, поскольку блог представляет собой инструмент рефлексивного метода обучения (англ. «reflective learning») [1](#page-65-0) , который реализуется через чтение, размышление и анализ полученной информации. Материалами для чтения были посты и комментарии блогов, а также документы в Интернете, ссылки на которые размещались авторами блога. При тщательном отборе материала чтение блогов может быть не менее полезным, чем чтение печатных материалов и книг. Некоторые преподаватели отмеча-

<span id="page-65-0"></span> $1$  Существует несколько вариантов перевода данного термина: «рефлексивное обучение», «обучение через размышление», «обучение как исследование», «вдумчивое обучение» и др. Иногда переводится как «критическое мышление». В данном случае авторы считают более корректным употребить кальку с английского языка.

ют, что чтение блогов вызывает у современных студентов больший интерес и вовлеченность в учебный процесс, чем чтение книг [4, с. 1]. В целом, блог способствовал формированию у учащихся критического мышления, способности самостоятельного обучения, навыков и умений четырех видов речевой деятельности на иностранном языке: чтения (в том числе просмотрового и поискового при сборе материала по теме урока), говорения (при записи аудиофайла с результатами проведенного исследования), слушания (при просмотре предложенных другими авторами блога телепередач и фильмов об Австралии на английском языке и прослушивании их аудиофайлов с результатами исследования) и письма (при комментировании опубликованных материалов).

Социальная функция выявилась при формировании посредством блога виртуального сообщества (англ. «virtual community») в блоге, которое стимулировало взаимодействие студентов в реальности.

Поскольку блог расширил круг общения учеников и дал им дополнительную возможность аутентичного общения с носителями изучаемого языка, можно говорить о выполнении блогом коммуникативной функции.

Информативная функция блога заключалась в публикации ссылок на информацию в Интернете, который полон потенциально полезных и интересных для студентов ресурсов.

Блог содержал веб-программу, поэтому выполнял административную функцию. Программа включала в себя учебные материалы в виде гиперссылок, что делало ее более удобной по сравнению с традиционной печатной версией.

Использование модели обучающего блога позволило выявить потенциальные проблемы:

-низкий уровень компьютерной грамотности учащихся и недостаточное владение учителем технологией блога может помешать использованию блога как эффективного дидактического инструмента, оптимизирующего процесс обучения;

–плагиат со стороны студентов является острой проблемой в условиях открытого информационного пространства блогосферы (как впрочем и в традиционном образовании), преодоление которой достигается путем постоянного контроля преподавателем контента блога и ведения разъяснительных бесед со студентами;

–информационная безопасность студентов при обучении в среде Интернета.

Проведенное исследование возможностей применения технологии блога в обучении культуре страны изучаемого языка показало, что проблема обучения культурологическим и страноведческим аспектам иностранного языка в отрыве от естественной языковой среды может быть решена путем обращения к виртуальной среде межкультурной коммуникации с носителями культуры. Блог может служить своеобразным окном в мир изучаемого языка.

### **Список литературы**

1. Авсеенко Н.А. Теория и практика межкультурной коммуникации / Н.А. Авсеенко. – М.: Макс-Пресс, 2005.

2. Бунятова Ф.Д. Особенности межкультурной коммуникации в эпоху информационных технологий / Ф.Д. Бунятова, отв. ред. А.Л. Назаренко // Информационно-коммуникационные технологии в обучении иностранным языкам и межкультурной коммуникации: сб. статей II Междунар. науч.-практ. конф. – М.: МГУ, 2006.

3. Тер-Минасова С.Г. Язык и межкультурная коммуникация: учеб. пособие / С.Г. Тер-Минасова. – М.: Слово/Slovo, 2000.

4. Ahlness M. Is this SSR, 2.0? February 2007. – Режим доступа: [http://www.halcyon.com/arborhts/mahlness/2007/02/is-this](http://www.halcyon.com/arborhts/mahlness/2007/02/is-this-ssr-20.html)[ssr-20.html.](http://www.halcyon.com/arborhts/mahlness/2007/02/is-this-ssr-20.html)

5. Campbell A.P. Weblogs for Use with ESL Classes. The Internet TESL Journal, Vol.IX, No.2. February 2003. – Режим доступа: [http://iteslj.org/Techniques/Campbell-Weblogs.html.](http://iteslj.org/Techniques/Campbell-Weblogs.html)

6. Bridging the Gap: A Genre Analysis of Weblogs / S.C. Herring [a.o.]. – 2004. – Режим доступа: [www.ics.uci.edu/](http://www.ics.uci.edu/ ~jpd/classes/ics234cw04/herring.pdf) ~jpd/class[es/ics234cw04/herring.pdf.](http://www.ics.uci.edu/ ~jpd/classes/ics234cw04/herring.pdf)

> *М.М. Нохов* Гимназия № 1, Хасавюрт

## **A GLOBAL CLASSROOM: "LINKING THE WORLD – ONE CLASSROOM AT A TIME"**

What is "A Global Classroom?"

–New teaching technologies and educational opportunities that we are having in schools nowadays help us to widen the borders of the textbooks and provide our students with very interesting opportunities of communicating with their coevals from the English-speaking countries all over the world. One of these opportunities is an interactive program "Global Classroom" which is a research based, international, interdisciplinary, interactive website providing a cross cultural and heterogeneous mix of students the opportunity to immerse themselves in reading, research, rhetoric and writing in the disciplines of World Geography and World Literature.

–The web-based classroom environment also offers our students an opportunity to participate in a collegial exchange of images, ideas, experiences and opinions with the students from around the world.

–The author of the Global classroom program is a teacher of World History and Geography Mr. Mike Bailey an educator from Belfast High School, Maine, USA, with whom I got acquainted in Cambridge, UK, where we both were taking part in the seminar in Cold War period. He told me a lot about his school, students and finally invited my students and me to take part in the program.

What Do Students Find Here?

–The Global Classroom experience introduces students, on a personal level, with students from different cultures and different perspectives on common questions these cultures may entertain.

What Countries Do We Deal With?

–The World

–Maine

–Middle East

–Russia

–Europe

–Australia

–East Asia

–South Asia

–Africa

–Latin America

–United States

–Maine

The Study of Each Region is Focused on a Unit Question

–World

– Compare and contrast five creation stories.

–Maine

– Two Maines better than one?

–Middle East

– Can the Middle East achieve Peace and Prosperity?

–Russia

– Can Russia Revive?

–Europe

– Should Europe Unite?

–Australia

– Why is Australia Successful?

–East Asia

– Why is there such economic disparity in East Asia?

–South Asia

– Can South Asia's promises prevail over their predicaments?

–Africa

– Can Sub Saharan Africa survive?

–Latin America

– Latin America: Sunrise, Siesta or Sunset?

–United States

– United States: One Nation, Indivisible?

Subjects to be studied:

Each region is evaluated on specific criteria which connect to the Unit Question. They are designed to provoke analysis of key areas pertaining to the Unit Question and are the building blocks of the Unit Essay.

Geography – Topography, water, natural resources, boundaries;

History & Culture – Conflicts, Governments, Leaders, Current Events.

World Literature

–In the study of each region a selection of 4–5 short stories or poems, written by celebrated authors from the region, are read. Literal and Interpretive questions are provided for class discussion. Synthesis questions are provided to connect the central theme of the story with the regional question.

What is important:

–evaluative and Synthesis questions provoke opinions and discussions from different perspectives;

–the WebX discussion board is designed to encourage sharing opinions with their global partners and to develop the student's own essay writing skills;

–the WebX site provides the students with a purpose for their writing, an audience and feedback from their peers.

A Café area is also included in the Web discussion board to allow and encourage students to share their viewpoints on a variety of more personal and less academic subjects.

What Our Achievements Are:

1. In our first introductory unit last school year we had the opportunity to share with the Classroom our understanding of our own republic, town and gymnasium. We discussed home, and family, and developed the skills of description and analysis.

2. We dealt with national and global regions and issues. In each of the discussions throughout the year we studied geography, climate, history, culture and economy of a region of the world and discussed how these different topics played a role in the region's prosperity or challenges for the future. Through the rest of the year we had been thinking globally.

3. I think that participating in this cross-cultural exchange my students have been able to make deeper connections with the literature and develop a better understanding of the geographical areas they study – all through their communication with teens who live there and hone their language skills. And what is more important the experience allowed all students to knock down the walls of the traditional classrooms and physical locations to challenge the stereotypes and preconceived notions they had about each other.

What Made Me Start Thinking of TV conferences…

–The level of the development of technology in our town made me start thinking of how to make the process of the students' communication more interesting. And finally Mike and I decided to try to have a video conference. As the works by the national poet of Dagestan Rasul Gamzatov are in the curriculum of the Global Classroom I decided to present his life and creative activities to our American friends. On March 6, 2008 this action took place.

–If I say that it was a miracle, I'll be only partially right- it was a sensation of the week. First of all it was a shock to my students to see the American teacher, his students on the
screen, to hear their voices. But gradually the students came to themselves and the show began. Of course there were some problemsthe sound could disappear just at the necessary moment, the picture became a blur or got frozen. But these trifles weren't not even reckoned with, because the main goal had been achieved. It was a breakthrough!

Mike Bailey:

What a wonderful day we had today!! Remember back weeks ago when we thought this type of contact was the height of technology? My students really enjoy the experience of being inside your classroom. I hope both groups can begin to connect on a more personal basis now. You have brought us to a whole new level of discovery and collaboration. I am sure your next conference will focus on this newest adventure. I know it is farfetched today to discuss, and would require more regular involvement, but it is not impossible to dream. «Hope is the sister of misfortune» said Pushkin…

> *О.Г. Пронина* Томский политехнический университет

## **АКТУАЛЬНОСТЬ ИСПОЛЬЗОВАНИЯ ДИСТАНЦИ-ОННОГО ОБУЧЕНИЯ ИНОСТРАННОМУ ЯЗЫКУ В ВЫСШЕЙ ШКОЛЕ**

В настоящее время существует необходимость в быстром обновлении знаний, использовании новейших передовых информационных технологий в процессе обучения иностранным языкам. Прогресс в области ИТ (информационных технологий) идет семимильными шагами, за которым достаточно трудно угнаться. И активное внедрение технологий информатизации общества не могло не коснуться системы высшего образования. Преподаватель высшего учебного заведения всеми возможны-

ми способами старается закрепить полученные знания на практике, внедряя новейшие технологии, следуя тенденциям развития информационных и коммуникационных технологий (ИКТ).

Потенциал Интернета в области преподавания иностранных языков огромен, но его возможности еще недостаточно используются в процессе обучения неязыковых специальностей вуза. Перед высшим образованием ставятся новые задачи, связанные с реализацией открытого обучения, с применением педагогических технологий, которые расширяют доступ к любым типам информации, способствуют распространению знаний, автоматизируют процессы контроля и управления процессом обучения. Сочетание традиционных форм обучения с формами, основанными на информационных технологиях, должно стать главной особенностью учебного процесса в высшей школе нашей страны.

Существует несколько оснований для внедрения информационных технологий в учебный процесс в высшей школе:

1) социальные - признание роли, которую играют технологии в обществе сегодня, необходимость для образования своевременно и достаточно точно, полно отражать интересы общества:

2) педагогические - информационные технологии сопровождают процесс обучения, предоставление более современных и качественных материалов, повышение эффективности общения между преподавателем и студентом при индивидуальном подходе:

3) профессиональные - подготовка студентов к таким типам профессиональной деятельности, которые требуют навыков использования технологий.

Интернет по своей сути - это безбрежный океан, в котором действительно можно «заблудиться и пропасть», так как то количество информации, которое предлагает нам сеть Интернет, довольно велико и многообразно. Попав в него раз, можно остаться там навсегда, и, сколько бы вы там не находились, будет все время казаться, что вы постигли всего лишь кроху из того, что может предложить Интернет. В настоящее время созданы более 30 миллиардов веб-страниц, и это не предел. Интернет - это огромная энциклопедия, в которой можно найти ответ на любой вопрос. Научиться работать с веб-ресурсами достаточно просто, необходимо знать как включить компьютер и зайти в сеть Интернет. Преподаватели иностранных языков имеют бесспорное преимущество, так как они не будут испытывать никаких языковых трудностей в процессе работы.

Начиная работать с информационными ресурсами, необходимо знать поисковые системы, способные привести вас к нужной цели. Они представляют собой выделенные компьютеры, которые автоматически просматривают все ресурсы Интернета и индексируют их содержание. Затем можно передать такому серверу фразу или набор ключевых слов (запрос), описывающих интересующую пользователя тему, и сервер возвратит ему список ресурсов, соответствующих вопросу. Поисковые системы часто называют поисковыми роботами или пауками, которые, ползая по переплетениям Сети, заходят практически на все возможные страницы и заносят их в специальную базу данных.

Работа по поиску необходимой информации обычно состоит из следующих этапов:

1. Выбор браузера Интернета, в котором будет проходить поиск.

2. Выбор поисковой системы, с помощью которой будет осуществляться поиск.

3. В строку «поиск» заносится ключевое слово необходимой информации.

4. Обработка полученных данных.

Примерами всемирных поисковых систем могут служить:

-MSN Search (http://search.msn.com).

-Altavista (http://www.altavista.com).

-Google (http://www.google.com).

–Yahoo [\(http://www.yahoo.com\)](http://www.yahoo.com/).

–Lycos [\(http://www.lycos.com\)](http://www.lycos.com/).

Российские поисковые системы:

–Яndex [\(http://yandex.ru\)](http://yandex.ru/).

–Rambler [\(http://rambler.ru\)](http://rambler.ru/).

–Yahoo [\(http://yahoo.ru\)](http://yahoo.ru/).

–Google [\(http://google.ru\)](http://google.ru/).

Эти поисковые системы являются часто используемыми, а довольно обширная классификация помещена на сайтах Рамблер <http://top100.rambler.ru/top100/> – российские, и Web-SideStory [http://www.websidestory.com](http://www.websidestory.com/) – всемирные.

Все это поможет преподавателю иностранного языка найти нужный и полезный материал для проведения занятий. Хотелось бы также упомянуть о наиболее популярных профессиональных сайтах в области преподавания английского языка:

FLTeach [http://www.cortland.edu/fleteach/flteach-res.html.](http://www.cortland.edu/fleteach/flteach-res.html)

Dave's ESL Café [http://www.eslcafe.com.](http://www.eslcafe.com/)

Ohio ESL [http://www.ohio.edu/esl.](http://www.ohio.edu/esl)

ESL Independent Study Lab [http://www.clark.edu/~krauss/](http://www.clark.edu/~krauss/ toppicks/toppicks.html) [toppicks/toppicks.html.](http://www.clark.edu/~krauss/ toppicks/toppicks.html)

В процессе подготовки к занятиям по иностранному языку неоценимую помощь могут оказать сайты-шаблоны, которые основаны на составлении тестовых и контролирующих заданий. Все то, что преподаватель старается долгое время сделать вручную, специально подобранные программы помогут вам в этом за несколько минут. Они представляют собой электронные страницы, куда нужно просто впечатывать материал, а он автоматически преобразуется в электронный веб-документ. Здесь имеет место отметить следующие сайты:

[http://www.lesonwriter.com.](http://www.lesonwriter.com/) [http://www.easytestmaker.com.](http://www.easytestmaker.com/)

[http://www.puzzlemaker.com.](http://www.puzzlemaker.com/)

[http://www.quia.com/web/.](http://www.quia.com/web/)

[http://iteslj.org/quizzes/tour.html.](http://iteslj.org/quizzes/tour.html)

Нельзя оставить без внимания и несколько сайтов-энциклопедий, которые помогут дать ответ на интересующий вопрос на английском языке:

http://www.answers.com. http://www.wikipedia.com. http://www.englishtips.org. http://www.yourdictionary.com. http://www.encarta.msn.com. http://www.terem.ru/cgi-bin/wwwdic/. http://www.onelook.com.

В период глобальной информатизации одной из особенностей высшего профессионального образования становится обеспечение коммуникаций на базе средств ИТК как между студентом и преподавателем, так и информационного взаимодействия между пользователем (студент, преподаватель) и интерактивным источником образовательной информации.

Находясь в процессе постоянной модернизации стилей обучения, преподаватель иностранного языка ищет способы мотивации и вовлечения студента в образование все новыми и новыми способами. В данном случае считаю целесообразным задумываться о внедрении дистанционного обучения в процесс образования.

Под дистанционным образованием (И.В. Роберт, Л.П. Мартиросян, Ю.А. Прозова, Р.М. Лемех и др.) понимается обучение на основе интерактивного взаимодействия между студентом, преподавателем и интерактивным источником информационного ресурса, (например, веб-сайт или веб-страница), отражающее все присущие учебному процессу компоненты (цели, содержание, методы, организационные формы, средства обучения), осуществимое в условиях информационной среды при реализации возможностей ИТК (незамедлительная обратная связь между обучаемым и средством обучения; компьютерная визуализация учебной информации; архивное хранение больших объемов информации, их передача и обработка; автоматизация процессов вычислительной, информационно-поисковой деятельности, обработки результатов учебного эксперимента и др.). Дистанционное обучение, организованное в информационной среде, позволяет формировать у студентов самостоятельность в выполнении заданий, развивает мышление, творческую активность.

Характерными чертами дистанционного обучения являютcя:

-гибкость - обучаемые в основном не посещают регулярные занятия, а учатся в удобное для себя время, в удобном месте и в удобном темпе;

-модульность - каждый отдельный курс по программе «Иностранный язык» создает целостное представление об определенной предметной области;

-экономическая эффективность - средняя оценка мировых образовательных систем показывает, что дистанционное обучение обходится дешевле традиционных форм;

-новая роль преподавателя - на него возлагаются такие функции, как координирование познавательного процесса, корректирование преподаваемого курса, консультирование, руководство учебными проектами, помощь в профессиональном самоопределении;

-специализированный контроль качества - в качестве форм контроля используются дистанционно организованные экзамены, собеседования, практические, курсовые и проектные работы, экстернат, компьютерные интеллектуальные тестирующие системы.

Одной из основных задач преподавателя-тьютора в процессе дистанционного обучения является создание собственных веб-страниц.

Средствами ИКТ (информационно-коммуникативных технологий) при дистанционном обучении являются:

-дистанционные курсы;

-электронная почта;

-форум и блоги;

–чат;

–теле- и видеоконференции.

В данной статье рассмотрим блог, как одно из наиболее доступных средств, помогающих использовать ИТ в процессе дистанционного обучения иностранному языку.

Что же это такое и как в нем работать? Попробуем разобраться.

Блог (англ. *blog* «сетевой журнал» или «дневник событий») – это веб-сайт, основное содержание которого – регулярно добавляемые записи, изображения или мультимедиа. Для блогов характерны недлинные записи временной значимости, отсортированные в обратном хронологическом порядке (последняя запись сверху). Отличия блога от традиционного дневника обусловливаются средой: блоги обычно публичны и предлагают сторонних читателей, которые могут вступить в публичную полемику с автором.

Для блогов характерна возможность публикации отзывов посетителями. Она делает блоги средой сетевого общения, имеющей ряд преимуществ перед электронной почтой, группами новостей, веб-форумами и чатами.

Для того, чтобы начать работу в блоге, нужно перейти по ссылке: [www.blogger.com.](http://www.blogger.com/)

Исходя из вышесказанного, рассмотрим возможности использования блога при обучении иностранному языку. В этом случае преподаватель имеет возможность работать со студентами в сети Интернет, размещая на своей страничке ряд заданий, тестов, которые необходимо выполнить студенту самостоятельно за время его обучения. Блог дает прекрасную возможность отвечать на вопросы обучаемых в любое удобное время, обсуждать проблематику предложенной темы. Одним из преимуществ блога в преподавании является возможность выкладывания пакета документов, необходимых студенту в процессе обучения (учебная программа по дисциплине, предложенная индивидуальная программа преподавателя, рейтинг-план, график консультаций преподавателя и т.д.).

Использование блога стимулирует самостоятельную активность учащихся, повышает мотивацию, независимость, и это приводит к повышению самоконтроля в процессе изучения, к стремлению познать и найти самому нужную информацию. Соответственно, заинтересованность студента влияет на количество времени, затраченного на подготовку домашнего задания, разработку проектов и т.д. Таким образом, повышается качество выполнения работы, так как студент не лимитирован рамками занятия.

При использовании блога у студента есть возможность размещать свой материал, презентации и оставлять собственные суждения, которые будут доступны всей группе обучаемых

Согласно предложенной методике, преподаватель работает со студентами автономно, давая им свободу выбора выполнения заданий, но в то же время направляя, контролируя и корректируя процесс обучения иностранному языку, что, несомненно, влияет на продуктивность и качество выполняемой работы

Таким образом, можно выделить три взаимосвязанных области применения информационных технологий в преподавании дисциплины «Иностранный язык» на неязыковых специальностях вуза: в рамках аудиторных занятий, электронные библиотеки, Интернет.

### Список литературы

1. Бутырин Г.Н. Дистанционное образование по оценкам экспертов / Г.Н. Бутырин, Н.Н. Ефимов, В.Я. Нечаев // Матер. 4-й конференции по дистанционному образованию. - М.,  $2006. - C. 114 - 117.$ 

2. Титова С.В. Ресурсы и службы Интернета в преподавании иностранных языков / С.В. Титова. – М.: Изд-во Москов. ун-та, 2003. – С. 5–76.

3. Дистанционное обучение: учеб. пособие для вузов / под ред. Е.С. Полат. – М., 1998.

4. Трайнев В.А. Дистанционное обучение и его развитие / В.А. Трайнев, В.Ф. Гуркин. – М., 2007. – С. 11–20.

> *Л.В. Рычкова, Т.М. Данчишина* Гродненский государственный университет, Беларусь

### **РУНЕТ В ОБУЧЕНИИ РУССКОМУ ЯЗЫКУ КАК ИНОСТРАННОМУ**

В последнее время преподаватели все чаще обращаются к изучению возможностей Интернета как источника учебных ресурсов и средства организации учебного процесса. Специалисты, работающие в области компьютерной лингводидактики и преподавания русского языка как иностранного, особое внимание обращают на русскоязычную часть Интернета – Рунет: «Только с помощью сети Интернет можно создать подлинную языковую среду и поставить задачу формирования потребности в изучении иностранного языка на основе интенсивного общения с носителями языка, работы с аутентичной литературой самого разного жанра, аудирования оригинальных текстов, записанных носителями языка. Это, пожалуй, наиболее важная возможность формирования социокультурной компетенции на основе диалога культур» [7].

Виртуальное пространство Рунета рассматривается как новая специфическая коммуникативная среда, возможности которой предоставляют огромный потенциал для использования

ее в обучении русскому языку как иностранному. Под термином коммуникативная среда понимается «структурное образование, характеризующееся многочисленными уровнями, сложными связями и отношениями между элементами, позволяющее на психологически-организационном и психолого-педагогическом уровнях обеспечивать личностное развитие» [5]. Изучение РКИ при помощи Рунета как специфической коммуникативной среды - это стратегия одновременного изучения языка и культуры, транслируемой посредством данного языка в условиях диалогового взаимодействия, взаимопонимания контактирующих культур и их трансляторов-языков, родного и иностранного.

Название «Рунет», составленное из доменного имени (которое также можно интерпретировать как первые две буквы слова «русский») и постфикса «нет», что по-английски значит «сеть» (net), вошло в употребление стихийно во второй половине 1990-х годов, его происхождение точно не известно. По похожему принципу стали называть и некоторые другие сегменты Интернета, относящиеся к странам бывшего СССР. Так, например, часть Интернета, принадлежащая к национальному домену Казахстана «.kaz» называется Казнет; за белорусской частью Интернета закрепилось название Байнет (домен Беларуси состоит из двух латинских букв «В» и «Ү»).

Тексты, функционирующие в сети Интернет, можно классифицировать следующим образом: 1) подготовленные, отредактированные и откорректированные тексты (сетевые версии книг, газет, журналов и разного рода документов); 2) неподготовленные, спонтанные высказывания в разнообразных чатах, где преобладает разговорный жанр, на который, однако, накладывает отпечаток специфика обмена репликами в письменной форме; 3) форумы, гостевые книги, конференции - система средств общения на пересечении деловой и фатической сфер; 4) электронные письма - эпистолярный жанр, возрожденный на базе новых информационных технологий и имеющий ряд отличительных особенностей; 5) реклама в Интернете (Рунете) различного рода объявления, предложения и т.д.

Очевидно, что тексты, представленные в пространстве Интернета, существенно отличаются от традиционных текстов на бумажных носителях как в плане информативности (информация, представленная в электронных документах, не всегда является первичной и эксклюзивной), так и в плане грамматической корректности. Примечательно, что основной причиной более низкого уровня текстов Интернета является высокая скорость передачи данных и распространения информации, ее мобильность, что одновременно является самым главным преимушеством Сети.

Интернет-тексты принадлежат к различным функциональным стилям, от языка официального общения до разговорного, однако границы между текстами различных стилей и жанров в Интернете более подвижны, чем в реальном мире. Среди лексикологических особенностей русского языка Интернета необходимо отметить следующие:

1) обилие заимствований: в основном, это англицизмы представленные вариациями английских терминовкак в развернутом, так и в сокращенном виде, вплоть до акронимов;

2) широкое употребление профессионализмов и жаргонизмов (жаргон программистов, язык технического общения), а также русскоязычного молодежного сленга (студенческий, сленг субкультур и т.д.);

3) разнообразие окказиональных номинаций с использованием различных приемов, таких, например, как калькирование соответствующих англицизмов (американизмов) путем практической транскрипции / транслитерации (Бай - обычная форма прощания; Варнинг - предупреждение о возможной ошибке программы или об исключительной ситуации; Дефинишн определение, объяснение, установка (логическая); Пасворд пароль, необходимый для доступа к сетевым службам); аббревиация и акронимия, источником которой также являются лексемы, включая составные номинации, либо стандартные выражения английского языка  $(AFAIK - \alpha as far as I$  know» - насколько мне известно;  $BTV - \ll b$  *way*  $\gg$  - кстати; IMHO - «in my humble opinion» – по моему мнению;  $IOW - \alpha$ in other words» – другими словами, пр.)

Можно сказать, что Интернет способствует смешению лексики и трансформации языка. Кроме того, как отмечает Р.К. Потапова, на конечный вербальный текстовый продукт влияют такие факторы, как скорость передачи сообщения в реальном времени, доступность полиадресного общения, анонимность, если этого требует ситуация, информационная мультимодальность (включение видеоиллюстраций, ссылки на другие веб-страницы, музыкальные вставки и др.) [8]. Описывая специфику общения в Интернете, Т.Ю. Виноградова [4, с. 63-67] подчеркивает, что язык становится не только средством общения, но и средством создания виртуальной реальности, так как искусственные языки программирования являются лишь технологическим средством, благодаря которому Интернет работает, а подлинным языком виртуального сообщества оказываются естественные языки аудитории пользователей.

Актуальность исследования языка Интернета доказывает тот факт, что в разных странах ученые наблюдают схожие процессы, происходящие в естественных национальных языках, на которых общаются пользователи Интернета. Например, в Англии, где нет ситуации заимствования интернет-терминологии из чужого языка, ученые пришли к необходимости выделения и изучения нового функционального стиля «Веблиш» («Web» + «English»), который энергично распространяется в среде пользователей Интернета, охватывая все более широкие слои массовой аудитории [9].

Важным фактором, мотивирующим потребность к освоению любого иностранного языка, традиционно считается естественная иноязычная среда, в которой «возникает экстраординарный симбиоз духовных и утилитарных потребностей, что в итоге приводит к высокой внутренней мотивации» [6].

Проследим наличие основных атрибутов естественной языковой среды в виртуальном пространстве Рунета. Итак, «обучающая языковая стихия», как основной элемент естественной языковой среды, несущий в себе мотивационную значимость, в полной мере реализуется и в языковой среде Рунета. Стихийность коммуникативных процессов, происходящих посредством Интернета, отражается в спонтанности, неподготовленности и непосредственности речи ее участников (письменное общение в чатах в реальном времени и при помощи специальных программ: ICQ, QIP, MSN Messenger и др.; а также устное общение посредством интернет-телефонии: программа Skype и др.). Безграничность информационных ресурсов и хаотичность их расположения, гипертекстуальность и анонимность представленной информации, интерактивность как наиболее значимая характеристика виртуальной среды, - все это говорит о том, что виртуальную языковую среду Интернета (в частности, Рунета) нельзя назвать искусственной, в отличие от специально созданных мультимедийных материалов программ обучения иностранным языкам, существующих на электронных носителях.

«Одной из важнейших проблем при использовании аутентичных материалов Интернета в целях обучения является проблема достоверности, научно-образовательной ценности и содержательной значимости найденной информации» [3, с. 160], поэтому, выбирая работу с ресурсами Рунета как вид самостоятельной работы студентов, изучающих русский язык как иностранный, преподаватель должен обеспечить учащихся необходимыми подготовительными знаниями, а также сформировать у них комплекс умений и навыков работы с интернетматериалами и таким образом создать стартовую площадку для их последующей самостоятельной профессиональной деятельности. Эти знания могут быть предложены как в форме рекомендаций, ориентирующих учащихся на обращение к определенным ресурсам, заранее изученным и проверенным преподавателем, так и в форме специально разработанной на основе интернет-ресурсов системы заданий и упражнений.

В качестве основных элементов мультимедиакомпетенции учащихся и преподавателя следует упомянуть следующие [1]: 1) умение пользоваться программами, обеспечивающими работу в Интернете; 2) знание основных поисковых систем, каталогов и особенностей работы с ними; 3) знание ресурсов Интернета, необходимых для профессиональной деятельности преподавателя русского языка как иностранного (таких как международные проекты для изучающих языки, системы дистанционного обучения, страноведческие ресурсы); 4) понимание типологических особенностей различных ресурсов Интернета (содержание, функционирование, система обратной связи); 5) умение извлекать информацию из Интернета и изменять ее с помощью текстового или графического редакторов; 6) умение пользоваться системами электронной почты, чатов, форумов, телеконференций; 7) знание основных методических приемов использования ресурсов Интернета в преподавании иностранных языков (для преподавателя); 8) участие в электронных дискуссиях, организация проектов на основе ресурсов Интернета.

Наличие данных умений и навыков обеспечит более полное и рациональное использование рунет-ресурсов в обучении русскому языку как иностранному.

Пройдя соответствующую подготовку к работе с ресурсами Рунета, студенты получат навыки на всю жизнь: как найти материалы по теме, как пользоваться словарем и поисковиками на русском языке, как собирать и анализировать большой объем информации. Студенты станут более компетентны в актуальных вопросах сегодняшнего мира, российской политики, социальной ситуации стран бывшего СССР и т.д. И, конечно же, они получат знания и умения пользования Интернетом для будущих исследований [2].

При отборе ресурсов для обучения русскому языку как иностранному, безусловно, необходимо учитывать прагматические цели, которые ставит перед собой большая часть аудитории, изучающей русский язык как иностранный. Такими целями являются: лингвокультурные (знакомство с богатством русского искусства (литература, кино и т.д.); освоение культурных особенностей жизни русского народа); образовательные (получение образования в вузах стран бывшего советского региона; получение образования на основе дистанционного обучения); профессиональные (получение доступа к научным знаниям и опыту, зафиксированным в огромном количестве научных текстов на русском языке; приобретение коммуникативной компетенции для обеспечения делового общения); политические (обеспечение межкультурной коммуникации в сфере политики).

Таким образом, собираемый в результате целенаправленной работы с использованием ресурсов Рунета дидактический материал можно рассматривать как основу создания своеобразного виртуального учебного комплекса, направленного на решение актуальной задачи теории и методики преподавания РКИ на современном этапе – становлению языковой, межкультурной, коммуникативной и мультимедиакомпетенции иностранцев, изучающих русский язык.

#### **Список литературы**

1. Азимов Э.Г. Методика организации дистанционного обучения русскому языку как иностранному / Э.Г. Азимов. – М.: Русский язык. Курсы, 2006. – 152 с.

2. Байер Т. Использование Интернета при обучении на начальном и продвинутом этапах: Опыт и практика в американской аудитории / Т. Байер // Middlebury arts college [Электронный ресурс]. – Режим доступа: <http://www.middlebury.edu/~> beyer/mapryal. – Дата доступа 15.04.2008.

3. Бовтенко М.А. Компьютерная лингводидактика: учеб. пособие / М.А. Бовтенко. – М.: Флинта; Наука, 2005. – 216 с.

4. Виноградова Т.Ю. Специфика общения в Интернете / Т.Ю. Виноградова // Русская и сопоставительная филология: Лингвокультурологический аспект. – Казань, 2004. – С. 63–67.

5. Гущина Е.С. Развитие личности студента в контексте коммуникативной среды вуза / Е.С. Гущина // Университетские чтения 2006 [Электронный ресурс]. – Режим доступа: http://pn.pglu.ru/index.php?module=subjects&func=viewpage&pag eid=1676. – Дата доступа: 28.03.2008.

6. Орехова И.А. Языковая среда есть. Языковой среды нет / И.А. Орехова // Русский язык за рубежом. – 2007. – № 3.

7. Полат Е.С. Интернет на уроках иностранного языка / Е.С. Полат // Иностранные языки в школе. – 2001. – № 5. – С. 6–8.

8. Потапова Р.К. Многоязыковая виртуальная коммуникация: проблемы, перспективы, решения / Р.К. Потапова // Сайт МГЛУ [Электронный ресурс]. – Режим доступа: http:// linguanet.ru. – Дата доступа: 28.02.2008.

9. Трофимова Г.Н. Философия виртульности в ее русскоязычном выражении / Г.Н. Трофимова // Диалог: международная конференция [Электронный ресурс]. – Режим доступа: [http://www.dialog-21.ru/materials/archive.asp?id=7393&y=](http://www.dialog-21.ru/materials/archive.asp?id=7393&y)2002& vol=6077. – Дата доступа: 02.03.2008.

> *Л.Н. Соколова* Южно-Российский государственный технический университет (НПИ), Новочеркасск

# **ИСПОЛЬЗОВАНИЕ ИНТЕРНЕТ-ТЕХНОЛОГИЙ ПРИ РАЗВИТИИ УМЕНИЙ ИНОЯЗЫЧНОГО ПРОФЕС-СИОНАЛЬНО-ДЕЛОВОГО ОБЩЕНИЯ**

Развитие умений иноязычного профессионально-делового общения (ПДО) у студентов технического вуза на начальном и продвинутом этапах обучения предполагает овладение определенной суммой знаний в соответствии с задачами и условиями общения с учетом социальных норм поведения и коммуникативной целесообразности. В этом случае речь идет не только о формировании психологических механизмов осуществления иноязычной РД, но и языковой, профессиональной, межкультурной и мультимедиа компетенций [1].

Рассмотрим подробнее мультимедиакомпетенцию, необходимость формирования которой обоснованно доказано в работе Т.А. Болдовой. Она определяет ее как способность использовать интернет-технологии в процессе овладения иностранным языком, т.е. изучать язык и обучать ему в мультимедийной, интерактивной, гипертекстуальной среде [2].

В методической литературе, пишет Болдова, понятие «мультимедиа» определяется как средство накопления информации; транспортировки информации; воспроизведения информации; восприятия информации.

В научной литературе специфика Интернета представляется тремя вышеупомянутыми аспектами.

Мультимедийность предполагает владение следующими моделями работы в сети: 1) моделью использования виртуальных сред; 2) организации собственной информации; 3) творчества; 4) общения как общения между удаленными коммуникантами, которое менее связано с говорением, словом и звуком, а осуществляется через образ, форму, цвет при упрощенном языке общения. На основе этих моделей происходит формирование и закрепление полезных для решения конкретных задач умений, которые и определяют степень владения мультимедиакомпетеннией.

Второй компонент мультимедиакомпетенции - интерак-**ТИВНОСТЬ** 

Способность изучать иностранный язык интерактивно строится на умении организовать познавательную деятельность в режиме диалога. Интерактивность предполагает наличие умений устанавливать и поддерживать в медиасреде контакты двух типов:

- с важнейшими поисковыми системами, порталами, серверами интеркультурного, кросскультурного характера;

- с носителями языка, включаясь в тандемы, телеконференции, чаты, форумы и в проекты, специально разработанные научно-методическими центрами различных стран мира.

Интерактивное обучение - это, прежде всего, диалоговое обучение, в котором осуществляется взаимодействие. Таким образом, интерактивное обучение становится специальной формой организации познавательной деятельности. Она имеет в виду вполне конкретные и прогнозируемые цели. Одна из таких целей - создание комфортных условий обучения, то есть условий, при которых обучаемый чувствует свою успешность, свою интеллектуальную состоятельность, что делает продуктивным сам процесс обучения. Суть интерактивного обучения состоит в такой организации учебного процесса, при которой практически все обучаемые оказываются вовлеченными в процесс познания, они имеют возможность понимать и рефлексировать по поводу того, что они знают и думают.

Третий аспект Интернета - это гипертекстуальность, где гипертекст и есть структура Интернета. Гипертекст - ассоциативное соединение информационных частей через серверы или линии, которые дают возможность доступа к пункту соединения с текстами. Наряду с мультимедийными предложениями существует и «скачкообразное» соединение от одного центра информации к другому, где предполагается возможность просмотра материалов сети. Результат собственного труда при использовании мультимедиа вызывает определенные положительные эмоции, порождающие дополнительную мотивацию учебы. Интернет-технологии дают человеку по-новому решать творческие залачи, изменять сложившийся стиль мыслительной деятельности, но и требуют от него овладения мультимедиакомпетенцией.

Вслед за Т.А. Болдовой мы считаем, что при формировании мультимедиакомпетенции возникает новая коммуникативная ситуация, которая фундаментально изменила значение таких понятий, как автор, текст, читатель.

Напомним, что в современной лингводидактике выделяют два основных вида учебных ситуаций: естественные ситуации общения и специально создаваемые ситуации, или ситуации, имитирующие деятельность (Е.И. Пассов, А.А. Алхазишвили, В.Л. Скалкин, С.Л. Рубинштейн, Е.И. Калмыкова), и к ним Т.А. Болдова добавляет третий вид - новые коммуникативные интернет-ситуации. Естественные учебные ситуации - это те, при которых происходит проекция тематического содержания на личную или общественную жизнь. Главным в таком учебном общении выступает постановка коммуникативной задачи. Ситуации, имитирующие деятельность, - это ситуации, которые характеризуются наличием одной и той же цели обучения и употреблением одного и того же материала (Е.И. Калмыкова, К.И. Шпетный). Новые коммуникативные интернет-ситуации - это те, которые возникают в искусственном мире Интернета, когда обучаемый с помощью гипертекста индивидуализирует свое обучение, свое восприятие информации, причем он сам определяет содержание и важность информации, сам конструирует важные для себя знания, делая при этом «открытия». Определяя ситуацию как материальный аспект (например, оснащение образовательных учреждений новыми медиа) и как социальный аспект (интеракция между людьми, историческое и культурное прокладывание пути в сети), Т.Н. Болдова полагает, что мультиперспективность учебного окружения в Интернете предполагает обучение, которое происходит в процессе социального обмена информацией, знаниями, мыслями, и в качестве примера приводит два вида деятельности: креативное письмо и виртуальную ролевую игру в чате, и e-mail [2].

Интернет-технологии сегодня - неотъемлемая часть программы по ПДО. Зарубежные исследователи (Warschauer, 1996, 1999, Kasper, 2006, Mark, 1995, 1997, Kimball, 1997) отмечают, что самые важные преимущества использования интернет-ресурсов для ESP следующие:

-возрастающая мотивация и участие студентов;

-большие возможности для взаимодействия с изучаемым языком и предметной областью;

-возможность реализовать педагогику, основанную на решении проблемы и критическом мышлении;

-большая самостоятельность, автономность изучения, которым управляет обучающийся, а не обучаемый;

-возможность выполнять настоящие проекты и их анализ, развивающих таким образом коммуникативную компетенцию студентов технического вуза;

-разработка ролевых игр и имитация деятельности;

-материалы, полученные из Интернета, можно гибко выстраивать, чтобы занять студентов темами и познавательными заданиями, важными для их будущей профессиональной леятельности.

Однако следует обратить внимание на то, считает И.Н. Розина, что информация в Интернете не всегда является хорошо организованной и подготовленной для использования в образовательных целях, поэтому студентов надо обучать анализу, синтезу, критической оценке, что является необходимым условием для овладения специальными знаниями, развития профессиональной компетентности. При оценке используемого ресурса или его создании следует исходить из традиционных критериев качества информации (пертинентность, репрезентативность, доступность, точность, достаточность, экономичность, релевантность, достоверность, защищенность, своевременность, верифицируемость и т.д.), а также критериев оценки качества веб-сайта (автор, источник, сервер, объективность, стиль, цель, аккуратность, актуальность). В отношении учебного интернетресурса следует придерживаться следующих образовательных оценки учебных веб-сайтов: критериев образовательная ценность, качество выполнения ресурса и его содержание, эффективность обучения на его основе, активность использования (ThinkQuest) [3].

Решение любой задачи требует применения соответствующих знаний. Возможность опереться на прошлый опыт, использовать ранее приобретенные знания и делает обучающихся способными активно действовать при решении профессиональных задач. Знания, являясь результатом процесса мышления, сами включаются в него, обогащают и обусловливают его дальнейший ход. Для иноязычного ПДО необходимы три вида знаний: практических, знаний непосредственно участвующих в формировании как языковых, так и профессионально-деловых навыков; теоретических знаний, влияющих на этот процесс опосредованно в составе практических знаний, преподносимых в виде правил-конструкций, и фоновых знаний или знаний о мире носителя языка. «Овладение фоновыми знаниями - социокультурным компонентом - есть необходимое условие полноценного участия в межязыковой коммуникации наряду с овладением языковым материалом» [4, с. 81].

Работа с интернет-ресурсами может иметь пять форматов (March, 1997): 1) тематические рабочие списки; 2) мультимедийные текстографические буферные файлы; 3) поисковые системы; 4) тематические образцы; 5) поиск в сети.

Первые два формата - это деятельность для новичков, кто ограничен простым поиском и загрузкой интернет-ресурсов. Эти ресурсы можно организовать и позже использовать в других заданиях, связанных с работой в сети. Тематические рабочие списки - это страница в сети, содержащая сайты, распределенные по темам. Мультимедийные текстографические буферные файлы - это коллекция интернет-сайтов, организованных по категориям, таких как фотографии, карты, звуковые и видеоклипы. Поисковые системы развивают тематические знания студентов путем предоставления соединений к веб-сайтам, содержащим информацию по конкретной теме, и изложения основной проблемы, касающейся сайтов. Тематические образцы - это деятельность, спроектированная для того, чтобы развить у студентов эмоциональную связь с темой, реагируя на веб-сайты с личной точки зрения. Поиск в сети WebOuest развивает навыки и умения решения проблемы и способствует процессу изучения через анализ сложных понятий. Таким образом, он наиболее полезен для развития умений ПДО. WebQuest - это основанная на запросе деятельность, в которой обучаемые взаимодействуют с информацией, непосредственно поступающей из Интернета (Dodge). WebQuest помогает обучаемым развивать академические навыки и умения, такие как: scanning, skimmimg, paraphrasing, summarizing, organizing, analyzing and problem solving. Благодаря экстенсивному чтению студенты овладевают словарем, связанным с их предметной областью. Используя аутентичные тексты для выполнения реальных заданий, они начинают понимать практическую ценность изучения ИЯ.

Главная задача преподавателя - привести в соответствие информацию, полученную из Интернета, с программой обучения по развитию умений иноязычного ПДО.

### Список литературы

1. Соколова Л.Н. Модульная организация учебного процесса по развитию умений иноязычного профессионально-делового общения: автореф. дис ... канд. пед. наук / Л.Н. Соколова. - Тамбов, 2007. - 24 с.

2. Болдова Т.А. Методика обучения студентов старших курсов иностранному языку в телекоммуникационных сетях

с использованием интернет-технологий / Т.А. Болдова. – Киров, 2005. – 204 с.

3. Розина И.Н. Теория и практика обучения педагогической коммуникации в образовательной информационно-коммуникационной среде: автореф. дис … д-ра пед. наук / И.Н. Розина. – М., 2005. – 40 с.

4. Миролюбов А.А. Социокультурный компонент содержания обучения иностранным языкам / А.А. Миролюбов // Мир образования – Образование в мире: науч.-метод. журнал; Московский психолого-социальный ин-т. – М.: Изд. дом РАО,  $2005. - N<sub>2</sub> 2 (18) - C. 59-66.$ 

> *С.И. Тамбиева* Карачаево-Черкесский государственный университет

### **МЕТОДИЧЕСКИЕ АСПЕКТЫ ИСПОЛЬЗОВАНИЯ ВЕБ-СТРАНИЦ В ПРОЦЕССЕ ИЗУЧЕНИЯ ИНОСТРАН-НОГО ЯЗЫКА**

В настоящее время все большее число преподавателей и студентов пользуются ресурсами Интернета в обучающих целях. Возможности Всемирной сети не ограничиваются только поиском необходимой информации или перепиской с коллегами. Сегодня Интернет позволяет постоянно обновлять программное обеспечение для компьютеров, получая программы со всего мира в предельно короткий срок. Эффективным средством профессионального становления студентов и преподавателей в области совершенствования инфокоммуникационной компетенции является также электронная почта, интернет-конференции и форумы.

Интернет обеспечивает реальную языковую среду, в которой обучающиеся сталкиваются с потребностью спонтанно и адекватно реагировать на широкий круг значимых, интересующих и достижимых задач. Понимание и осмысленная передача содержания мотивируют пополнение словарного запаса, концентрация внимания на использовании грамматических форм способствует обучению грамматической стороне речи. Привлекательность интернет-технологий также связана с тем, что они создают среду, способствующую развитию творческих способностей учащихся благодаря стимулированию любознательности, нерегламентированности и многовариантности обучения, формированию и развитию нестереотипного мышления, которое характеризуется при способности выдвигать одновременно множество правильных идей быстрой гибкостью, оригинальностью и точностью [3, с. 45-49].

Как информационная система Интернет предлагает пользователям многообразие информации и ресурсов. Базовый набор услуг, которые могут использоваться при обучении иностранному языку, включает [4]:

-электронную почту; телеконференции; видеоконференции;

-возможность публикации собственной информации; создание собственной домашней странички и размещение ее на web-сервере;

-доступ к информационным ресурсам;

-справочные каталоги; поисковые системы; переговоры в сети

Овладение коммуникативной и межкультурной компетенцией невозможно без практики общения. Виртуальная среда Интернета позволяет выйти за временные и пространственные рамки, что делает незаменимым использование его ресурсов.

Для реализации целей и задач обучения студентов вузов в работе с информацией Интернета по любой тематике существуют вещательные (электронные газеты и журналы, электронные учебники, пособия, справочники, электронные библиотеки и архивы, подкасты, RSS-технологии), интерактивные (электронная почта, электронные конференции, видеоконференции, веб-форумы, чаты, ICQ, блоги, технологии вики), а также поисковые (каталоги, поисковые и метапоисковые системы) услуги и ресурсы. Перечисленные информационно-коммуникационные технологии, ресурсы и услуги с учетом их дидактических свойств позволяют более эффективно решать следующие методические задачи [1, с. 15]:

-доступ к аутентичной информации Интернета позволяет более эффективно формировать умения критического чтения и аудирования материалов определенной тематики; -создание подлинной языковой среды (в условиях телеконференций, аудио- и видеоконференций, чатов, переписки по электронной почте) способствует возникновению естественной потребности в общении на иностранном языке и, соответственно, позволяет формировать потребность в изучении иностранного языка;

-возможность интерактивности способствует формированию у учащихся коммуникативных навыков, культуры общения, что предполагает умение кратко и четко формулировать собственные мысли, терпимо относиться к мнению партнеров, способность вести дискуссию, аргументированно излагать свою точку зрения, а также мнение партнера:

-возможность поиска различной информации (текстовой, звуковой, графической, мультимедийной) способствует формированию умения добывать информацию из различных источников и последующей обработки этой информации с помощью современных компьютерных технологий.

Как показывает анализ работ ведущих ученых по созданию и использованию средств ИКТ в обучении В.П. Беспалько, Я.А. Ваграменко, С.А. Жданова, Е.И. Машбица, И.В. Роберт, Г.К. Селевко, Н.В. Софроновой и др., информационные ресурсы и услуги Интернета предоставляют широкие вещательные и интерактивные возможности для решения методических задач при профессиональном обучении студентов вузов в овладении иностранным языком. Однако работа с информационны-

ми ресурсами и услугами Интернета, как мы видим, имеет свою ярко выраженную специфику. Поэтому, прежде чем начинать систематический учебный курс, необходимо ознакомить студентов с поисковыми системами в Интернете, основными трудностями практического и технологического планов, с которыми они могут встретиться при работе с Интернетом. В этом случае необходимо предварительно провести пропедевтический курс, целью которого является:

1) выявить исходный уровень интеллектуальных умений критического мышления;

2) объяснить и продемонстрировать студентам специфику работы с ресурсами Интернета;

3) дать возможность студентам осуществлять необходимые действия с ресурсами Интернета в ознакомительном плане.

В целях создания веб-страниц заданий для обучения иностранному языку студентов вузов на материале, отобранном в произвольной форме по любой тематике сети Интернета с учетом специфики использования комплексного учебно-методического материала, необходимо исходить из целей и задач обучения. В связи с этим были выделены следующие признаки типологии заданий [1, с. 20]:

**1) по доминирующей роли формируемой компетенции:** –задания, направленные на формирование *социокультурной компетенции***:** задания, направленные на формирование *социолингвистической* (идиоматические выражения, терминология); *общекультурной* (структурирование, особенности газет) компетенций;

–задания, направленные на формирование *речевой компетенции* (критическое чтение и аудирование). В основу заданий на формирование интеллектуальных умений критического чтения была положена таксономия познавательной деятельности Б. Блума;

–задания, направленные на формирование *компенсаторной компетенции***:** задания на развитие способности и готовности преодолевать дефицит иноязычных знаний, например, при чтении и аудировании;

–задания, направленные на формирование *учебно-познавательной компетенции* (умение пользоваться справочной литературой, разными словарями, интернет-ресурсами).

**2) по специфике восприятия информации в Интернете:** –задания, направленные на восприятие электронного текста (т.е. быстрочтение);

–задания, направленные на структурированное восприятие информации;

–задания, направленные на антиципацию (предугадывание, предвидение) содержания информации.

Требование научности предоставляемой ими информации наиболее значимо при их оценке, как преподавателем, так и обучающимся, поэтому необходимо развивать навыки критической оценки предоставляемой интернет-ресурсами информации и способов организации информации (эргономичность сайта). В первом случае речь идет о предоставлении пользователю информации об источниках получения тех или иных материалов (система ссылок) и аннотированной характеристике материалов, размещенных на сайте. Во втором – наличие инструкций о принципах организации материалов и простота доступа к ним (например, наличие карты сайта и системы гиперссылок). Кроме того, необходимо учитывать наличие аналогичного книжному грифа, фиксирующего авторство интернетсайта или интернет-портала, а также поддержку той или иной общественной организацией или государственным органом.

Интернет-ресурсы, во-первых, должны стать значимым источником новой информации и предоставлять эксклюзивный материал для моделирования занятий; во-вторых, стать источником и организатором самообразования преподавателя и как филолога, и как лингвиста, и как методиста; в-третьих, способствовать профессиональной рефлексии собственного и чужого опыта. В той или иной степени различные интернет-ресурсы уже сейчас позволяют осуществлять эти функции: информационную, обучающую, рефлексивную.

*Информационную функцию* выполняют, прежде всего, интернет-ресурсы, аккумулирующие информацию по различной тематике: энциклопедии, библиотеки, словари, справочники и т.д.

*Обучающую функцию* выполняют на сегодняшний день интернет-ресурсы пассивного и интерактивного вида. Первые предоставляют преподавателю и студенту возможность познакомиться с представленными в Интернете теоретико-методическими материалами (вузовские учебники, научные статьи и т.д.), предметными программами, методическими рекомендациями по различной тематике, вариантами поурочного планирования, описаниями инновационных технологий литературного образования и т.д. Вторые предлагают преподавателю и студенту не просто неизвестные ему методические материалы, но различные формы дистантного самообразования: участие в интернет-семинарах, выполнение творческих заданий, обмен педагогическим опытом, участие в «форумном» обсуждении профессиональных проблем и методик.

Важнейшим фактором профессионального развития преподавателя оказывается способность к *рефлексии* самого разного уровня и качества. В известной степени эту способность развивают сайты, отмеченные выше как *интерактивные*, однако сейчас появляются и отдельные интернет-страницы и целые сайты, побуждающие преподавателей и студентов к дискуссионному обсуждению стоящих перед ними проблем.

#### **Список литературы**

1. Веревкина-Рахальская Ю.Н. Методика использования интернет-ресурсов в формировании коммуникативной компетенции студентов специализированных вузов на материале общественно-политической тематики (2-й курс, английский язык): автореф. дис. … канд. пед. наук / Ю.Н. Веревкина-Рахальская. – М., 2007.

2. Виды интернет-ресурсов и их функции [Электронный ресурс]. – Режим доступа: [http://www.prosv-ipk.ru/demo/](http://www.prosv-ipk.ru/demo/ 252558? page=1) [252558? page=1.](http://www.prosv-ipk.ru/demo/ 252558? page=1)

3. Захарова И.Г. Информационные технологии в образовании / И.Г. Захарова. – 2-е изд., стереотип. – М.: Академия, 2005.

4. Раицкая Л.К. Интернет-ресурсы в преподавании английского языка в высшей школе: классификация, критерии оценки, методика использования: монография / Л.К. Раицкая. – М.: МГИМО(У) МИД России, 2007.

> *И.Г. Юнатова* Российский нейрохирургический институт им. проф. А. Л. Поленова, Санкт-Петербург

## **INTEGRATING WEB 2.0 SERVICES AND TOOLS INTO THE PRACTICE OF TEACHING BUSINESS ENGLISH**

Teaching Business English, especially in small groups consisting of employees of the same company, has some specific features well-known to many teachers.

One of the essential problems is trainees' motivation and overcoming of pretty passive learning behaviour in the group. Sometimes it requires noticeable efforts to involve trainees into discussions, make them relax and inspire them to begin thinking and really communicating in English. One of such stereotypic behavioral patterns looks like just being present in the class, listening attentively but absolutely passively to the instructor, doing exercises on grammar development, demanding dear familiar translations of different texts having not much in common with authentic materials necessary for them in real professional life. Happy is a teacher who

has got to know the pure joy of watching learners willingly and cheerfully (even if with mistakes) communicating in role plays forgetting their real hierarchical relations with group mates, solving imaginary or even sometimes real problems.

Having done a splendid course provided by an outstanding instructor and enthusiast Michael Krauss from Lewes&Clark College in Oregon, USA, I got inspired to put into practice some of ideas shared by Dr. Krauss with the group of learners during the course "Exploring Web 2.0" in Fall 2008, especially as his enthusiasm is absolutely infectious. The temptation was so irresistible that hands began itching to try new tools and this mini-course emerged and is now on trial. So, in this report a few Web 2.0 tools are offered for destroying some harmful stereotypes often hindering the process of gaining desirable knowledge by learners.

One possible solution to the old problem is shown on the example of a 20hour Business English mini-course designed by means of Web 2.0 tools with the main purpose to improve communicative skills of learners inspiring them and involving in guided preplanned discussions organized within a social network specially created for this purpose.

Generally speaking, Web 2.0 services and tools aren't something brand new for specialists. What makes these features attractive to teachers, especially teachers of foreign languages, is the user-friendliness of their interface, simplicity of using and creating own teaching materials, availability of free resources [Blogs], [Wikis], wide range of opportunities provided.

Taking all the aforesaid into consideration, the idea of using these tools for changing the atmosphere in the classroom and the whole attitude of learners seems quite feasible.

### **Core ideas of the course**

The central underlying idea of this project was to set up a special social network, called **Bing** (social network for Business English course developed with a standard technology known as Ning [Ning]) which at the first stage of the project is only open for invited and registered participants to restrict uncontrollable access from outside the group, was created to support the teaching idea. This gives the teacher a variety of opportunities.

Firstly, it is easy to include videos which help to reduce stress and give certain instructions in a relaxed way. For example, a wonderful set of videos by Lee LeFever "In plain English" [Lee Lefever] shows in an entertaining way how to use such tools as Blogs, Wikis, podcasts etc. Even a novice can understand main ideas and begin using these tools.

Secondly, it doesn't take much time or effort to start a discussion or set up your Blog, Chat etc inside the network.

Thirdly, it is easy to make the screen look attractive with photos of participants etc. As there are many options on the screen, a learner will hopefully be tempted to explore them and so become involved in some kind of cooperation.

### **Mini course description. Main stages**

In this part of the report main goals and the structure of the trial course are offered.

A short mini-course is based on exploiting the idea of microloans (an interesting and simple financial technique for supporting small businesses) for developing thinking, listening, speaking and writing skills, and is suitable for the level Intermediate or higher.

It goes without saying that all the learners should be registered in advance for all required Internet resources so that not to waste time on it during the course and should have manuals with short clear instructions. Another, and better, solution is to prepare such instructions inside the Bing.

Three main stages of the teaching process are defined.

#### **Preliminary warm-up stage**

**In the beginning** learners are asked to watch a well-known video "The Miniature World" at [Miniature World].

It is a great resource for the warm-up. Nobody is left indifferent and untouched after watching it. Learners are asked to reflect and post their comments after watching. A list of questions should be prepared for learners to answer after watching as they can find it difficult just to comment without teacher's guidance. Undoubtedly, such a warm-up will start a kind of communication which can be directed by the teacher in a desirable direction. It has been proved by personal teaching experience.

What is more, having started in a classroom face-to-face from such an unexpected for learners beginning, this communication can be then transformed into blogging and chatting in the Bing. Set the learners a home task to record their answers using the Chinswing tool. It is proved to be fun for learners to hear their voices recorded and saved for further usage.

Of course, there are going to be a lot of mistakes but they shouldn't be corrected on the spot, they should be collected and analysed by the teacher and dealt with later in the form of grammar revision and some carefully selected exercises provided also in the Bing. By this moment the learners will have been well prepared to work in a non-traditional style combining watching video, listening, communicating with each other and the teacher both through the Internet and face-to-face.

## **Discussion on different investing policies**

**The next stage** is expected to go even more smoothly. Different approaches to the policy of investments should be discussed in class eliciting as many ideas as possible, maybe continued on the Bing as homework. Then learners are set the home task to watch a video about Mohammad Yunus, Pakistani Nobel Prize winner, "Pennies a Day" in the Bing. They should watch it several times to get the idea of micro-loans. After that they should enter Discussion section of the Bing and leave their answers to the teacher's questions about this material. Thus they get ready for the next faceto-face discussion in class. They should discuss the feasibility of this idea bringing forward their evaluation of its potential in general and in our country in particular. The next home task is to post their ideas in the Blog area of the Bing.

## **Kiva concept and its role in developing communicative skills**

Now the learners are ready for **the third big step** in their development. It is high time to explore in more detail the ideas connected with microfinance and it can be expected to be valuable for the learners studying Business English to "think outside the box". It usually comes as a big surprise to see that such a strange at first glance idea is not only feasible but really working and fruitful for really existing people. Set the next home task to find sites connected with Kiva project using searching engines, explore it answering in the blog given questions and get ready for the open discussion in class. Make sure to be ready to come up with the address of Kiva official site. Usually this discussion very quickly becomes quite vivid and unavoidably leads to developing communication skills. It can be recommended to ask the learners to discuss best directions for using micro-loans ideas and Kiva project in small, very small business' interests. Introduce the idea of Mind Maps [Mind Map] and ask the learners to develop such a Mind Map collaboratively for the final assignment on the topic of possibility and feasibility of using micro-loans in small business in our country. The learners should be encouraged to continue this task at home and finally to collaboratively complete this project using Wikis so that they create the final document in the Bing.

#### **Conclusion**

The approach to teaching Business English based on Web 2.0 tools and services seems quite efficient and promising.

Such a mini-course should last for at least 20 academic hours grouped in 7 sessions during three weeks. The final meeting of all the participants should be concentrated on getting the feedback from the learners and the analysis of the learning process and its results by the teacher, the learners, and advisably by representatives of the company administration.

It can be expected that such an approach to teach Business English, especially in small groups will develop the learners' critical thinking ability, creativity, improve their communication ability and writing skills not saying a word about developing a very useful habit of careful using modern tools available in the Internet as well as more profound understanding of possibilities and restrictions of Web 2.0.

### **Information Resources**

[Ning] A standard technology for social network developing; [http://www.ning.com.](http://www.ning.com/)

[Blogs] Free service for creating Blogs; http://www.blogger. com.

[Wikis] Free service for creating Wikis; http://www.wikispaces.com.

[Mind Maps] Free service for creating Mind Map; http://mind42.com.

[Lee LeFever] Lee LeFever's Web pages "Blogs in Plain English"; [http://www.commoncraft.com/blogs.](http://www.commoncraft.com/blogs)

["The Miniature World"] Video "The Miniature World", Web page [http://www.miniature-earth.com/me\\_english.htm.](http://www.miniature-earth.com/me_english.htm)

# **Раздел VII РАЗРАБОТКА И ИСПОЛЬЗОВАНИЕ ОБУЧАЮЩИХ И ТЕСТОВЫХ ПРОГРАММ**

*А.В. Богданов* Международная академия интернет-сервиса «Netocrat», США

## **К ВОПРОСУ ОБ ОРГАНИЗАЦИИ МАССОВОГО ОБУЧЕ-НИЯ ЯЗЫКАМ С ПОМОЩЬЮ ЛИНГВОТРЕНАЖЕРА EN101**

8 декабря 1991 года, когда СССР прекратил свое существование, произошло важное для лингвистов событие: иностранный язык вышел из разряда обычных учебных дисциплин, став предметом первостепенной жизненной необходимости, фактором выживания в новом социуме. Законы ряда новых государств вскоре поставили владение разговорным языком страны условием получения гражданства, работы в госсекторе, включая и работу школьного учителя. Сегодня свободное владение иностранными языками обеспечивает реальное конкурентное преимущество специалисту практически в любой области. Для поступления в европейские университеты требуется знание минимум двух иностранных языков. Многие частные школы и лицеи России обучают 2–3 иностранным языкам.

А чем сегодня может ответить на возрастающий спрос учитель иностранного языка «средней» школы? Увы, по статистике всего 1 % населения России свободно владеет хотя бы одним иностранным языком, при том, что в школе предмету уделяется 5–6 лет. Языки (на разговорном уровне) осваиваются вне школы: родителям приходится отдавать детей в специализированные учебные заведения, нанимать репетиторов. Причина этого явления лежит на поверхности: методика и учебные пособия остались на уровне эпохи «железного занавеса». Современные школьники не желают учиться «по старинке»: по результатам опроса, проведенного в 2004 году Центральным домом журналиста, две трети учащихся школ Москвы и Санкт-Петербурга самым ненавистным школьным предметом назвали… уроки иностранного языка.

Как устранить это противоречие: востребованность владения языком и нежелание школьников всерьез заниматься им? Как мотивировать школьников качественно изучать иностранные языки? Как реально обеспечить овладение языком на разговорном уровне? Проблема обостряется тем, что выпускники языковых вузов не стремятся работать в школе и зачастую в школах иностранный язык преподавать просто некому.
Проблема требует решительных действий, но ее решение лежит за пределами компетенции учителя.

История цивилизации показывает, что именно в такие критические моменты появляются технические средства и новые технологии, способные разрешить назревшие проблемы. 15 февраля 2004 года компания En101, Inc. предложила свой подход к решению проблемы организации массового обучения раз-говорным иностранным языкам: лингвотренажер<sup>[1](#page-108-0)</sup>. В первоначальном варианте для изучения предлагался всего один язык: знающий испанский язык мог учить английский; и наоборот, владеющий английским языком мог изучить испанский. Прошло всего четыре года, и с помощью лингвотренажера можно научиться говорить на 9 языках: русском, английском, испанском, французском, китайском, японском, корейском, латышском, немецком. Инструкции к урокам написаны на 29 языках, включая китайский, испанский, английский, хинди, португальский, русский, японский, немецкий, корейский, французский, вьетнамский и др.

Технически услугами лингвотренажера сегодня может воспользоваться свыше 50 % населения Земли. Например, человек, владеющий русским языком, может изучать 8 языков, включая такие востребованные сегодня, как английский, китайский, испанский, японский, корейский и др. Имеется ряд позитивных новшеств от внедрения лингвотренажера En101, что отмечено в рецензиях, представленных методистами разных стран, в частности:

–Курс онлайновый, что обеспечивает уникальные возможности, не обеспечиваемые традиционными средствами обучения (об этом ниже).

<span id="page-108-0"></span><sup>1</sup> Богданов А.В. Лингвотренажер – ТСО нового поколения и важное звено в организации массового обучения разговорным иностранным языкам // Матер. 2-й Междунар. науч.-практ. конф. Пермь, 2007. С. 195–200.

–По единой методике можно изучать любой из 8 языков либо *параллельно несколько языков* (сегодня престижно и выгодно быть полиглотом).

–Все слова, фразы, диалоги, тесты и пр. записаны в исполнении *носителей* языка.

–Курс *мультимедийный* (восприятие идет одновременно по нескольким каналам).

–Даже учащиеся школ из удаленных районов получили возможность выучить несколько разговорных языков в их современном звучании, вне зависимости от произношения

и профессионализма учителя.

*Внедрение тренажеров означает также переход на новый уровень так называемого «безбумажного» образования:*

–Бумажные учебники не вдохновляют на занятия языком современную молодежь, привыкшую к обращению с компьютером. Более того, неумение преподавателя использовать для обучения современную образовательную технику вызывает нежелание учеников заниматься данным предметом и тормозит прогресс учащихся в изучении языка.

–Детям не нужно носить учебники. Электронные пособия не изнашиваются, их можно непрерывно обновлять и централизованно пополнять самым современным материалом. –Контрольные работы могут выполняться на компьютере,

при этом исключается субъективность в оценке знаний.

–Все учащиеся слышат материал урока одинаково, вне зависимости от того, как далеко они находятся от преподавателя.

–Учащиеся с различными способностями к языкам могут заниматься в удобном для себя режиме, не тормозя при этом друг друга.

*Преподаватель избавляется от рутинной составляющей своей профессии*. Например, ему не нужно многократно повто-

рять одну и ту же фразу, проверять выполнение домашнего задания и контрольные работы – все это за него делает лингвотренажер. Использование тренажера расширяет возможности преподавания иностранных языков, позволяет внедрять новые методики и подходы, упрощает организацию уроков в учебном заведении, например:

–не нужно перегружать курс в компьютерах, если в классе по расписанию последовательно проводятся занятия с группами различного уровня или даже изучающих другой иностранный язык;

–для обеспечения дистанционных уроков (например, для самостоятельного изучения языка дома, выполнения домашних заданий, изучения основного курса заболевшими учениками);

–в группах, представленными людьми, говорящими на разных языках, но изучающими, скажем, английских язык (в городах со смешанным населением).

Сегодня повсеместный спрос на свободное владение одним или несколькими иностранными языками выводит преподавателей иностранного языка на новые рубежи признания. Новые горизонты профессионального роста открывают перед преподавателями интересные и актуальные темы диссертационных работ.

*Социальный выигрыш***.** Лингвотренажер, благодаря дешевизне, простоте и доступности, открыл доступ к *массовому* изучению языков в социальных нишах, где раньше, образно говоря, практически не ступала нога преподавателя иностранного языка:

–дети с замедленным развитием;

–молодые мамы во время уходя за ребенком;

–инвалиды.

Лингвотренажер – уникальная платформа для интеграции языков в международное сообщество. Его практично использовать для *смягчения социальных конфликтов* в странах, когда

владение языком страны является важным требованием адаптации граждан к жизни в стране. В частности, лингвотренажер используется для изучения латышского языка русскоязычным населением Латвии. Андрейс Цирулис создал курс для изучения разговорного латышского языка на платформе En101. Андрейс – известный в Латвии тележурналист, многие годы руководил редакцией познавательных передач латвийского радио. Лет двадцать тому назад он подготовил четыре издания «A Pocketfull of English», оригинального пособия для запоминания слов в 4-м, 5-м, 6-м и 7-м классах школы. Специфический жизненный опыт помог г-ну Цирулису разглядеть потенциал лингвотренажера для Латвии. Резонно рассудив, что детский курс будет лучше восприниматься, если его озвучит подросток, Андрейс предложил Алисе Цируле, своей 12-летней племяннице, стать «голосом» детской программы латышского языка. Преподаватель английского языка Алда Апина перевела на латышский язык учебные задания, руководства и инструкции по использованию лингвотренажера. В итоге, сегодня латышский язык стал доступным для изучения любым пользователем Интернета, говорящим на одном из 29 языков мира, поддерживаемых платформой En101. Одновременно люди, владеющие латышским языком, могут изучать любой из восьми распространенных в мире языков: английский, испанский, китайский, корейский, немецкий, русский, французский, японский. Это – большой вклад в латышскую культуру, путь к ее интеграции в международное сообщество.

Пример деятелей латышской культуры вдохновил и лингвистов других стран. Так, отвечая на инициативу президента Нурсалтана Назарбаева о переводе школьного обучения на 3 язычное образование, коллектив деятелей культуры Республики Казахстан осуществил перевод на казахский язык учебного курса En101 и всех инструкций и пособий. В итоге, сегодня любой человек, владеющий казахским языком, может приступить к изучению 9 языков. Министр образования и науки Республики Казахстан Жансеит Туймебаев, сам филолог по образованию и автор учебников, на конференции, посвященной внедрению 3-язычного образования в школах страны, позитивно оценил возможности тренажера En101.

Юрий Елисовенко, профессиональный лингвист-педагог и знаток нюансов украинского языка (известный украинский поэт), завершил перевод годичного курса тренажера на украинский язык. Интерес проявили также лингвисты Республики Татарстан.

Перспективной нишей является *обучение языку гастарбайтеров*: как граждан, уезжающих из своей страны на заработки, так и иностранцев, приезжающих в страну. Например, около полумиллиона граждан Украины работают в настоящее время в Испании. Выучить язык на «рабочем месте» очень сложно. Тем, кто плохо владеет языком страны, принято платить существенно меньше, чем тем, кто умеет нормально объясняться.

Есть и «домашние» проблемы, требующие оперативного решения. Например, высокий процент детей из стран СНГ в московских школах создают проблему при изучении всех предметов. Преподавание русского языка с помощью лингвотренажера способно смягчить и эту проблему.

Имеются и другие ниши: в свое время отечественные преподаватели очень легко уступили свою территорию и учеников «пришельцам», т.е. преподавателям – «носителям языка». Сегодня, в период дефицита учеников, преподаватели, вооружившись лингвотренажером, смогут отвоевать уступленные когдато позиции обратно…

Новую нишу открыла возможность ведения индивидуальных и коллективных уроков в реальном времени через Интернет, с использованием веб-конференций и веб-камер. Высокая стоимость транспорта в больших городах превращает такие уроки в альтернативу традиционным языковым курсам.

Российские преподаватели могут давать уроки русского языка через Интернет всем желающим, говорящим на любом из 29 языков, представленных в лингвотренажере.

В лингвотренажере имеется целый ряд интерактивных целевых курсов, рассчитанных на различную аудиторию, что открывает шлюзы для социальной активности школьников, повышая их заинтересованность в изучении иностранных языков. Широкие возможности использования лингвотренажера для организации массового обучения школьников продемонстрировал проект «Общий язык», в котором приняли участие свыше 2000 школьников Карелии. Среди организаторов этого проекта необходимо отметить Сергея Лянгасова (генеральный директор НП «Центр техногенных искусств и ремесел», Зеленоград) и Дениса Рогаткина (координатор Юниорского союза «Дорога», Петрозаводск). Приведем данные сайта [http://doroga.karelia.ru/language/about.htm:](http://doroga.karelia.ru/language/about.htm)

«*Проект «Общий язык» нацелен на усиление работы с детьми из категорий социального риска в возрасте 12–17 лет в Республике Карелия. Целевыми группами проекта являются дети из малообеспеченных семей, дети с проблемами в учебе, дети, не получающие надлежащей заботы и контроля со стороны взрослых и проводящие свое свободное время в неблагополучном окружении. Проект* «*Общий язык*» *координируется Юниорским союзом* «*Дорога*» *при поддержке Фонда детей и молодежи Финляндии и направлен на внедрение новой технологии дистанционного изучения английского языка. Партнером по проведению лагеря выступила Школа Восточной Финляндии (Йоэнсуу), которая специализируется на преподавании русского языка. За время работы по проекту карельские и финские школьники общались на английском языке через сеть Интернет. В лагере друзья по переписке познакомились лично. Общаясь с финскими школьниками, для которых английский язык также является иностранным, учителя школ Карелии убедились в необходимости внедрять новые подходы в обуче-* нии, которые позволят нашим детям столь же хорошо владеть иностранными языками, как их финские сверстники. Проект «Общий язык» предоставил школам Карелии возможность бесплатно пользоваться новой разработкой - Интернет-лингвотренажером En101. На первом этапе проекта новую методику внедрили 17 школ из 9 районов Карелии, а также городов Костомукша и Петрозаводск». О мнении школьников лучше всего расскажет подготовленный ими видеорепортаж www.metodichka.org.

> $A.B. 3v606$ Минский государственный лингвистический университет, Беларусь

# ОСНОВНЫЕ ЗАДАЧИ СОЗДАНИЯ КОМПЬЮТЕРНОЙ ОБУЧАЮЩЕЙ СИСТЕМЫ ДЛЯ ДИСТАНЦИОННОГО ОБУЧЕНИЯ ЯЗЫКАМ

Каждая компьютерная обучающая система представляет собой некоторую совокупность более простых компьютерных учебных курсов. Будем в общем виде считать, что компьютерная обучающая система - это комплекс компьютерных учебных курсов, направленных на закрепление одной или нескольких учебных целей (формирование, систематизация, закрепление, применение или контроль знаний и умений). При создании компьютерных обучающих систем разные разработчики выделяют от 4 до 14 конкретных задач [1]. Рассмотрим детально те из них, которые связаны непосредственно с разработкой технологии создания некоторой компьютерной обучающей системы.

Наиболее приемлемым представляется выделение в процедуре разработки компьютерной обучающей системы следующих четырех основных задач [2, с. 45]:

1) проектирование состава системы и ее содержания;

2) методическая проработка учебного материала каждого отдельного учебного курса, входящего в состав системы, и создание его обучающего сценария;

3) создание обучающей программы по данному курсу и ее экспериментальная проверка (тестирование);

4) объединение всех курсов в единую обучающую систему.

Рассмотрим каждую из перечисленных задач более подробно.

Определение содержания системы и ее состава. В процессе реализации первой из четырех упомянутых выше задач проводится детальный анализ учебной программы по конкретной дисциплине. При этом в ней выделяются разделы, темы, проблемы и задачи, в изучении которых может быть использован компьютер.

Выделение в программе по дисциплине указанных выше составляющих невозможно без знания возможностей компьютера по работе с текстами. Например, в составе курса «Современный русский литературный язык» [3, с. 27-32] можно выделить следующие разделы: «Фонетика», «Графика и орфография», «Лексика и фразеология», «Словообразование», «Морфология», «Синтаксис», «Основы пунктуации» (рис. 1).

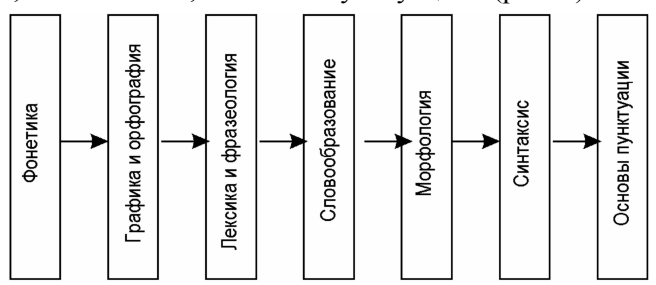

Рис. 1. Разделы курса «Современный русский литературный язык»

В то же время в программе курса «Практическая грамматика английского языка» [4, с. 3–36] можно выделить лишь два раздела: «Морфология» и «Синтаксис». В практических курсах по языкам, содержащих незначительный объем теоретического материала, разделы могут не выделяться. Здесь выявляются более мелкие составляющие (темы или проблемы).

Далее в составе каждого из выделенных разделов находят *темы*, в изучении которых эффективную помощь может оказать компьютер. Так, в разделе «Морфология» упомянутой программы «Современный русский литературный язык» можно выделить следующие темы: «Распределение слов по частям речи», «Имя существительное», «Имя прилагательное», «Имя числительное», «Глагол», «Местоимение», «Наречие», «Категория состояния», «Служебные слова» (рис. 2).

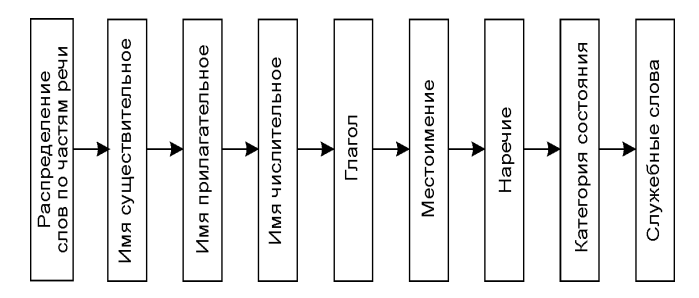

Рис. 2. Темы раздела «Морфология»

Точно так же в составе разделов учебной программы «Практическая грамматика английского языка» выделяются конкретные темы. В «Морфологии» это – «Имя существительное», «Глагол», «Имя прилагательное», «Имя числительное», «Слово категории состояния», «Наречие», «Местоимение», «Модальное слово», «Частица», «Предлог», «Союз», «Междометие». В «Синтаксисе» выделяют: «Синтаксические связи слов», «Общие сведения о предложении», «Коммуникативные типы предложений», «Простое предложение», «Односоставное предложение», «Эллиптическое предложение», «Сложносочиненное предложение»; «Сложноподчиненное предложение», «Чужая речь», «Пунктуация».

Каждая из тем, в свою очередь, представляется в виде совокупности проблем. Например, в составе темы «Глагол» программы «Современный русский литературный язык» можно выделить следующие проблемы (рис. 3).

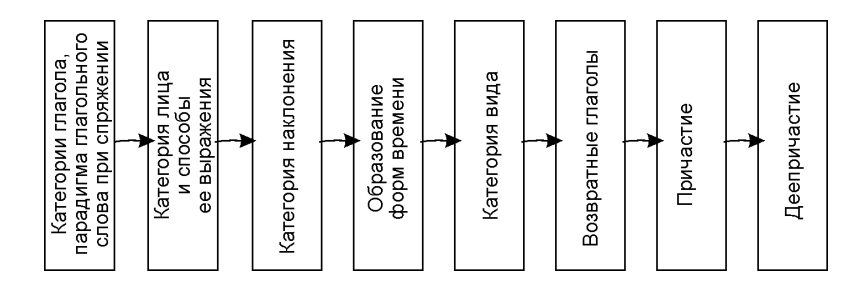

Рис. 3. Проблемы в составе темы «Глагол»

Одноименная тема учебной программы «Практическая грамматика английского языка» включает следующие проблемы: «Основные признаки и типы глаголов», «Лицо и число», «Время и вид», «Залог», «Наклонение», «Модальные глаголы», «Инфинитив», «Герундий», «Причастие I», «Причастие II».

Наконец, каждая проблема рассматривается как совокупность небольших конкретных задач (иногда это может быть и одна задача). Задача может содержать как чисто теоретический материал, так и конкретные практические задания (упражнения, вопросы). Возможна организация задач и на смешанной основе, где теоретические вопросы чередуются с практическими заданиями на усвоение теоретических правил. Например, проблема «Имя существительное» темы «Морфология» программы «Практическая грамматика английского языка» может быть представлена в виде следующих задач (рис. 4).

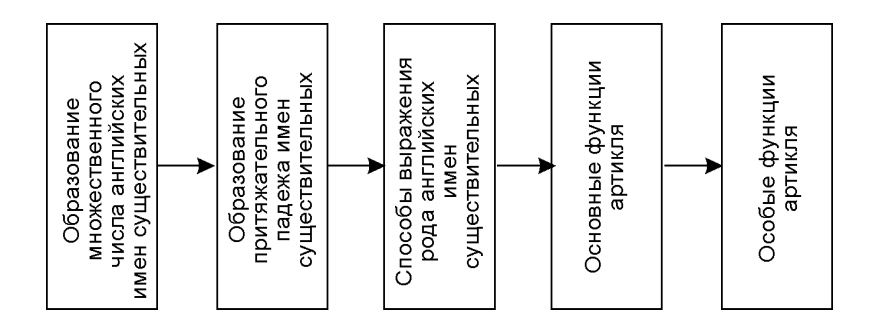

Рис. 4. Задачи, входящие в состав проблемы «Имя существительное»

Таким образом, вся программа по дисциплине представляется в виде набора конкретных задач, которые необходимо решить с помошью компьютера. Возможны и другие подходы к проектированию структуры курса [6, с. 56-64].

Методическая проработка учебного материала отдельного компьютерного курса. Пусть в процессе выполнения предшествующего этапа в составе некоторого компьютерного курса выделено определенное число составляющих - учебных задач, например: «Образование множественного числа английских имен существительных», «Образование форм времени русского глагола» и т.п. Тогда, решая вопрос о методической проработке учебного материала каждой учебной задачи, можно

выделить в процессе ее решения следующие конкретные задания  $[2, c. 40]$ :

1. Конкретизировать тип учебной задачи.

2. Определить параметры, по которым будет оцениваться результат обучения данной учебной задаче.

3. Разработать формальные процедуры оценки знаний по данной учебной задаче.

4. Сформировать учебные цели рассматриваемой учебной задачи и представить их в формализованном виде.

5. Выработать критерии достижения поставленных учебных целей.

6. Подобрать учебный материал к задаче и определить порядок его предъявления.

7. Разработать модель действий обучаемого при решении данной задачи и представить ее в виде обучающего сценария.

При решении учебных задач с помощью компьютера различают достаточно большое число их типов [5, с. 20–21]. На наш взгляд, наиболее целесообразно выделить без детализации следующие четыре типа учебных задач:

1) обучающие задачи;

2) тренирующие задачи;

3) контролирующие задачи;

4) комбинированные задачи, содержащие в себе элементы обучения и контроля.

Таким образом, строя конкретный обучающий курс дистанционного обучения, необходимо выбрать один или несколько типов таких задач.

#### **Список литературы**

1. Носенко О.Л. ЭВМ в обучении иностранным языкам в вузе / О.Л. Носенко. – М., 1988.

2. Зубов А.В. Дистанционное обучение иностранным языкам / А.В. Зубов, Р. Хайчук. – Белосток, 2005.

3. Программы педагогических институтов. Введение в языкознание. Современный русский литературный язык. Общее языкознание. История лингвистических учений. – М., 1980.

4. Программы педагогических институтов. Практическая грамматика английского языка. Практическая фонетика английского языка для специальности № 2103 «Иностранные языки». Сб. № 13. – М., 1986.

5. Средства информационной технологии в зарубежной школе / под. ред. Е.С. Полат, А.Н. Лингвиновой. – М., 1988.

6. Дистанционное обучение: учеб. пособие. – М.: Владос, 2001.

> *Ш.А. Кирабаева* Республиканский научно-практический центр «Дарын», Астана, Казахстан *А.В. Богданов* Международная академия интернет-сервиса «Netocrat», США *Н.У. Таженова* Гуманитарный колледж им. М. Жумабаева, Петропавловск, Казахстан

#### **ИНОСТРАННЫЕ ЯЗЫКИ ДЛЯ ТАЛАНТЛИВЫХ**

Введение 3-язычного обучения в школах Республики Казахстан (казахский, русский, английский языки) предъявило новые требования не только к учителям иностранного языка, но и к преподавателям-предметникам. Не менее важно уже сегодня позаботиться о школьниках и студентах – нашей смене, будущих школьных преподавателях, способных вести занятия на иностранных языках.

Платформа En101 открывает интересные перспективы, позволяющие ускорить все три направления. Благодаря переводу на казахский язык учебных курсов и инструкций дополнительные уроки английского и русского языка уже сегодня могут проводиться во всех школах республики, обеспеченных доступом к сети Интернет.

Это также позволяет открывать кружки для внеклассных занятий по обучению иностранным языкам для школьников, владеющих казахским языком и проявляющих лингвистические способности, но проживающих в удаленных местностях.

Важно отметить, что при этом могут изучаться не только русский и английский языки, но и китайский, японский, корейский, не говоря уже о французском, испанском и немецком языках. При необходимости число изучаемых языков может быть увеличено (турецкий, итальянский, португальский и др.), поскольку платформа En101 позволяет это делать без какихлибо ограничений.

Интересный спектр возможностей открывает озвучивание курса для изучения разговорного казахского языка:

–изучение казахского языка иностранными студентами, обучающимися в вузах Республики Казахстан;

–сохранение родного языка в семьях дипломатических и других работников Республики Казахстан, проживающих в различных странах мира;

–изучение казахского языка бизнес-партнерами и сотрудниками предприятий, установивших длительные деловые отношения с Казахстаном;

–сохранение родного языка и культуры детьми, усыновленными семьями из различных стран мира.

Важно отметить, что большое удобство программы En101 заключается в том, что текст и инструкции к урокам написаны на 29 языках народов мира, а сама программа доступна любому пользователю Интернет.

Программу En101 целесообразно использовать для проведения веб-олимпиад с целью поиска талантливых и лингвистически одаренных школьников из самых удаленных уголков Казахстана, владеющих на сегодня только казахским языком. При этом можно централизованно проводить веб-олимпиады дистанционно, что экономит время и средства (не нужны поездки), а также повышает техническую интернет-грамотность как школьников, так и учебного персонала удаленных школ; в свою очередь, это позволяет рассматривать лингвотренажер как тренировочный полигон для внедрения других новшеств в учебный процесс школы и вуза.

Здесь уместно выделить ряд проблем, которые относятся к обязательствам системы образования перед учащимися и легко при централизованном решаются внедрении лингвотренажеров:

-отсутствие в школе педагога иностранного языка не должно быть оправданием или уважительной причиной для системы образования, что школьник не научился общаться на иностранном языке;

-невысокий материальный уровень семьи не должен лишать школьника возможности освоить разговорный иностранный язык (языки), поскольку этот навык во многом определяет успех человека в XXI веке;

-при переходе в другую школу у учеников не должны возникать трудности в продолжении изучения иностранных **SISTE SERVICE** 

Раннее выявление лингвистических способностей. Точно так же, как раннее выявление спортивных и музыкальных способностей позволяет воспитать спортсменов и музыкантов мирового класса, выявление лингвистических способностей желательно производить пораньше, поскольку известно, что эти способности, увы, быстро теряются со временем. Страна, выходящая на международную арену, нуждается в специалистах самых разнообразных профессий, свободно владеющих различными иностранными языками. Участие школьников начальных классов в лингвистических олимпиадах поможет своевременно выявить людей с выдающимися лингвистическими способностями и направить эти способности на благо общества. Отметим и дополнительный выигрыш: школьники старших классов – участники веб-олимпиад познакомят своих младших братьев и сестер с лингвотренажером, а это, в свою очередь:

–поможет своевременно найти детей с лингвистическими способностями;

–поможет старшим школьникам проявить свои педагогические способности.

*Своевременное выявление педагогических способностей.* Школьники старших классов и студенты педагогических вузов, освоившие работу с лингвотренажером, помогут преподавателям иностранных языков в проведении лингвистических веб-олимпиад<sup>[1](#page-123-0)</sup>. Мы выполним чрезвычайно важную для системы образования страны задачу: дадим сегодняшним школьникам возможность приобщиться к профессии веб-педагога, способного передавать знания с применением самых современных образовательных технологий.

Здесь уместно вспомнить об опыте участия школьников и студентов Казахстана в веб-олимпиадах. Так, по инициативе Республиканского научно-практического центра «Дарын» в 2005 году был выпущен на 3 языках (казахском, русском и английском) сборник докладов и сочинений организаторов и участников первой в Казахстане веб-олимпиады. В первой веболимпиаде участвовали студенты гуманитарного колледжа им. М. Жумабаева, школы-лицея при этом колледже, Чкаловской средней школы Северо-Казахстанской области, Северо-Казахстанского областного детского дома и других учебных заведе-

<span id="page-123-0"></span><sup>1</sup> Web-олимпиада – новый вид интеллектуального соревнования: сб. докл. и соч. организаторов и участников Первой в Казахстане Web-олимпиады. М-во образования и науки Республики Казахстан. Республиканский научно-практический центр «Дарын». 2004.

ний. Отзывы участников прямо свидетельствуют о том, что эта тема была поднята своевременно. Школьники старших классов писали о том, что участие в веб-олимпиаде позволило им расширить кругозор, виртуально познакомиться со сверстниками из различных регионов Казахстана, России и других стран, а в конечном итоге веб-олимпиада помогла им определиться в выборе дальнейшей профессии и связать жизнь с информационными технологиями. Сегодня многие участники веб-олимпиад учатся в вузах разных стран мира, свободно говорят на английском, испанском, китайском и других языках. И с удовольствием вспоминают свое участие в веб-олимпийском движении.

По этим же причинам программу En101 можно легко использовать для проведения республиканских и международных **лингвистических** веб-олимпиад среди школьников и студентов, говорящих на трех и более языках. Будем надеяться, что победители лингвистических веб-олимпиад помогут создать систему подготовки национальных кадров полиглотов Республики Казахстан.

> *В.Р. Нымм, К.А. Пономарева, Н.А. Сысоева* Российский государственный педагогический университет им. А.И. Герцена, Санкт-Петербург

# **ОБ ОДНОМ ПОДХОДЕ К СОЗДАНИЮ ИНФОРМАЦИОННЫХ ТЕХНОЛОГИЙ НА ФИЛОЛОГИЧЕСКОМ ФАКУЛЬТЕТЕ ПЕДВУЗА**

Решение вопросов о том, чему и как нужно учить будущего педагога-филолога в условиях инновационных образовательных сред и, в частности, о том, какие знания и навыки

в области информатики и информационных технологий (ИТ) будут необходимы в его будущей практической деятельности, не может быть достигнуто путем сугубо теоретических измышлений. В данном случае более важными являются системная и практическая составляющие. В своей будущей практической деятельности (или, по крайней мере, на ее начальном этапе) сегодняшний студент будет, в первую очередь, стараться копировать те технологии обучения, в рамках которых обучался сам. Все это указывает на существование неразрывной связи между проблемой организации эффективной системы обучения студентов филологических специальностей педвуза информатике и ИТ и проблемой информатизации филологического образования на языковых факультетах педвузов.

Наиболее перспективными, в плане включения в состав инновационных образовательных сред, являются технологии, связывающие эти две проблемы воедино и обеспечивающие интеграцию учебной деятельности студентов по изучению теоретических основ информатики и ИТ с созидательной деятельностью в сфере приложений этих дисциплин к области основной специализации студентов. Такие технологии должны строиться вокруг реальных прикладных проблем, развиваемых подразделениями факультета, и ориентироваться на выполнение реальных научных и научно-педагогических исследований по решению конкретных задач, составляющих объемы этих проблем. Один из возможных подходов к созданию подобных технологий, развиваемый кафедрой прикладной лингвистики филологического факультета РГПУ им. А.И. Герцена, опирается на включение в структуру образовательного процесса направлений специализации студентов, которые объединяют одну из филологических специальностей с информатикой и ИТ. Чтобы лучше понять суть и содержание предлагаемой концепции, рассмотрим основные положения по ее реализации в контексте исследования одной из конкретных прикладных проблем - проблемы формирования языковых навыков студенв процессе самостоятельной работы студента с использованием компьютерных средств обучения. В наиболее полном виде постановка проблемы и перечень задач, составляющих ее объем, представлены в [1, с. 75], технические аспекты ее решения в материалах предыдущей конференции с одноименным названием [2, с. 171].

В контексте обозначенной прикладной проблемы концепция двухслойной интегрированной системы обучения студентов филологических специальностей информатике и ИТ может быть выражена следующими пятью положениями:

1. Первый слой интегрированной системы рассматривается как среда для обучения созидательной деятельности студентов, специализирующихся по направлениям, которые объединяют одну из филологических специальностей с информатикой и ИТ. Их деятельность концентрируется на создании компьютерных средств языкового обучения и решении с помощью разработанных средств конкретных задач, составляющих объем рассматриваемой проблемы. При этом предполагается, что все работы по их созданию, включая работы по разработке программного обеспечения, осуществляются студентами обозначенных направлений в рамках традиционных форм учебной и исследовательской деятельности при активном участии преподавателей курирующей их кафедры.

2. Для выполнения исследований по проблеме разрабатываемые обучающие программы снабжаются средствами сбора данных о ходе обучения, которые предназначены, с одной стороны, для оперативного (т.е. осуществляемого программой) управления процессом обучения, с другой - для последующих аналитических исследований с целью получения новых знаний о процессах обучения. Снабжение программ средствами сбора информации создает основу для формальной постановки задач компьютерного обучения языкам и перевода процесса их реше-

**TOB** 

ния в русло количественных измерений, массовых экспериментов, численного анализа.

3. В качестве организационной и методологической основы решения задач, составляющих объем базовой прикладной проблемы, рассматривается технологический цикл вычислительного эксперимента. В своей первоначальной трактовке понятие вычислительного эксперимента, введенное А.А. Самарским [5], имело сугубо методологический смысл. Под термином «вычислительный эксперимент» понимался циклический процесс, реализующий эволюционную стратегию построения модели исследуемого объекта (или процесса), каждую итерацию которой составляют три последовательно реализуемые стадии: анализ, синтез и оценка, а проверка адекватности модели, синтезированной в ходе каждой очередной итерации, осуществляется путем сравнения результатов натурных экспериментов с результатами, полученными с помощью ЭВМ путем вычислений по модели. По мере развития понятия в него включаются и приобретают все больший вес организационные аспекты. Как отмечает несколько позднее тот же А.А. Самарский, «вычислительный эксперимент - это сложный научно-производственный комплекс, в реализации которого участвует коллектив специалистов различного профиля, а успех дела зависит от ясного понимания участниками цели исследования, согласованности взаимодействия и, в частности, от умения находить компромиссные решения вопросов в областях, где перекрещиваются интересы различных специалистов» [4, с. 36]. Применительно к рассматриваемой проблеме вычислительный эксперимент рассматривается как часть информационно-обучающей среды, в рамках которой осуществляется интеграция созидательной деятельности студентов и преподавателей факультета, направленная, с одной стороны, на решение обозначенной проблемы, с другой - на то, чтобы в процессе ее решения студенты получили ту максимальную порцию знаний

и навыков, которую способен дать метод «learning by doing» (обучение в деле).

4. Экспериментальная часть исследования реализуется как в ходе лабораторных экспериментов, в роли участников которых выступают сами студенты, так и в процессе реального использования обучающей программы студентами при выполнении ими заданий учебного плана по изучению иностранного языка. Использование программы каждым из студентов рассматривается как элемент массового эксперимента, а факультет в целом - как испытательный полигон для выполнения научно-исследовательских и научно-педагогических исследований по проблеме.

5. Второй слой системы, представляющий собой адаптированную версию первого, рассматривается как среда для обучения созидательной деятельности в области информатики и ИТ студентов всех филологических специальностей. Он строится на базе программных средств, процедур выполнения исследований и методических материалов, разработанных в рамках первого слоя системы, и ориентируется на решение учебно-исследовательских задач на основе линейной технологии, начинающейся с выдвижения гипотезы, включающей подготовку и выполнение лабораторных экспериментов и заканчивающейся обработкой данных, интерпретацией результатов и выволами.

В структурном плане первый слой интегрированной системы удобно мыслить (или представлять) в форме конструкции, которая включает три подсистемы, объединенные двумя контурами с обратной связью. Первый из них является технологическим циклом вычислительного эксперимента по решению базовой прикладной проблемы. Он связывает подсистему научных исследований и программных разработок с подсистемой обучения русскому и иностранным языкам.

Подсистема научных исследований и программных разработок выступает в трех качествах: с одной стороны - как «ис-

следовательская лаборатория» по проблеме компьютерного обучения языкам, с другой - как «опытное производство» по созданию комплексных систем обучения, органично сочетающих формы, методы и средства компьютерного обучения с традиционными, с третьей - как «учебный центр» по подготовке специалистов в области компьютерной лингводидактики и ИТ, ориентированных на решение конкретной прикладной проблемы. Выходными продуктами подсистемы являются, с одной стороны, программно-методические системы (ПМС) самостоятельной работы студента, предназначенные для использования студентами факультета в процессе выполнения ими учебного плана по изучению языков, т.е. в составе подсистемы обучения языкам, с другой - знания, умения и опыт созидательной деятельности в области информатики и ИТ, приобретенные студентами в процессе выполнения работ по их созданию.

Подсистема обучения русскому и иностранным языкам, с одной стороны, реализует функцию, обозначенную в ее названии, с другой, - рассматривается как «полигон» для осуществления массовых экспериментов.

Второй контур, связывающий подсистему научных исследований и программных разработок с подсистемой базовой подготовки студентов, представляет собой постоянно действующий цикл педагогического эксперимента, с помощью которого поддерживается соответствие между содержанием обучения студентов и актуальными задачами исследования и разработки, обеспечивается интенсификация процесса обучения.

Более подробное описание компонентов, входящих в структуру первого слоя интегрированной системы, и процесса функционирования слоя как целостной системы представлено в [3, с. 136].

Второй слой интегрированной системы формируется путем включения в содержание дисциплины «Компьютерный практикум» междисциплинарных учебных блоков, одним из которых является учебный блок «Компьютерные системы языкового обучения». Реализуемая в процессе его преподавания технология ориентируется на сочетание теоретической подготовки студентов с обучением практическим навыкам выполнения операций по созданию компонентов ПМК и закреплением навыков в ходе самостоятельной работы. Для этого процесс обучения совмещается с решением конкретных задач по созданию нескольких реальных ПМС и выполнению реальных исследований по проблеме компьютерного обучения языкам, разрабатываемых:

а) студентами, специализирующимися по направлениям «Иностранный язык и компьютерная лингводидактика» и «Информационные технологии в лингвистике», в рамках выпускных квалификационных работ;

б) преподавателями в рамках плана исследовательских работ кафедры прикладной лингвистики.

Такой подход, с одной стороны, придает обучению четко выраженный прикладной характер, позволяет продемонстрировать полную технологию моделирования процессов обучения на базе ИТ, с другой - дает возможность использовать созидательную практическую деятельность студентов для реализации двух важных функций вычислительного эксперимента:

а) создания, тестирования и корректировки баз обучающей и тестовой информации по иностранным языкам;

б) выполнения лабораторных экспериментов, в роли участников которых выступают сами студенты.

Как показывают результаты внедрения подхода, интеллектуальный ресурс, который студенты составляют в совокупности, и временной ресурс, выделяемый учебным планом на самостоятельную работу студентов, достаточны для создания и актуализации факультетских баз обучающей и тестовой информации. Не менее логичным является создание в рамках учебного блока базы для выполнения лабораторных экспериментов. Ресурс, который составляют студенты как мотивированные участники этих экспериментов, является наиболее дефицитным при организации вычислительного эксперимента.

Важнейшим условием успешной реализации подхода является скоординированность планов работ, выполняемых преподавателями и студентами-дипломниками, с учебным планом «Компьютерного практикума». Практически в любой системе имеют место запаздывания. Ситуация, когда при полной готовности к выполнению эксперимента практически невозможно найти участников для его реализации, является достаточно типичной. Столь же типична ситуация отсутствия материала для демонстрации в процессе обучения технологии выполнения реального научного исследования. Компонентом, исключающим подобные ситуации, является портфель заказов, формируемый перед началом каждого учебного года.

Введение междисциплинарного учебного блока «Компьютерные системы языкового обучения» в процесс преподавания дисциплины «Компьютерный практикум» на филологическом факультете РГПУ им. А.И. Герцена осуществлено в 2007–2008 гг.

#### **Список литературы**

1. Нымм В.Р. Становление языковых навыков и компьютерное обучение / В.Р. Нымм // Прикладная лингвистика: Новый век: сб. науч.-метод. статей. Вып. 1. – СПб.: Изд-во РГПУ им. А.И. Герцена, 2006.

2. Нымм В.Р. Компьютерное обучение языкам: проблемы, возможности, подходы / В.Р. Нымм // Иностранные языки в дистанционном обучении: матер. международ. науч.-практ. конф. – Пермь, 2006.

3. Нымм В.Р. Интеграция учебной и созидательной деятельности студентов филологического факультета по созданию и использованию информационных технологий / В.Р. Нымм, К.А. Пономарева, Н.А. Сысоева // Прикладная лингвистика

в науке и образовании: матер. III Междунар. науч. конф. – СПб., 2008.

4. Попов Ю.П. Вычислительный эксперимент / Ю.П. Попов, А.А. Самарский. – М.: Знание, 1983.

5. Самарский А.А. Математическое моделирование и вычислительный эксперимент / А.А. Самарский // Вестник АН СССР. – 1979. –  $N_2$  5.

> *В.М. Титова* Киевский национальный экономический университет, Украина

### **О СТРУКТУРЕ ПОЛИЛИНГВАЛЬНОГО ОНЛАЙН-ТРЕНАЖЕРА EN101**

Иногда при некорректной демонстрации возможностей онлайн-курса En101 возникает ошибочное впечатление, что данная «программа слишком проста», «не содержит материалов для изучения грамматики», или даже, что «этот курс расчитан на детей». Для того чтобы убедиться в обратном, достаточно внимательно прочитать данную статью и выполнить тесты на 7–8 уровнях курса. Интерактивный мультимедийный лингвотренажер En101 (English101) включает последовательность курсов:

–cобственно курс English101;

–курс En101Kids;

–дополнительные материалы: Прописи 101 (обучение письму) / Нулевой уровень / «Говорящий словарь» (фонетика) / Омонимы / Труднопроизносимые слова (фонетические упражнения).

**Курс En101Kids** (свыше 1000 наиболее часто употребляемых слов, объединенных в темы, для систематизированного запоминания на слух и интерактивной проверки). Вне зависимости от возраста ученика этот курс используется для активизации памяти и запоминания словообразов: «изображение предмета + написание слова + звучание слова».

**«Говорящий словарь»** – свыше 700 наиболее часто употребляемых терминов, объединенных в 19 актуальных тем: Виды спорта, Женская одежда, Путешествия, Компьютер, Инструменты, Офис, Школа, Бытовые электроприборы, Транспорт, Музыкальные инструменты, Строительная техника, Электроника, Сад и огород, Породы кошек, Породы собак, В автомобиле, Дорожные знаки, Мужская одежда, Части тела. Объем словаря регулярно расширяется, в частности по запросу пользователей.

**«Нулевой уровень**» – алфавит, формулы приветствия, счет, деньги, еда, домашнее хозяйство.

**Собственно курс English101**, состоящий из 500 интерактивных мультимедийных уроков, разбитых на 8 уровней (12–13 недель занятий каждый уровень). Только краткий перечень тем уроков – всего по одной строке на дневное задание – при печати потребует 24 страницы!

Все уроки систематизированы следующим образом: 500 уроков объединены в 100 недель и каждая 5-дневная неделя затрагивает всего одну тему:

–день 1 – новые слова;

–день 2 – новые слова и обороты;

–день 3 – короткие фразы и предложения;

–день 4 – день повторения и выполнения тестовых заданий;

–день 5 – раскрытие темы, тематические диалоги.

Все задания сопровождаются интерактивными тестами и контрольными, помимо этого интерактивные тесты включены после каждой темы и каждого уровня. Установки к выполнению заданий курса даны на 29 языках (число постоянно растет). Это позволяет организовывать онлайн-практику в общении с носителями языка, изучающими язык друг друга. Такая взаимопомощь усиливает мотивацию общения и способствует ускоренному формированию иноязычных коммуникативных навыков и умений.

**Структура курса, грамматика**. Грамматические правила и упражнения органичны и постепенно вводятся в курс, по мере усложнения материала. На примерах можно посмотреть, как организован курс в целом и как подается грамматика в частности. Полный перечень занятий можно посмотреть здесь: [http://101English.LiveJournal.com.](http://101English.LiveJournal.com/)

*Примеры организации недельных занятий: УРОВЕНЬ 1 (12 недель занятий) Примечание:* Квадратными скобками выделены номера мультимедийных мини-блоков для отработки и последующей проверки задания данного урока. Наличие большого числа мини-блоков позволяет разбить изучаемый материал на удобные для запоминания «порции». Убедившись с помощью мини-теста в усвоении мини-блока, ученик переходит к следующему; фактически тренажер ведет его «от победы к победе». (Аналогичную структуру имеют все 100 недель занятий.)

*Неделя 1:*

–День 1: Произношение гласных – a, e, i, o, u  $[1-1 P]$  $[1-1 P]$  $[1-1 P]$ [ [1-1 \]](http://guru.en101.com/web/en/en_dynamicplus.aspx?includeweek=001&includeday=01&includepage=1)[\[ 1-2 P \]](http://guru.en101.com/web/en/printmain.aspx?includeweek=001&includeday=01&includepage=2                             )[\[ 1-2 \]](http://guru.en101.com/web/en/en_dynamicplus.aspx?includeweek=001&includeday=01&includepage=2                        ).

–День 2: Простые слова – начинаются с букв или содержат буквы: a, e, i [ [1-1 P \]\[](http://guru.en101.com/web/en/printmain.aspx?includeweek=001&includeday=01&includepage=1                             ) [1-1 \]](http://guru.en101.com/web/en/en_dynamicplus.aspx?includeweek=001&includeday=01&includepage=1)[\[ 1-2 P \]](http://guru.en101.com/web/en/printmain.aspx?includeweek=001&includeday=01&includepage=2                             )[\[ 1-2 \]](http://guru.en101.com/web/en/en_dynamicplus.aspx?includeweek=001&includeday=01&includepage=2                        ).

–День 3: Простые слова – начинаются с букв или содержат буквы: o, u [ [2-3](http://guru.en101.com/web/en/printmain.aspx?includeweek=001&includeday=02&includepage=3                             ) P ][ [2-3](http://guru.en101.com/web/en/en_dynamicplus.aspx?includeweek=001&includeday=02&includepage=3                        ) ][ [2-3](http://guru.en101.com/web/sp/en101match5.aspx?tlang=-1&tlearn=en&tpath=00102_3&iwk=001&idy=02&ipg=b                 ) i ][ [3-1](http://guru.en101.com/web/en/printmain.aspx?includeweek=001&includeday=03&includepage=1                             ) P ][ [3-1](http://guru.en101.com/web/en/en_dynamicplus.aspx?includeweek=001&includeday=03&includepage=1                        ) ][ [3-1](http://guru.en101.com/web/sp/en101match5.aspx?tlang=-1&tlearn=en&tpath=00103_1&iwk=001&idy=03&ipg=                  ) i ] [ [3-2 P \]\[](http://guru.en101.com/web/en/printmain.aspx?includeweek=001&includeday=03&includepage=2                             ) [3-2 \]](http://guru.en101.com/web/en/en_dynamicplus.aspx?includeweek=001&includeday=03&includepage=2                        )[\[ 3-2 i](http://guru.en101.com/web/sp/en101match5.aspx?tlang=-1&tlearn=en&tpath=00103_2&iwk=001&idy=03&ipg=a                 ) ].

–День 4: Экзаменационный тест [\[ 4-1 \].](http://guru.en101.com/web/website/en_00104_1.aspx                                                                   )

–День 5: Дополнительный урок (Извинение)  $\left[\right. 5 - 1$  P  $\left.\right]$  [ [5-](http://guru.en101.com/web/en/pr_sp_00105_1.aspx?includeweek=pr_sp_&includeday=00105&includepage=1&incbk=1           ) [1 \]](http://guru.en101.com/web/en/pr_sp_00105_1.aspx?includeweek=pr_sp_&includeday=00105&includepage=1&incbk=1           ).

*Примеры организации недельных занятий: УРОВЕНЬ 2 (13 недель)*

*Неделя 16:*

–День 1: Страны/Языки/Национальности (часть 1) [\[ 1-1 P](http://guru.en101.com/web/en/printall2_1601_1.aspx?includeweek=016&includeday=01&includepage=1                ) [\]](http://guru.en101.com/web/en/printall2_1601_1.aspx?includeweek=016&includeday=01&includepage=1                ) [\[](http://guru.en101.com/web/en/pr_dialupall2_1601_1.aspx?includeweek=016&includeday=01&includepage=1                 ) [1-1 \]\[](http://guru.en101.com/web/en/pr_dialupall2_1601_1.aspx?includeweek=016&includeday=01&includepage=1                 ) [1-2 P \]\[](http://guru.en101.com/web/en/printmain.aspx?includeweek=016&includeday=01&includepage=2     ) [1-2 \]](http://guru.en101.com/web/en/en_dynamicplus.aspx?includeweek=016&includeday=01&includepage=2)[\[ 1-3 P \]](http://guru.en101.com/web/en/printmain.aspx?includeweek=016&includeday=01&includepage=3     )[\[ 1-3 \]](http://guru.en101.com/web/en/en_dynamicplus.aspx?includeweek=016&includeday=01&includepage=3).

–День 2: Глагол «to be – быть»  $\left[2 - 1 P \right] \left[2 - 1 P \right]$  [2-2](http://guru.en101.com/web/en/printmain2_2.aspx?includeweek=016&includeday=02&includepage=2  ) P ] [\[ 2-2 \]\[](http://guru.en101.com/web/en/en_dynamicplus2ea.aspx?includeweek=016&includeday=02&includepage=2                    ) [2-3 P \]\[](http://guru.en101.com/web/en/printmain.aspx?includeweek=016&includeday=02&includepage=3     ) [2-3 \]](http://guru.en101.com/web/en/en_dynamicplus.aspx?includeweek=016&includeday=02&includepage=3).

–День 3: Страны/Языки/Национальности (часть 2-я) [ [3-1 P](http://guru.en101.com/web/en/printmain.aspx?includeweek=016&includeday=03&includepage=1) ][ [3-1](http://guru.en101.com/web/en/en_dynamicplus.aspx?includeweek=016&includeday=03&includepage=1) ][ [3-2 P](http://guru.en101.com/web/en/printmain.aspx?includeweek=016&includeday=03&includepage=2     ) ][ [3-2](http://guru.en101.com/web/en/en_dynamicplus.aspx?includeweek=016&includeday=03&includepage=2) ][ [3-3 P](http://guru.en101.com/web/en/printmain.aspx?includeweek=016&includeday=03&includepage=3     ) ][ [3-3](http://guru.en101.com/web/en/en_dynamicplus.aspx?includeweek=016&includeday=03&includepage=3) ][ [3-4 P](http://guru.en101.com/web/en/printmain.aspx?includeweek=016&includeday=03&includepage=4     ) ][ [3-4](http://guru.en101.com/web/en/en_dynamicplus.aspx?includeweek=016&includeday=03&includepage=4) ]  $[$  [3-5](http://guru.en101.com/web/en/printmain.aspx?includeweek=016&includeday=03&includepage=5     )  $]$ 

[ 3-5 ] [ 3-6 P ] [ [3-6 \]](http://guru.en101.com/web/en/en_dynamicplus.aspx?includeweek=016&includeday=03&includepage=6).

–День 4: Экзаменационный тест [\[ 4-1 \].](http://guru.en101.com/web/website/en_01604_1.aspx)

–День 5: Дополнительный урок (Do; Do not; To Do; Does; Doesn't; Don't) [ [5-1](http://guru.en101.com/web/en/printmain.aspx?includeweek=016&includeday=05&includepage=1) [P](http://guru.en101.com/web/en/printmain.aspx?includeweek=016&includeday=05&includepage=1) [\]](http://guru.en101.com/web/en/printmain.aspx?includeweek=016&includeday=05&includepage=1)[ [5-1](http://guru.en101.com/web/en/en_dynamicplus.aspx?includeweek=016&includeday=05&includepage=1) ][ [5-2](http://guru.en101.com/web/en/printmain.aspx?includeweek=016&includeday=05&includepage=2     ) [P](http://guru.en101.com/web/en/printmain.aspx?includeweek=016&includeday=05&includepage=2     ) [\]](http://guru.en101.com/web/en/printmain.aspx?includeweek=016&includeday=05&includepage=2     )[ [5-2](http://guru.en101.com/web/en/en_dynamicplus.aspx?includeweek=016&includeday=05&includepage=2) ][ [5-3](http://guru.en101.com/web/en/printmain.aspx?includeweek=016&includeday=05&includepage=3     ) [P](http://guru.en101.com/web/en/printmain.aspx?includeweek=016&includeday=05&includepage=3     ) [\]](http://guru.en101.com/web/en/printmain.aspx?includeweek=016&includeday=05&includepage=3     )[ [5-3](http://guru.en101.com/web/en/en_dynamicplus.aspx?includeweek=016&includeday=05&includepage=3) ]

$$
\begin{bmatrix} 5-4 & P & \end{bmatrix}
$$

 $[5-4]$   $[5-5]$  [P](http://guru.en101.com/web/en/printmain.aspx?includeweek=016&includeday=05&includepage=5     ) [\].](http://guru.en101.com/web/en/printmain.aspx?includeweek=016&includeday=05&includepage=5     )

*Неделя 17:* 

–День 1: Погода/Сезоны (часть 1).

–День 3: Глагол «to be – быть» – прошедшее и будущее время.

–День 4: Экзаменационный тест.

–День 5: Дополнительный урок. (Прогноз погоды.)

# *Примеры организации недельных занятий: УРОВЕНЬ 3 (12 недель)*

*Неделя 29:*

–День 1: Виды спорта.

–День 2: Водные виды спорта.

–День 3: Охота.

–День 4: Экзаменационный тест.

–День 5: Дополнительный урок. (Будущее время – WILL и SHALL.)

*Неделя 31:* 

–День 1: Отпуск.

–День 2: Ситуации в аэропорту.

–День 3: Где вы были?

–День 4: Экзаменационный тест.

–День 5: Дополнительный урок. (Настоящее свершённое время.)

*Примеры организации недельных занятий: УРОВЕНЬ 4 (13 недель)*

*Неделя 40:* 

–День 1: Объявление о вакансиях (часть 1).

–День 2: Объявление о вакансиях (часть 2).

–День 3: Объявление о вакансиях (часть 3).

–День 4: Экзаменационный тест.

–День 5: Дополнительный урок. (Беседа об интересах на собеседовании.)

*Неделя 45:* 

–День 1: Компьютеры.

–День 2: Использование клавиатуры и программного обеспечения.

–День 3: Адрес электронной почты.

–День 4: Экзаменационный тест.

–День 5: Дополнительный урок. (Вызов компьютерного техника.)

### *Примеры организации недельных занятий: УРОВЕНЬ 5 (12 недель)*

*Неделя 53:* 

–День 1: Описание личности (лексика).

–День 2: Описание личности – продолжение (лексика).

–День 3: Пунктуация (образец письма и тест).

–День 4: Проверочный тест.

–День 5: Дополнительный материал. (Пунктуация.) *Неделя 57:* 

–День 1: Грамматика. (Прошедшее время с предлогами.)

–День 2: Заполнение договора на аренду квартиры. (Лексика.)

–День 3: Грамматика: Вопросительные слова.

–День 4: Проверочный тест.

–День 5: Дополнительный материал. (Лексика: Предметы домашнего обихода.)

## *Примеры организации недельных занятий: УРОВЕНЬ 6 (13 недель)*

*Неделя 66:* 

–День 1: Диалог. (Употребление превосходной степени/ прошедшего времени/ настоящего совершенного времени.) –День 2: Диалог. (Употребление настоящего совершенного времени/ превосходной степени.)

–День 3: Грамматика. (Превосходная степень.)

–День 4: Проверочный тест.

–День 5: Дополнительный материал. (Синонимы.) *Неделя 68:* 

–День 1: Время глагола: (Написание электронного письма.)

–День 2: Написание электронного письма.

–День 3: Таблица прошедшего/ настоящего/ и совершенного времени.

–День 4: Проверочный тест.

–День 5: Дополнительный материал. (Употребление общей лексики.)

### *Примеры организации недельных занятий: УРОВЕНЬ 7 (12 недель)*

*Неделя 79:* 

–День 1: Упражняйтесь в употреблении Прошедшего совершенного (the Past Perfect) с Прошедшим временем (the Past Tense). Прилагательные (Adjectives)/ наречия сравнения (Adverbs Comparatives)/ превосходная степень (Superlatives). Прошедшее время (the Past) с Прошедшим совершенным (The Past Perfect) временем.

–День 2: Диалог. (Прилагательные (Adjectives)/ Наречия (Adverbs) Сравнительная (Comparative)/ Превосходная степень (Superlative).)

–День 3: Прошедшее время (The Past) с Прошедшим совершенным (The Past Perfect) временем.

–День 4: Проверочный тест.

–День 5: Дополнительный материал. (Омофоны.) *Неделя 83:* 

–День 1: Выберите правильный ответ на вопрос туриста.

–День 2: Употребление 'when – когда' для связки предложений.

–День 3: Диалог ('although – хотя' и 'but – но' связывают две противопоставляемые мысли, 'too – также' связывает два утвердительных предложения, 'either – любые' связывает два отрицательных предложения).

–День 4: Проверочный тест.

–День 5: Дополнительный материал. (Рифмующиеся слова.)

### *Примеры организации недельных занятий: УРОВЕНЬ 8 (13 недель)*

*Неделя 91:* 

–День 1: Выражение возможной вероятности или потребности в каком-то случае (часть 1-я).

–День 2: Выражение возможной вероятности или потребности в каком-то случае с послелогом 'to' (часть 2-я).

–День 3: Найдите правильный ответ!

–День 4: Проверочный тест.

–День 5: Дополнительные материалы. (Загадки с модальными глаголами.)

*Неделя 100:*

–День 1: Рождественский словарь. Пассивный залог.

–День 2: БЕСЕДЫ.

–День 3: Фейерверк.

–День 4: Проверочный тест.

–День 5: Дополнительные материалы. (Поэтическая пятистрочная строфа.)

#### *Выводы:*

–Даже короткий просмотр выбранных уроков показывает, что грамматика постоянно и органично вводится в учебный курс.

–Каждое занятие, каждая тема, каждый день, каждая неделя, каждый уровень сопровождаются интерактивными тестами.

–Тренажер создан в том числе и для того, чтобы избавить преподавателя иностранного языка от рутинного компонента профессии.

Полный перечень занятий курса En101 можно посмотреть на любом пользовательском сайте либо здесь: [http://101English.LiveJournal.com.](http://101English.LiveJournal.com/)

> *Н.В. Хлебникова* Московский государственный университет им. М.В. Ломоносова

# **ДОМАШНЕЕ И КЛУБНОЕ ИЗУЧЕНИЕ АНГЛИЙСКОГО C ЛИНГВОТРЕНАЖЕРОМ EN101**

Проект «Содействие укреплению экономических основ семьи через доступ к дистанционным образовательным технологиям и ознакомление с web-профессиями»

В основе проекта «Содействие укреплению экономических основ семьи…» лежит идея изучения английского и других языков индивидуально, а также в семейной или клубной обстановке. Проект реализовала региональная общественная организация «Мурманская ассоциация журналисток» в сотрудничестве с Мурманским педагогическим университетом и при участии психолога службы занятости по Мурманской области. Финансовая основа – грант администрации Мурманской области по итогам конкурса проектов НКО 2007 года. Срок реализации – 10 месяцев, окончание проекта – март 2008 года.

Основная цель проекта – обучение дистанционным компьютерным и интернет-технологиям, а также ознакомление с web-профессиями для дистанционной деятельности из дома и «оттуда, где находишься».

Для участия в проекте была отобрана группа из 20 человек. В их числе – журналисты, библиотекари, участники общественных объединений (приемные семьи, скауты), преподаватели, студенты, депутат горсовета. Критерии отбора – доступ в Интернет и высокая мотивация – овладеть английским и дистанционным технологиями для самозанятости, уменьшения расходов и увеличения доходов семьи.

Технологической основой, позволяющей связать воедино цели и задачи проекта с его многообразным инструментарием, являлся лингвотренажер En101. Лингвотренажер позволяет обучаться онлайн. Пользоваться лингвотренажером могут носители 29 языков. Для изучения доступны девять языков: английский, испанский, русский, латышский, французский, немецкий, китайский, японский, корейский (данные на январь 2009 года).

Обучение работе с лингвотренажером было основной частью проекта. Большая часть группы пользовалась лингвотренажером для овладения разговорным английским; несколько человек – с целью повышения квалификации и применения для деятельности web-педагога.

Следующий большой блок – обучение web-технологиям и web-инструментам. Участники:

–открыли и вели блоги на сервисе livejournal.com;

–сделали презентации в PowerPoint;

–научились создавать сайты с помощью простого конструктора;

–освоили skype;

–участвовали в дистанционных конференциях с помощью программы hotconference.

Эти программы хорошо известны пользователям Интернета и в проекте не являлись самоцелью. Инструменты служат для рефлексии участников проекта (блог), самопрезентации (сайт), для коммуникации (блог, skype, hotconference). Инструменты смягчают минусы и усиливают плюсы дистанционного обучения. В перерывах между очными семинарами участники встречались на дистанционных конференциях.

Третий образовательный блок – ознакомление с web-профессиями. Состоялся «круглый стол», на котором преподаватели и участники сделали сообщения о профессиях: web-педагог, web-удаленный ассистент, web-психолог, web-журналист, webкопирайтер. Обсуждались вопросы: как эти профессии представлены в Интернете, насколько они институционализированы, чем «виртуальные» профессии отличаются от реальных, какие методы используют онлайновые специалисты.

Результаты проекта представлены в Интернете и брошюре «Домашнее и клубное изучение английского языка с лингвотренажером En101». Главный результат – методические рекомендации ко всем ста неделям английского курса En101. В этом заслуга эксперта проекта старшего преподавателя Мурманского педагогического университета И.Г. Эйн.

Участники проекта рассказали об овладении новыми навыками с помощью психолога службы занятости О.В. Вовненко. Вот отзыв А.В. Кожухарова, участника проекта, тоже психолога, который начал изучать английский после долгого перерыва: «Лингвотренажер нагружает правое полушарие. У детей это происходит легко, у взрослых – в зависимости от профессии, возраста, желания. Взрослым надо включать правое полушарие. Многие скучают по игре. Обучение английскому на лингвотренажере превращается в игру, разгрузку, своего рода отдых. Проблемами мы навьючены – больше некуда, и еще один повод для релаксации – это хорошо. Лингвотренажер не делает из вас двоечника, проигравшего. С ним вы

всегда победитель. Это повышает самооценку и желание учить- $C(S)$ 

Представляется, что благодаря опробованной методике возможно применение результатов проекта на практике без длительного промедления.

Мы заинтересованы в том, чтобы в эту деятельность широко включилась и высшая школа, которая ищет способы обучения, востребованные сегодняшним обществом. Наши достижения в заявленном направлении уже вышли за рамки первых экспериментальных результатов. Мы имеем значительный опыт, методики и готовы начать сотрудничество с учебными учреждениями по совместному плану.

Индивидуальное самообучение, семейное и клубное изучение языка предполагают, конечно же, в первую очередь самостоятельную работу. Однако помощь преподавателя нужна даже при самообразовании. Наш проектный опыт показывает, что методика преподавания при этом не тождественна заочной форме. Учащемуся, независимо от того, ребенок это или взрослый, надо показать реальность овладения разговорным языком, настроить его на самообучение.

Участник проекта Д.В. Мохов, профессиональный педагог, самостоятельно выучил английский и преподает его уже много лет: «Я даю английский и в школе, и на курсах. В школе сейчас поставлена задача: дети должны обладать коммуникативной компетенцией. То есть грамматики давать мало, а учить говорить. Но ведь такую задачу можно хорошо выполнить лишь в том случае, если на нее есть спрос в обществе. А наше общество еще только собирается сделать английский обязательной ключевой квалификацией для трудоспособного человека. Беглый английский все еще не норма, а исключение из правила. На курсах слушатели, которые учили давно нe язык и даже не слышали его. Надо много говорить и много слушать. Для этого часов маловато. Выходит слушатель с занятий и опять далек от изучаемого языка. Самое лучшее - создать

языковую среду. Если этого пока нет в масштабах государства, то можно сделать в масштабах отдельно взятого проекта. И такие проекты есть: английский театр, английский клуб, английский туризм. Хорошо, но дорого, большие затраты труда организаторов и личного времени участников, в итоге создается элитная услуга. En101 привлекателен тем, что может быть инструментом создания языковой среды, которая не ограничена высокой ценой, размером арендуемой площади и даже границами, не требует больших ресурсов времени для вхождения и участия. Все признаки того, что языковая среда доступна массам. Работать в этом направлении очень интересно».

Один из подводных камней дистанционного индивидуального самообразования – отсутствие коммуникативных ситуаций. Этот пробел как раз восполняет семейное, клубное, соседское взаимодействие. Когда мама учит ребенка – это уже общение в группе. Студентка учит брата и его товарища – тоже прекрасные возможности для коммуникации. У преподавателя и здесь будет новая роль, отличная от роли педагога в академической сфере или репетитора.

Проект подтвердил эффективность нестандартных способов изучения английского. Один из способов основан на том, что En101 является не просто носителем того или иного курса, как лингвотренажеры на дискетах.

En101 обладает функцией коммуникатора. С его помощью возможно виртуальное общение, погружение в языковую среду и обмен языками.

Вот опыт одной из участниц проекта, школьного педагога Ю.В. Леонтьевой: «Я преподаватель английского языка. В этом году я пытаюсь понять, что такое лингвотренажер. К нам в гимназию приезжала группа студентов из Норвегии (обменная программа), и одним из пунктов программы были уроки русского языка. Я и подумала, а почему бы не попробовать тренажер на них. И сейчас хочу поделиться своими впечатлениями. На первом уроке мы начали с детского раздела, изучили ал-
фавит (студенты были в восторге). Затем мы перешли к взрослому тренажеру. Я попробовала такую форму работы: сначала студенты читали, произносили и видели перевод слова на английский. Затем я меняла родной язык и получалось, что они и читали на русском, и видели его перевод на русский язык, а я уже спрашивала перевод на английский и могла контролировать уровень освоенности».

Полностью потенциал En101 раскрывается, если его использовать как инструмент учебного бизнеса и семейного бизнеса с серьезными оборотами. Две составляющие En101 – изучение языков и занятость – неразрывно связаны между собой, и одна часть без другой не является полноценной. Поэтому участникам проекта была предоставлена информация о возможностях самозанятости и различных бизнес-сценариях, программах, олимпиадах, которые уже выработала практика.

Это программы «Мама дома», «Наш ребенок – полиглот», «Мир учит русский язык вместе с нами», «Иностранный язык для здоровья и долголетия», «Против безнадзорности в Интернете», «Web-профессия для приемных детей».

Перспективы использования En101 в Мурманской области и на севере Европы подтверждаются глобальными и региональными тенденциями.

1. Сегодня En101 применяется в 200 странах мира. Лидерами в Европе являются Латвия и Германия, в Азии Корея, Гонконг.

2. Удаленная работа из домашнего офиса стала признаком экономики информационной постиндустриальной эпохи в Америке и Европе. Аутсорсинг услуг не знает границ.

3. Новая демографическая политика России предполагает поддержку квалификации неработающей женщины и частичную занятость женщины на условиях «удаленного ассистента».

4. Мурманск не Сочи, но даты совпадают. В Сочи в 2014 году состоится Всемирная олимпиада, В Мурманске к 2014 намечены первые поставки сжиженного газа. Эти процессы уже сейчас вызывают массовый спрос на английский и русский как иностранный.

5. Принята региональная программа на 2007–2010 годы «Преодоление бедности в Мурманской области».

Для маленьких и средних городов – а большая часть россиян живет именно в таких городах – выход на глобальный интернет-рынок труда открывает новые возможности для решения острой социальной проблемы занятости, сокращения безработицы и преодоления информационного неравенства. Администрация и жители городов начинают понимать, что не надо наращивать производство на морально устаревших предприятиях индустриального века, надо переходить в постиндустриальную информационную эпоху.

Весь потенциал дистанционной занятости раскрывается в том случае, если участник владеет английским. Задача заключается в том, чтобы десяткам и сотням тысяч россиян, которые оценили преимущества международного дистанционного глобального рынка труда, дать ключ к разговорному английскому.

Эта цель выходит за рамки академической сферы и без преувеличения является целью социальной значимости.

В 2009 году «Мурманская ассоциация журналисток» вновь получила финансовую поддержку администрации Мурманской области на реализацию проекта «Интернет-технологии нового поколения для устойчивого развития общественных объединений». Содержание проекта: подготовка группы старшеклассников-тьюторов по En101 из общественного научного объединения «Белая сова» гимназии № 7 г. Мурманска и затем проведение силами тьюторов презентаций и тренингов в общественных объединениях города. Общественные объединения во время тренингов разработают свои сценарии применения En101. Участники используют методики предыдущего проекта.

Мурманская ассоциация журналисток разработала также проект En101 для инновационного вузовского бизнес-инкубатора.

Главный практический результат для вузов мы видим в том, что на основе наших разработок, представленных в брошюре, любой вуз может организовать курсы повышения квалификации преподавателей английского по программе, аналогичной образовательному блоку в проекте 2008. После окончания курсов слушатели получают квалификацию семейного/клубного преподавателя английского.

Совершенно реально также самостоятельное изучение языка с помощью лингвотренажера в семье, в общественных объединениях, фирмах, корпорациях.

### **Список литературы**

1. Домашнее и клубное изучение английского языка с лингвотренажером En101: практич. пособие / отв. ред. Н.В. Хлебникова. – Мурманск, 2008.

2. Хлебникова Н.В. Олимпиада как способ повышения мотивации в изучении разговорного английского для дистанционного сотрудничества и бизнеса / Н.В. Хлебникова // Иностранные языки в дистанционном обучении: матер. II Междунар. науч.-практ. конф. – Пермь, 2007. – С. 210–212. – Режим доступа: [http://alt.pstu.ru/index.php?pid=15.](http://alt.pstu.ru/index.php?pid=15)

3. Сайт «Мурманской ассоциации журналисток» – Режим доступа: [http://MAWJ.ru.](http://MAWJ.ru/)

4. Лингвотренажер En101. – Режим доступа: http://ru.EN101. com.

5. Блог проекта – 2008 «Содействие экономическому развитию семьи через доступ к дистанционным образовательным технологиям и ознакомление с web-профессиями». – Режим доступа: [http://About\\_EN101.livejournal.com.](http://About_EN101.livejournal.com/)

6. Твиттер проекта – 2009 «Интернет-технологии нового поколения для устойчивого развития общественных объединений». – Режим доступа: [http://www.twitter.com/EN101.](http://www.twitter.com/EN101)

7. Сайт международной олимпиады – 2006 «Web-профессия в глобальном мире: web-педагог». – Режим доступа: [http://www.webolimpiada.info/.](http://www.webolimpiada.info/)

8. Сайт международной газеты «THE YONGE STREET REVIEW» (Канада), которая стала партнером олимпиады «Webпрофессия в глобальном мире: Web-педагог». – Режим доступа: [http://www.newcanada.com/251/251-00016-olimpiada.](http://www.newcanada.com/251/251-00016-olimpiada. htm) [htm.](http://www.newcanada.com/251/251-00016-olimpiada. htm)

> *Г.В. Юрчук, Е.И. Кичигина* Красноярский государственный медицинский университет им. В.Ф. Войно-Ясенецкого

## **ИСПОЛЬЗОВАНИЕ ЭЛЕКТРОННОГО УЧЕБНОГО ПО-СОБИЯ С ЦЕЛЬЮ ОПТИМИЗАЦИИ ОБРАЗОВАТЕЛЬ-НОГО ПРОЦЕССА В МЕДИЦИНСКОМ ВУЗЕ**

В настоящее время происходит бурное развитие фармацевтической отрасли. Свидетельство тому – внедрение новых технологий производства лекарственных препаратов и насыщение рынка импортными лекарственными средствами, вследствие чего изменяются требования и к уровню профессиональной подготовки провизоров. Современный специалист-провизор должен уметь организовывать, руководить, планировать и анализировать деятельность фармацевтических организаций и учреждений; организовывать и осуществлять все виды деятельности в сфере контрольно-разрешительной системы (лицензирование, сертификация, регистрация и др.); информировать врачей, провизоров и население об основных характеристиках лекарственных средств. Одним из средств повышения профессиональной компетентности провизоров является знание иностранного языка.

Внедрение инновационных технологий в процесс обучения иностранному языку студентов фармацевтического факультета медицинского вуза позволяет научить студента в течение ограниченного учебными рамками периода говорить о проблемах своей специальности и понимать речь носителей языка. В связи с этим особенную актуальность приобретает использование в процессе профессиональной подготовки провизоров электронного учебного пособия по английскому языку (с уклоном на фармацевтическую деятельность).

В Красноярском государственном медицинском университете в рамках внутривузовского гранта создано электронное учебное пособие по иностранному языку. Структура учебного пособия состоит из таких разделов, как рабочий стол, содержательная и интерактивная части.

Рабочий стол обеспечивает взаимодействие всех модулей системы учебника, отображает количество установленных тем в образовательной среде, включает в себя расширенную справочную систему, позволяет достаточно легко ориентироваться в материалах, представленных в нем.

Содержательная часть учебника представлена тематическими разделами (Sections). Каждый раздел содержит текст для чтения, серию проблемных профессиональных иноязычных задач, грамматический материал, лексический материал, диалоги, видео- и аудиофрагменты, задания и ключи к ним.

Интерактивная часть учебника состоит из тестовых заданий и упражнений на отработку лексических навыков. Встроенная система тестов включает вопросы различных типов (с одним или несколькими вариантами ответа, на установление соответствия, открытые, на ранжирование) и режимов (адаптивный или экзаменационный). Особый интерес необходимо уделить разделу *Check yourself*. Одним из лексических заданий является сопоставление изображений различных лекарственных средств с названиями их английских эквивалентов. Данное задание выполнено в форме интерактивного тренажера (рисунок).

Использование электронного учебного пособия по иностранному языку позволяет осуществить синтез мультимедиакомпонентов (текста, звука, видео, анимации и др.), интерактивных форм взаимодействия и компьютерного моделирования. Оно обеспечивает возможность восприятия информации

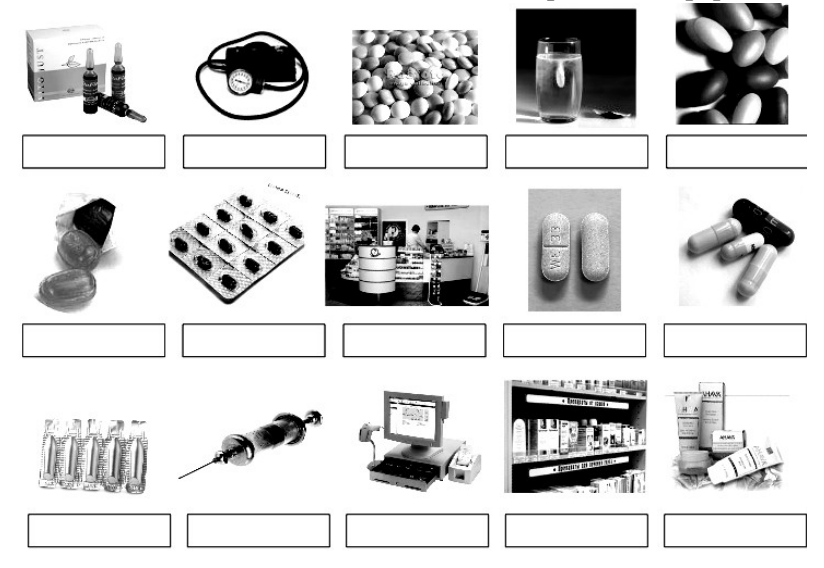

Рис. Сопоставьте изображения с их английскими эквивалентами:

chewable lozenge gelatin capsule blister pack film-coated blood pre counter tablet tablet suring station point-of-sale<br>suppository scanner system ampule fizzy tablet dragee cosmetic syringe product display shelf

на зрительном, слуховом и эмоциональном уровне, а также дает возможность представить изучаемый объект или процесс во всем многообразии его проявлений и свойств. Интеграция электронных средств обучения в процесс преподавания иностранного языка помогает преподавателю оказывать целенаправленное, систематическое воздействие как на коллектив, так на отдельных студентов, динамично проводить смену видов деятельности при обучении; осуществлять текущий, промежуточный и итоговый контроль успеваемости обучающихся, а также мониторинг эффективности и результатов образовательного процесса.

Применение электронного учебного пособия по иностранному языку возможно в дистанционном обучении при опосредованном или не полностью опосредованном взаимодействии обучающегося и преподавателя. Обучение носит модульный характер, в нем присутствуют элементы циклического типа: с одной стороны, каждый модуль является независимым в рамках курса, тогда как с другой - комплекс представляет собой единое целое и направлен на достижение целей и задач обучения. Цикличность обеспечивает повторяемость материала, что способствует более эффективной степени его усвоения.

Таким образом, применение электронного учебника позволяет оптимизировать образовательный процесс и улучшить качество подготовки специалиста.

# **Раздел VIII** УАЛЬНЫЕ ПРОБЛЕМЫ АВТОМАТИЧЕСКОЙ ОБРА-**БОТКИ ТЕКСТА**

*Л.Н. Беляева* Российский государственный педагогический университет им. А.И. Герцена, Санкт-Петербург

# **ИЗВЛЕЧЕНИЕ ЛЕКСИКОГРАФИЧЕСКОЙ ИНФОРМА-ЦИИ СРЕДСТВАМИ ИНФОРМАЦИОННЫХ ТЕХНОЛОГИЙ**

В условиях создания общества, где лидирует экономика знаний, особую роль приобретает задача полноценного извлечения информации и знаний из различных источников: текстовых, мультимедийных, социологических и антропологических (экспертных). Уровень решения этой задачи и подготовка специалистов, владеющих соответствующими гуманитарными технологиями, позволяющими не просто извлекать и обрабатывать информацию, но квалифицированно определять ее

ценность и достоверность, определяет инновационность системы образования в целом.

Разработка методов извлечения знаний из источников разного состава, природы и качества основывается на применении гуманитарных технологий в социальной сфере. Свободное и произвольное движение информации при решении конкретных проблем определяет необходимость не просто извлечь информацию, но и сделать ее активной, т.е. обеспечить максимальное использование информации на всех видах носителей, в том числе электронных, и содействовать распространению и получению знаний.

Прикладная лингвистика как особая отрасль языкознания осознается в последнее время как одно из направлений реализации гуманитарных технологий. Как средство реализации таких технологий используются методы лингвистики инженерной. Если прикладная лингвистика есть область приложения лингвистических знаний в нелингвистических научных дисциплинах и сферах практической деятельности человека, то в рамках собственно инженерной лингвистики решаются задачи создания лингвистического обеспечения информационных систем - автоматизированных систем управления и переработки текстовой информации, а также автоматизации информационных работ.

Развитие информационных технологий (ИТ), составляющих сегодня часть профессиональной подготовки специалистов-филологов, определяет необходимость разработки компьютерных средств обучения и подготовки специалистов, различных систем автоматической переработки текста, специальных средств интерактивной электронной издательской деятельности, компьютерной лексикографии и, в целом, совершенствования технологий в области анализа и обработки естественного языка.

В современном мире в условиях открытой и многоязычной научной коммуникации и развития средств непрерывного и

открытого обучения возникает целый ряд задач, решение которых связано с качеством и практической применимостью различных информационных технологий, связанных с анализом текстов на естественном языке и звучащей речи. К таким задачам в самом общем виде относятся:

-автоматический поиск, извлечение и обогащение информации и знаний, получаемых из различных мультимедий-НЫХ МНОГОЯЗЫЧНЫХ ИСТОЧНИКОВ И ИСТОЧНИКОВ, СВЯЗАННЫХ с коммуникацией различных участников;

-межъязыковое или многоязычное извлечение, презентация и распространение информации;

-автоматическое обнаружение и «отслеживание» новой фактографической информации из неструктурированных мультимедийных данных;

-использование источников знаний для того, чтобы облегчить разметку знаний и доступ к ним (в качестве таких структурированных источников знаний могут выступать одно- и многоязычные лексиконы, толковые и энциклопедические словари, тезаурусы, энциклопедии и т.д.);

-поддержка вопросно-ответного взаимодействия человека и компьютера, а также людей между собой с помощью компьютера как посредника для извлечения знаний из источников различной природы, структуры и состава;

-поддержание дистанционного обучения в системах открытого образования, включая автоматизированное тестирование уровня знаний, разработку электронных учебников и диалоговых обучающих систем;

-создание интеллектуальных средств поддержки автоматизированного ведения библиографической работы, анализа и понимания документов для того, чтобы обеспечить возможность доступа к информации различных экспертов или групп экспертов;

-моделирование знаний, потребностей и намерений пользователей на основе анализа их запросов к различным системам, созданных ими продуктов и взаимодействия с компьютером;

-обеспечение возможности устного диалога с компьютером и поддержки анализа и порождения звучащей речи.

Все это определяет необходимость создания и использования (в том числе обучения использованию) специализированных систем обработки многоязычной информации, в частности систем компьютерной поддержки обучения в условиях традиционного и открытого образования, а также систем автоматической переработки текстов (АПТ), предназначенных для специалиста в конкретной области знаний.

Особым направлением прикладной лингвистики сегодня является прикладная лексикография, в задачи которой входит создание и ведение автоматизированных и автоматических словарей и баз данных, жестко проблемно и предметно ориентированных. Полноценность и адекватность спектра лексикографических систем в значительной степени определяют уровень и достоверность извлечения информации и знаний из текстов различного состава, структуры и назначения.

Однако анализ современного набора переводных словарей, издаваемых в нашей стране и/или включенных в различные автоматизированные словарные системы, позволяет фиксировать их отставание от современного развития науки и техники, несоответствие основным направлениям развития отраслей знаний. Это связано не только с естественным отставанием лексикографии из-за необходимости переработки больших массивов современной информации, но и, прежде всего, с традиционным подходом к созданию словарей с опорой на уже опубликованные источники, а уже затем на результат анализа текстов. Использование ИТ при таком преимущественно компилятивном подходе ничего не меняет по сути, но только уменьшает трудоемкость работы при сравнении и объединении словарных источников, а также при редактировании сформированного массива. Следовательно, оперативное создание словарей, отражающих картину лексического состава отдельных отраслей знаний, фиксирующих нормативную (рекомендуемую) и реально встречающуюся лексику, представляет собой особую задачу.

Аналогичная задача решается и при создании автоматических словарей (АС) систем, предназначенных для анализа и переработки текстов. Подобные словари не только жестко ориентированы на конкретные предметные области и типы текстов, но и в большой степени определяют качество работы систем переработки информации, что определяет особый подход к отбору лексических единиц: при создании АС предварительно осуществляется анализ достаточно больших корпусов текстов по заданной тематике. В ряде систем для формирования АС используются уже имеющиеся архивы текстов или уже созданные словари информационных систем.

В самом общем виде отбор лексических единиц (слов и словосочетаний) в АС должен осуществляться на основе следующих критериев:

-статистического критерия, определяющего обязательность введения в АС всех единиц, обеспечивающих 85процентное распознавание текстовых словоформ;

-критерия релевантности, определяющего обязательность введения в АС терминологических единиц из конкретной предметной области независимо от частоты их появления в обучающей выборке текстов.

Следует особо подчеркнуть, что с расширением функций информационных систем и включением в них систем машинного перевода и, в частности, систем переводческой памяти архивы систем, сгруппированные по определенным тематикам, являются оптимальным источником для отбора лексики в словарь. Дело в том, что ориентация на конкретную предметную область является важной характеристикой любого автоматического словаря, так как позволяет на уровне лексического анализа снимать многозначность лексических единиц и стандартизировать перевод терминологии. В то же время современное развитие науки свидетельствует о возникновении новых направлений на стыках традиционных отраслей знаний и, следовательно, настоятельную потребность создания узкоспециализированных словарных систем.

Современный подход к созданию словарей предполагает формирование и использование параллельного корпуса современных текстов, который может рассматриваться как база данных для решения не только исследовательских задач, но и практических лексикографических задач. Корпусы письменных текстов, как правило, включают сами тексты, а также разметку текстов с точки зрения формата и предложений по результатам парсинга, позволяющие установить принадлежность лексических единиц к конкретным частям речи. Эти тексты могут служить для создания конкордансов, словарей слов и словосочетаний в случае одноязычного корпуса, а также для создания многоязычных лексиконов и многоязычных конкордансов в случае корпуса параллельных массивов.

Создание базы полнотекстовых данных предполагает обеспечение хранения, модификации и поиска текстов произведений художественной и научной литературы на разных языках с формированием массивов параллельных и псевдопараллельных текстов. Эта база может непосредственно использоваться в учебном процессе для анализа конкретных лингвистических и литературоведческих фактов, проведения сравнительного стилистического анализа, изучения особенностей авторского стиля и т.д. Кроме того, подобная база является важным источником сведений для создания словарей разного состава и назначения.

Следует учитывать, что лексикографическая работа даже с использованием возможностей ИТ в значительной степени остается работой творческой и не может быть полностью автоматизирована. В то же время существуют возможности подготовки массивов текстов для лексикографического анализа, одной из таких возможностей является формирование особых корпусов текстов, включающих параллельное представление исходных текстов, их машинных переводов и отредактированных переводов, согласованных с экспертами в конкретной области знаний. Важно отметить, что качество и потенциал такого корпуса в большой степени зависят от сотрудничества с экспертами при отборе исходного материала и редактировании переводов.

На основе корпуса псевдопараллельных текстов может быть, в частности, проведен анализ номинации экстралингвистических объектов и особенностей терминообразования (структуры именных терминологических сочетаний) в условиях разных родных языков. Особенности номинации одних и тех же референтов в текстах носителей разных языков отражаются в вариантах структур именных терминологических сочетаний в этих языках. При этом следует иметь в виду, что построение лексического спектра глобального английского языка дает возможность проанализировать не только особенности использования лексических единиц (ЛЕ) - слов и словосочетаний в текстах, написанных носителями разных языков, но и выявить особенности когниции, свойственные «усредненному» носителю конкретного языка и, как следствие, конкретной культуры.

Рассмотрение полнотекстового корпуса параллельных текстов в качестве лексикографической базы предполагает необходимость ее дополнения корпусом машинных переводов текстов, что позволяет явным образом выделить те лексические единицы, которые должны быть введены в словарь или модифицированы с точки зрения набора переводных эквивалентов. Использование корпуса параллельных текстов в двуязычной лексикографии позволяет не только максимально автоматизировать отбор терминологических словосочетаний, но также слу-ЖИТ:

-для обогащения набора словарных статей за счет выбора свободных словосочетаний, используемых в исходных текстах, что чрезвычайно важно для тех, кто переводит на язык, не являющийся родным;

-уточнения употребительности конкретных словосочетаний в текстах определенной предметной области;

-верификации значений лексических единиц, зафиксированных в двуязычных словарях, особенно в том, что касается идиом и терминологических выражений;

-выделения устойчивых словосочетаний и идиом, которые целесообразно вводить в словарь конкретной отрасли знаний

На основе полнотекстовых баз параллельных выровненных текстов возможно выделение устойчивых пар слов типа «исходное слово - перевод», однако применение статистических процедур, как правило, допускает соответствие слов, но не словосочетаний. Это достаточно жесткое ограничение для выбора потенциальных компонентов словаря может быть уменьшено, если параллельные тексты предварительно проходят процедуру парсинга или подвергаются ручной разметке, что позволяет соотносить не отдельные слова, а фрагменты предложения.

При решении задач создания словарей необходимо различать лингвистические автоматы, решающие эти задачи полностью автоматически, и лингвистические автоматы, в работе которых человек-оператор или специалист участвует как на уровне анализа исходного текста, так и на уровне принятия решений. Так, например, более целесообразным, чем полностью автоматический, представляется диалоговый режим при автоматическом получении лексиконов и словарей.

Поскольку практические системы автоматической переработки текстов и лингвистические автоматы прагматически ориентированы, то их автоматические словари также жестко ориентированы на конкретные предметные области, что позволяет снимать на уровне лексического анализа многозначность ЛЕ и стандартизировать перевод терминологии.

*И.А. Газиева* Российский государственный гуманитарный университет, Москва

## **КОМПЬЮТЕРНАЯ ЛЕКСИКОГРАФИЯ: РАЗРАБОТКА ОЛИМПИЙСКОГО МУЛЬТИЯЗЫЧНОГО ТЕМАТИЧЕ-СКОГО ЭЛЕКТРОННОГО СЛОВАРЯ**

Спорт и физкультура являются важными направлениями укрепления здоровья любой нации. Олимпиады и Олимпийские игры благотворно влияют на людей всего мира. Численность спортивных федераций по различным видам спорта значительно увеличивается. Мастерство спортсменов совершенствуется из года в год, и это позволяет им достичь результатов международного класса.

В Российском государственном гуманитарном университете, на кафедре восточных языков Института лингвистики разрабатывается олимпийский электронный тематический словарь по японскому, хинди, китайскому, турецкому языкам для студентов языковых и неязыковых вузов. Это – своего рода долгосрочный проект временного творческого коллектива с акцентом на преемственность научного опыта. В проекте участвуют преподаватели кафедры восточных языков и студенты, изучающие восточные языки, как представители разных поколений, объединенные общей научно-исследовательской методологией. Данный словарь разрабатывается именно преподавателями и студентами специально для разрешения всех проблем обучения не только по общеобразовательной программе, но и в целях освоения программы углубленного уровня.

Как известно, способы усвоения изучаемых слов могут быть разнообразными, и здесь огромную роль играет мотивация изучения восточных языков. Страны Востока и Юго-Восточной Азии известны своими спортивными единоборствами и экзотической культурой. К примеру, карате и каларипаяту как боевые искусства зародились в Индии. В Китае, Корее и Японии были другие виды единоборств – ушу, тхеквондо, айкидо и др. В Турции широко была распространена греко-римская борьба. Изучение таких видов боевых искусств непосредственно влечет за собой изучение культуры страны и ее языка.

Россия готовится встретить в Сочи в 2014 году первую зимнюю олимпиаду. Разработчики данного словаря ставят своей целью помочь людям общаться друг с другом в области спорта и ориентируют словарь не только для специалистовспортсменов, тренеров, спортивных журналистов, но и для широкого круга любителей спорта. Словарь строится по тематическому принципу. Выбор тем обусловлен устойчивым интересом к культурам восточных стран и их языкам. В словаре представлена базовая терминология по всем видам спорта, также приводятся часто встречаемые устойчивые словосочетания и разговорная спортивная лексика. Для удобства пользователей все слова сопровождаются фонетической транскрипцией, принятой в России, что, безусловно, облегчает их усвоение.

При обучении восточным языкам важную роль играет принцип занимательности. Восточные языки известны своими шрифтами и иероглифической письменностью. Навык запоминания шрифта и иероглифа вырабатывается несколько месяцев. Монотонность преподавания их студентам зачастую приводит к отторжению мотивации их изучения. Здесь важно объединить студентов тематической ситуативностью, что позволит им адаптироваться к процессу изучения восточных языков и развить чувство языка на протяжении всего этапа обучения. В связи с этим разрабатываемый словарь позволит привлечь внимание студентов к изучению также примерно 10 000 наиболее употребительных слов современного японского, хинди, китайского, турецкого языков вместе со словарными и грамматическими примечаниями. Тематика словаря поможет познакомить студентов не только с олимпийской лексикой, но и с реалиями стран Востока и Юго-Восточной Азии, традициями и национальными ценностями, нормами речевого и неречевого поведения, этикетом - всем тем, что составляет понятие «культура», а также будет способствовать развитию навыков, необходимых для успешного межкультурного общения, формирования этнической и национальной толерантности.

Актуальность проблемы определяется несколькими направлениями научного поиска:

-сравнительное исследование современных лексикографических источников стран Дальнего Востока, Южной и Юго-Восточной Азии;

-необходимость создания современного электронного учебно-методического ресурса, объединяющего лексическое своеобразие наиболее востребованных восточных ЯЗЫКОВ;

-выработка путей формирования этнокультурного компонента в образовательном пространстве студентов, изучающих восточные языки;

-развитие у студентов навыка работы с бумажными и электронными, в частности интернет-ресурсами, на восточных языках.

По данной проблеме исследований нет, подобных мультиязычных учебно-методических ресурсов не существует. В связи с этим разработчики словаря делают упор на создание именно его электронной формы, поскольку «электронный словарь является таким особым лексикографическим объектом. в котором могут быть реализованы и введены в обращение многие продуктивные идеи, не востребованные по разным при-

чинам в бумажных словарях, а именно: а) возможность показа содержания словарной статьи разнообразными графическими средствами, не используемыми в обычных словарях; б) использование для доступа к содержанию различных лингвистических технологий, таких как морфологический и синтаксический анализ, полнотекстовый поиск, распознавание и синтез звука и т.п.» [4]. Звуковое приложение даст возможность не только прослушивать произношение, но и самостоятельно проверить правильность написания слова с помощью уникального поиска по звуку. Эти и многие другие характеристики данного словаря могут сделать его незаменимым, эффективным учебным пособием для использования учениками начиная с первого курса.

Данный словарь может быть использован также в качестве справочной литературы. К особенностям данного словаря относятся: 1) знакомство со спортивной тематикой и культурой стран Востока и Юго-Восточной Азии; 2) в словаре можно будет найти спортивную лексику, которая появилась в языке сравнительно недавно и не отражена в других аналогичных изданиях; 3) моделирование ситуаций диалога культур на уроках изучаемого восточного языка.

Важно, чтобы информация, содержащаяся в словаре, отражала современное состояние языка. Однако следует отметить, что характерным для изменения и обновления спортивной терминологии в восточных языках является приток англоязычных терминов. Китайский и японский языки справляются с этой проблемой и имеют в своих ресурсах иероглифы для написания эквивалентов перевода спортивной терминологии. Хинди и турецкий языки в некоторых случаях используют английские спортивные термины в написании шрифтом деванагари и латиницей.

Как уже было сказано, данный словарь является долгосрочным проектом временно-творческого коллектива (преподавателей и студентов) и должен быть издан в 2009–2010 годах.

Создатели словаря собираются использовать ряд уникальных приемов, чтобы сделать процесс пользования словарем максимально удобным. В частности, будет составлен базовый список из 10 000 слов, представляющих лексическую основу каждого из исследуемых восточных языков. Русский эквивалент будет вынесен в отдельный список в конце словаря. Выбранный объем в 10 000 слов достаточен, чтобы студент к концу обучения в университете мог понять 90% любого текста. а также свободно выражать свои мысли как в устной, так и в письменной форме. Электронный вид словаря позволит значительно ускорить и упростить поиск даже многозначных слов. Данный тематический олимпийский мультиязычный словарь даст пользователю не просто лексикографическую информацию (к примеру, «красный» - самый яркий цвет), но также позволит получить дополнительную информацию о вариантах использования слова в нескольких восточных языках. Кроме этого, где необходимо, будут даны культурологические и исторические ссылки, а также будет рассматриваться контекстное употребление слов. В словаре будут учтены проблемы сочетаемости слов, поскольку навык правильного контекстного употребления слов - одна из важнейших учебно-методических задач, на решение которых направлен проект.

CD-ROM будет иметь удобную систему поиска слов со множеством дополнительных функций:

-возможность прослушать 10 000 лексических единиц на восточных языках;

-возможность тренировки произношения;

-возможность посмотреть значение того или иного слова и выражения;

-возможность проверки правописания любого написанного слова;

-возможность воспроизведения слова по звуковому ряду.

Услышав звучание слова и выбрав звуки из специально составленных звуковых таблиц, студент сможет легко найти иско-

мое слово вместе со значением, поскольку фактически оно будет подсказано самим словарем.

Проект включает и научную новизну, направленную на приобретение студентами научных знаний и опыта сравнительно-сопоставительного анализа лексики различных восточных языков. Необходимость создания мультиязычного словаря на единой лексической базе, по заданному шаблону, потребует от участников проекта (в первую очередь студентов) выработки новых лексикографических критериев, нового формата словарной статьи, и в связи с этим «электронный словарь возьмет на себя функцию вычленения необходимой информации и ее преобразования в наиболее удобную для потребителя форму. Здесь создатели электронного словаря могут предусмотреть довольно большое количество словарных входов, позволяющее пользователю легко и быстро получать любую необходимую ему информацию, и электронный словарь обеспечит двухканальный вход в словарную статью – через меню прокрутки, где будут представлены все лексемы словаря, а также через поле поиска» [5, с. 280]. В результате реализации проекта будет создан унифицированный и полезный электронный олимпийский словарь на восточных языках и приведенные итоги исследований преподавателей и студентов в виде сетевой версии будут активно вводиться в учебный процесс.

В заключение мы бы хотели отметить, что с каждым годом в перечень спортивных игр включаются все новые и новые виды спорта и как сфера общения спортивный язык непрерывно эволюционирует. Как англичане называют трюк в футболе, когда футболист, проталкивая мяч между ногами, обыгрывает других игроков – «мускатом», немцы – «ласточкой», а французы – «мостиком», так и разработчики олимпийского мультиязычного тематического электронного словаря надеются, что он сможет отразить спортивный язык как универсальный язык международного общения колоритными различиями современных восточных языков.

### **Список литературы**

1. Англо-русский и русско-английский словарь футбольных терминов / авт.-сост. Л.А. Зарохович; пер. на англ. М.А. Кравченко. – М.: АСТ: Астрель, 2002. – 128 с.

2. Нечаев И.В. Русско-английский спортивный словарь / И.В. Нечаев. – М.: Русский язык – Медиа, 2006. – 196 с.

3. Русско-китайский олимпийский словарь-разговорник / авт.-сост. Л.Д. Дикарев, М.А. Мартынова, Ли Сюэцзюнь. – М.: Толмач, 2008. – 328 с.

4. Селегей В.П. Электронные словари и компьютерная лексикография / В.П. Селегей. – М., 2002. – Режим доступа: http://www.lingvoda.ru/transforum/articles/selegey\_a1.asp.

5. Чепик Е.Ю. Компьютерная лексикография как одно из направлений современной прикладной лингвистики / Е.Ю. Чепик // Ученые записки ТНУ. – Т. 19 (58). № 2: Филология. – Симферополь. 2006. – С. 274–280.

> *О.Н. Камшилова* Российский государственный педагогический университет им. А.И. Герцена, Санкт-Петербург

## **СПЕЦИАЛЬНЫЙ КОРПУС КАК СОСТАВЛЯЮЩАЯ ЛИНГВИСТИЧЕСКОГО ОБЕС-ПЕЧЕНИЯ ЯЗЫКОВОГО ОБРАЗОВАНИЯ**

### *1. Использование корпусов текстов в исследовательских и образовательных целях*

В смене приоритетов современной лингвистики огромную роль сыграли технологические достижения, расширившие воз-

можности традиционных методов отбора и исследования языкового материала. Опора на текст и словарь всегда была основной составляющей лингвистического обеспечения языкового образования. Хорошо известен опыт использования электронных групп отраслевых словарей типа ABBYY Lingvo. Текстовая составляющая процесса обучения иностранному языку для специальных целей (ЯСЦ или ESP) также может быть обеспечена доступом к обширным базам данных – корпусам текстов – ибо ни один, даже очень хороший учебник ЯСЦ не может удовлетворять требованиям всех предметных областей, всех специальностей. Более того, обновление материалов учебника не может конкурировать с возможностью пополнения и обновления электронного корпуса.

Корпус текстов представляет собой электронную коллекцию текстов разных жанров с прилагающимися или автономными программами по их обработке, так называемыми корпусными менеджерами. Технология построения корпусов, лингвистические исследования в рамках корпуса, использование материалов корпуса в прикладных целях оформились как общее направление современной лингвистики, известной как корпусная лингвистика. На протяжении последних 20 лет корпусная лингвистика вооружает широкий круг лингвистов – исследователя, преподавателя, переводчика и обучающегося – обширнейшими базами данных и эффективными методами их извлечения и обработки.

Данные национальных корпусов текстов (миллионы словоупотреблений) позволяют анализировать состояние многих языков мира в синхроническом аспекте. Для решения частных исследовательских задач уместно и эффективно обращение к коллекциям текстов, принадлежащих одному автору, жанру или предметной области. Такие корпуса получили название специальных. Построение малых, отраслевых специальных корпусов текстов (наука, образование, промышленность, общественные отношения, туризм и пр.), может быть активно востребовано в отдельных областях деятельности, поскольку фиксирует информационно значимое и реальное положение дел в профессиональных языках. Данные таких корпусов позволяют составлять, пополнять и обновлять отраслевые словари терминов, служат основанием для гармонизации терминологии, формируют словарную базу профессионального языка.

Исследования в параллельных и псевдопараллельных корпусах обеспечивают репрезентативность и доказательность сопоставительных исследований лексических, грамматических, прагматических, функциональных, социокультурных и других аспектов языков. Овладеть методами и приемами работы с исследовательским корпусом текстов значит получить экспериментально-доказательный инструмент для выдвижения и подтверждения исследовательской гипотезы.

Кроме того, существует положительный опыт создания специальных корпусов текстов речепроизведений обучающихся иностранному языку, так называемых Learner Corpora. Данные таких корпусов служат для анализа ошибок, порождаемых интерференцией родного языка, актуальной грамматики и лексики, используемой учащимися, выявления «дефицитных» коммуникативных стратегий и, в конечном итоге, определяют пути оптимизации языкового образования.

Умение составить специальный исследовательский корпус текстов и применять современные технологии обработки (программы текстовых инструментов) заложенной в нем лингвистической информации соответствует актуальным требованиям оптимизации и интенсификации гуманитарного образования.

## *2. Специальный корпус: типология, принципы формирования и назначение*

*Специальный корпус –* это сбалансированный корпус, как правило, небольшой по размеру (несколько тысяч словоупотреблений), предназначенный для использования только в целях, соответствующих замыслу составителя. Для построения любого корпуса, а специального в особенности, необходимо

определить два его важнейших системных свойства - доминанту и таксон [4, с. 347-349].

По отношению к корпусу текстов доминанта представляет собою основную идею, замысел корпуса. В представительном (национальном, например) корпусе текстов доминанта декларирует наличие в составе своих текстов всего (или большинства) разнообразия речевой деятельности общества. Такой корпус имеет своей целью представление языка во всем его многообразии, поэтому исследовательская деятельность в этом случае направлена на совершенствование корпуса как сложноорганизованной системы для удовлетворения интересов и запросов пользователя. С одной стороны, область интересов и запросов потенциального пользователя можно смоделировать только в самом общем виде, с другой - у пользователя есть реальная возможность получить из корпуса только ту информацию о языке, которую предусмотрели составители корпуса. Поэтому предполагаемая объективность данных большого корпуса неизбежно ограничится субъективным фактором возможностей его разработчиков.

Разработчик специального корпуса, напротив, ограничивая себя частной эвристической задачей, выбирает параметры корпуса, которые, с его точки зрения, наиболее приближают ее решение. Поэтому полученные результаты вполне объективны по отношению к исследуемому аспекту языка или речевой деятельности в данном отобранном материале. В специальном исследовательском корпусе доминантой будет та лингвистическая задача, которую ставит перед собой исследователь (контрастивный анализ, гармонизация терминологии, составление частотного отраслевого словаря, исследование индивидуального авторского языка и т.п.), или удовлетворение потребностей потенциального пользователя, преподавателя или обучающегося. Этой системной доминанте должны быть подчинены состав (свойства текстов и жанров), структура и другие параметры корпуса.

Построение корпуса должно характеризоваться единой процедурой отбора текстов. В частности, следует учитывать, по мнению В.В. Рыкова [4], классификационные признаки текстов, в связи с чем предлагается использовать известные в теории классификации понятия таксон и мерон. Таксон - группа объектов с общими свойствами в составе некоторой системы, классификации. Совокупность свойств объектов, составляющих таксон, называется мероном. Понятия таксона и мерона релевантны и для специального корпуса текстов. Например, учебные корпуса (Learner Corpora) включают, как правило, тексты двух таксонов - письменные и устные, внутри которых предполагается деление по жанрам (монолог, диалог, эссе, письмо и пр.). Меронами текстов в рамках разных жанров в этом случае будут уровень владения языком, размер текста, тема, родной язык обучающегося.

### 3. Специальный исследовательский корпус

Современной лингвистике хорошо известен исследовательский потенциал параллельных корпусов, представляющих собой коллекцию текста-оригинала и его переводов на другие языки. Исследование параллельных текстов в представительном корпусе помогает решению как прикладных (лексикографических, переводческих, методических и др.), так и дескриптивных задач: выровненные по предложениям тексты предоставляют лингвисту необходимый и надежный контекст для различных аспектов лингвистических исследований, в частности сопоставительных. При этом высокая степень объективности обеспечивается квантитативным анализом большого массива контекстов. Аналогично исследованию параллельных текстов, основанному на условном совпадении формальных контекстов анализа предложений, можно описывать лингвистические характеристики объектов в устойчивых текстовых формах. Это официальные регулирующие документы, договоры, рецепты, анкеты, инструкции и прочие тексты, в которых реализуется определенное коммуникативное намерение и которые строятся по установленным правилам и нормам. Конвенциональность таких текстов позволяет рассматривать их как псевдопараллельные, поскольку, имея сходную структуру и общую тематику, они будут различаться в их конкретной реализации [3, с. 55].

Возможность исследований в псевдопараллельных корпусах выходит далеко за рамки традиционных для такого рода текстов прагма-стилистических (функциональных) описаний. Одна из успешно решаемых прикладных задач на основе псевдопараллельных корпусов сегодня - это задача гармонизации терминологии в рамках отдельных предметных областей.

Для составления отраслевых словарей и грамматик специальных текстов (ср. словарь и грамматика ЯСЦ) в исследовательских и обучающих целях возможности корпусной лингвистики трудно переоценить. Представление коллекции современных и актуальных текстов в виде специального корпуса позволяет, с помощью доступных корпусных менеджеров и парсеров, выявлять наиболее частотные для данной области лексические единицы и коллокации, определять и анализировать востребованные в специальном тексте грамматические структуры. Информация подобного рода может существенно обогатить языковой материал в практике преподавания ЯСЦ. максимально приблизить его к потребностям конкретной обучающей программы.

### 5. Специальный учебный корпус (Learner Corpus)

Learner Corpora, или корпуса текстов речепроизведений обучающихся иностранному (английскому) языку, начали создавать еще в 1990-х годах. Предшественниками таких корпусов были картотеки ошибок, составлявшиеся в рамках метода анализа ошибок (Error Analysis), которые редко превышали размер 2000 словоупотреблений, а количество информантов было

не более десятка. Очевидное преимущество корпуса текстов обучающихся иностранному языку по количественному признаку - далеко не единственное его достоинство. Известные инструменты работы с текстовыми корпусами (частотные списки, конкордансы, парсеры и пр.) дают возможность не только «анализировать типичные ошибки», но и описать актуальный словарь и актуальную грамматику, которая реально усваивается в процессе обучения и обеспечивает общение на иностранном языке. Поскольку родные языки обучающихся предположительно оказывают индивидуальное влияние на речепроизводство (output) на иностранном языке, то подобные корпуса предоставляют возможность для качественно иного сопоставительного анализа: сравнения того, как ведут себя (в речевом отношении) носители и неносители языка в сопоставимых ситуациях [1, с. 12]. Подобный специальный корпус (434 768 словоупотреблений) был, например, использован Эли Хинкель [2] для контрастивного анализа риторических стратегий студентов - носителей языка и студентов-инофонов (with other linguistic background).

Наиболее известными и представительными корпусами этого направления являются International Corpus of Learner English (ICLE), созданный в начале 1990-х годов в Бельгии С. Гранже и содержащий эссе носителей 14 национальных языков; Гонконгский корпус письменных текстов студентов, изучающих английский язык - Academic English (2002), Мичиганский корпус Michigan Corpus of Academic Spoken English (MICASE), корпус ELFA (English as Lingua Franca in Academic Settings) в Тампере, создаваемый группой под руководством Анны Мауранен. Более чем двадцатилетняя практика создания корпусов учебных текстов определила основные параметры их построения и организации. При соблюдении некоторых общих принципов корпусного строительства их создание предполагает некоторые специальные критерии, релевантные как для текста, так и для его автора [1, с. 8]:

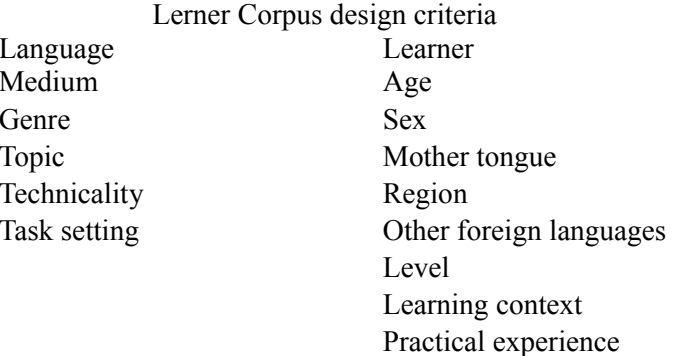

Критерии, на которых основывается регламентация параметров для текста, касаются типа коммуникации - устная / письменная (medium); учета жанровой специфики (внутри каждого типа коммуникации могут быть разные жанры); объединяющей темы, поскольку она определяет выбор лексики; языковой техники авторов текста - частоты пассивов, сложности ИГ и т.п. (technicality) и степени подготовленности речевого продукта, фиксированного в тексте (подготовленная / неподготовленная речь  $-$  Task setting).

Ни один из названных корпусов не содержит английских текстов носителей русского языка<sup>1</sup>. Создание подобных корпусов представляется своевременным и полезным. Причем не только в аспекте оптимизации обучения, но и для решения более общих лингвистических задач, например, о природе интерференции, об универсальном и индивидуальном в языках разных типов, о коммуникативном «минимуме» и т.п.

<span id="page-172-0"></span><sup>1</sup> Хотя количество русских студентов, проходящих обучение в Европе и Америке на английском языке достаточно велико, а в русских школах английский является безусловным лидером среди преподаваемых иностранных языков.

#### *Заключение*

Корпуса текстов являются одной из важнейших составляющих процесса накопления и анализа информации о развитии и функционировании языков разных типов. Овладение автоматическими программами обработки текстов в корпусе соответствует современным требованиям к подготовке специалистов нового поколения. Данные специальных корпусов необходимы как для пополнения и обновления лингвистической составляющей языкового образования, так и для оптимизации самого процесса обучения языкам, особенно в связи с актуальной задачей разработок программ обучения ЯСЦ.

### **Список литературы**

1. Granger S. The computer learner Corpus: a versatile new source of data for SLA research / S. Granger // Learner English on Computer. – London: Longman, 1998.

2. Hinkel E. Second language writers' text / E. Hinkel. – Mahwah, NJ: Lawrence Erlbaum, 2002.

3. Беляева Л.Н. Методы корпусной лингвистики при изучении глобального английского языка: этнолингвистический аспект / Л.Н. Беляева // Корпусная лингвистика – 2006: тр. междунар. конф. 10–14 октября 2006 г., Санкт-Петербург. – СПб.,  $2006. - C. 52 - 60.$ 

4. Рыков В.В. Корпус текстов и речевая деятельность – проблемы подобия / В.В. Рыков // Корпусная лингвистика – 2006: тр. междунар. конф. 10–14 октября 2006 г., Санкт-Петербург. – СПб., 2006. – С. 347–355.

> *Т.Н. Хомутова* Южно-Уральский государственный университет, Челябинск

# ЛИНГВО-СТАТИСТИЧЕСКИЙ АНАЛИЗ КОРПУСА НАУЧНЫХ ТЕКСТОВ

Эффективность порождения и понимания научного текста на иностранном языке вторичной языковой личностью в значительной степени зависит от ее коммуникативной компетенции, включающей такие языковые компетенции, как лингвистическая, социолингвистическая и прагматическая. В рамках лингвистической компетенции выделяются лексическая, грамматическая, семантическая и фонологическая компетенции. Под лексической компетенцией, в частности, понимается знание словарного состава языка и способность его использования в речи [8, с. 109-111].

Разработаны специальные шкалы, которые иллюстрируют различные уровни знания словарного состава языка и способностей его использования. Так, «хороший» и «обширный» словарный запас, в том числе «по профессиональной / представляющей интерес тематике и на общие темы» соответствует уровням В2, С1 и С2, т.е. уровням самостоятельного и свободного владения языком [8, с. 112]. Вопрос заключается в том, что считать «хорошим» и «обширным» словарным запасом.

Этот вопрос тесно связан с содержанием обучения иностранным языкам, а именно с задачей отбора минимального объема лингвистических единиц, обладающих наибольшей употребительностью и информативностью и обеспечивающих наиболее высокий уровень понимания специального текста на иностранном языке при обучении чтению и аудированию и наиболее высокий уровень его порождения при обучении письму и говорению.

Решение этой задачи, на наш взгляд, будет более эффективным при создании частотного словаря определенного подъязыка [2, с. 61-63; 151-165]. Частотные словари составляются на основе надежной статистической процедуры и могут служить базой для учебного лексического минимума.

Лексический минимум представляет собой результат минимизации и оптимизации учебного материала, что проявляется в отборе и стратификации основного лексического ядра, необходимого для практического овладения языком научных текстов по специальности.

Целью настоящей работы является изучение лексического уровня корпуса научных текстов английского подъязыка «Программирование». Задачи исследования включают: составление частотного словаря, определение учебного лексического минимума и его стратификацию.

В 1990-е годы под руководством автора данной работы были созданы 10 частотных словарей различных подъязыков, таких как радиоэлектроника (англ. яз.), электроника (англ. яз), нелинейная оптика (англ. яз), сварка (англ. яз.), металлургия (англ. яз., нем. яз.), энергетика (англ. яз., нем. яз.), строительство (нем. яз), приборостроение (фр. яз.) [3; 11].

При составлении учебных лексических минимумов была принята точка зрения, согласно которой общее понимание текста достигается, если его покрываемость учебным словарем составляет более 85 % [9]. В данном случае мы имеем в виду понимание текста на уровне лексических единиц.

Естественно, что понимание представляет собой «сложный многоэтапный процесс, включающий перцептивно-когнитивно-аффективную переработку воспринимаемого активным и пристрастным субъектом соответствующей деятельности и требующий взаимодействия разных видов знаний: языковых и энциклопедических, явно данных в тексте и выводных, осознаваемых и учитываемых без их вывода на «табло сознания» [7, с. 262]. Вместе с тем нельзя не признать, что слово играет особую роль в понимании текста. А.А. Залевская образно сравнивает слово с лазерным лучом при считывании голограммы [7, с. 245-247]. Поэтому исследование лексического уровня,

специфики его единиц, особенностей их организации и т.д. является весьма важным в изучении научного текста и проблем его порождения и понимания.

Как показал опыт практической работы, созданные учебные лексические минимумы стали обязательным компонентом учебных методических комплексов по специальности, с их помощью у студентов и аспирантов формируется необходимая лексическая компетенция, при этом освоение лексики научных текстов проходит эффективно и в оптимальном объеме.

Вместе с тем следует отметить, что наука не стоит на месте. Меняется состав предметных областей, а вместе с ним меняется и лексический состав соответствующего подъязыка. Частотные словари и учебные лексические минимумы требуют обновления. Достижения вычислительной и корпусной лингвистики, новые информационные технологии позволяют добиться в этом оптимальных результатов.

В эпоху информационного взрыва одной из самых активно развивающихся областей научного знания является «Программирование». О глобализации английского подъязыка программирования свидетельствует ассимиляция английской терминологии в среде профессионалов разных стран. Все это делает актуальным исследование научных текстов английского подъязыка программирования, в том числе его лексического уровня.

Для исследования лексического уровня научных текстов английского подъязыка «Программирование» методом сплошной выборки был собран корпус текстов, включающий статьи из электронных версий современных научных журналов по программированию на английском языке за 2007-2008 год, общим объемом 500 тыс. словоупотреблений.

Анализ проводился с использованием следующего программного обеспечения:

-приложение SMAT для построения частотных списков nграмм для корпуса текстов [12];

-программный комплекс Ling Assistant для построения спектрального распределения частот, предварительного разбиения по частям речи и сортировки списков лексических единиц [4];

-приложение Statistics - одно из приложений комплекса Ling Assistant для сортировки частотных списков и составления спектрального распределения частот в частотных словарях;

-словарные базы электронных словарей Multitran, MacMillan и Lingvo 10.0 с приложениями LingvoComputer и Computers (для терминов), LingvoScience (для общенаучной лексики) и LingvoUniversal (для общеупотребительной лексики).

На основе частотного анализа корпуса текстов по программированию с помощью приложения SMAT были получены 4 словаря: 1) прямой частотно-алфавитный; 2) обратный частотно-алфавитный; 3) прямой алфавитно-частотный; 4) обратный алфавитно-частотный. Длина словаря составила 17 940 словоформ. Лемматизация словарного состава до ввода корпуса текстов в ЭВМ не проводилась.

В результате обработки корпуса текстов программой Statistics были отобраны наиболее частотные однословные словоформы, покрывающие 85 % словоупотреблений текстов, длина списка составила 1761 словоформу с частотой от 33 958 (определенный артикль the) до 33 (54 слова, среди которых такие, как indicate, reset, subgraph, packet, geometrical и т.д.). Такой объем мы сочли достаточным для анализа, поскольку, как указывалось выше, именно покрываемость текста не ниже 85 % словоупотреблений свидетельствует о том, что понимание текста на лексическом уровне достигнуто.

Следующим шагом при составлении лексического минимума по программированию стала минимизация словарного состава, а именно исключение из словаря цифр и формул. Имена собственные из словаря не исключались, поскольку, как пока-

зал контекстологический анализ, во всех случаях относились к понятиям данной предметной области, например Boolean, Java, Petri, используемые в терминологических словосочетаниях Boolean expression, Java script, Petri net и т.д. Сокращения присоединялись к полным словам, а в случае отсутствия последних сохранялись в качестве словарных единиц, например respectively, resp.  $\mu$ o uml = unified modeling language. Далее была проведена лемматизация словарного состава, т.е. слова приводились к исходной форме. После указанных процедур длина словаря составила 1178 лексем. Как единица отбора лексема значительно повышает покрываемость текста, так как вбирает все словоформы частотного словаря с тем же корнем  $[6, c. 226 - 234]$ .

Следующим этапом работы стала стратификация словаряминимума.

Как известно, лексика языка науки неоднородна и состоит из трех слоев: общеупотребительного, общенаучного и терминологического [5]. В словарном составе нашего алфавитно-частотного словаря по программированию мы выявили указанные три слоя.

Отнесение словарных единиц к тому или иному слою проводилось с помощью приложения SMAT методом сопоставления полученного словаря с соответствующими авторитетными электронными словарями. Наличие лексемы в одном (или нескольких) словарях свидетельствует о ее принадлежности к соответствующему слою лексики.

В результате стратификационного анализа были получены следующие результаты: общеупотребительный слой составил 1126 лексических единиц, общенаучный - 971 единицу, терминологический - 773 единицы.

Общеупотребительная лексика (1126 л.е.) составляет 95,6 % словаря и довольно равномерно распределена в частотных списках, что свидетельствует о значении общеупотребительной лексики, в состав которой входит строевая лексика, как для порождения, так и для понимания иноязычного текста. Например, a(an), the, do, have, can, may, make, any, all, describe, different, end и т.д.

Общенаучная лексика представлена 971 словом, что составляет 82,4 % лексического минимума. К общенаучной лексике относятся слова, обозначающие стадии научного познания, методы и приемы, инструментарий, математические термины и т.д. Например, axiom, derivation, evolution, lemma, modification, principle и т.д.

Список терминов лексического минимума по программированию насчитывает 773 лексических единицы, что составляет 65,6 % словаря. Например, bit, byte, cache, compiler, cascade, descriptor, location и т.д.

Как показал наш анализ, отнесение слова к какому-либо одному из слоев лексики возможно в относительно небольшом количестве случаев (164 л. е., или 13,9 %), в то время как большая часть слов встречается сразу в нескольких словарях, т.е. одновременно относится разными авторами к общеупотребительной, общенаучной и терминологической лексике или к каким-либо двум из перечисленных слоев.

В нашем материале такой «плавающей» лексики встретилось 1014 л. е., или 86,1 %, из них 678 л. е., или 57,6 % встретились во всех трех словарях. Например, лексема heuristics представлена в словаре терминологической и общенаучной лексики, лексема compiler представлена в словаре терминологической и общеупотребительной лексики, лексема reflective встречается в словаре общенаучной и общеупотребительной лексики, лексема restriction представлена во всех трех словарях. Этот факт можно объяснить, с одной стороны, ролью субъективного фактора, т.е. фактора автора словаря, его фоновыми знаниями, учетом мнения экспертов и т.д. С другой стороны, слова в корпусе текстов, составляющие лексический минимум, объективно обладают многозначностью и в зависимости от контекста могут относиться то к одному, то к другому слою.
Дальнейшая обработка полученного словаря-минимума на 1178 лексем проводилась вручную методом «выделения лексических гнезд». Для этих целей были использованы прямой и обратный алфавитно-частотный словари, на основании обработки которых словарь-минимум был представлен в виде словаря лексических гнезд.

В данной работе принято широкое толкование гнезда как образования, включающего любые слова, содержащие один корень и близкие по семантике. Все элементы гнезда расположены в алфавитном порядке, при этом головным является словопроизводящая основа, а в случае его отсутствия - первое по алфавиту слово. Например, к гнезду base отнесены лексемы base(n,v), basic, basis, database; гнездо compute включает лексемы computable, computation, computational, computer, pc=personal computer, computepath; гнездо use составлено из лексем  $use(n,v)$ , usage, useful, user, reuse(v).

После такой обработки словарь-минимум стал насчитывать 867 словарных единиц и по своим количественным параметрам представляется вполне пригодным для применения в учебных целях.

Недостатком полученного словаря на данном этапе работы мы считаем то, что он включает однословные лексические единицы. Как известно, научный текст дает слово в типичном для него окружении в составе полилексемных единиц - предельных синтагматических последовательностей [10], являющихся функциональными эквивалентами слова. Выявление таких последовательностей станет следующей задачей в работе над учебным лексическим минимумом по программированию.

### Список литературы

1. Алексеев П.М. Частотные словари и приемы их составления / П.М. Алексеев // Статистика речи. - Л.: Наука, 1968. - С.  $61 - 63$ 

2. Алексеев П.М. Частотный словарь английского подъязыка электроники / П.М. Алексеев // Статистика речи. - Л.: Наука, 1968. - С. 151-166.

3. Анализ научного текста: сб. науч. тр. / под ред. Т.Н. Хомутовой. - Челябинск: ЧГТУ, 1993. - 152 с.

4. Бабина О.И. Построение модели извлечения информации из технических текстов: дис. ... канд. филол. наук / О.И. Бабина. - Челябинск, 2006. - 235 с.

5. Глушко М.М. Лингвистические особенности современного общенаучного языка: дис. ... канд. филол. наук / М.М. Глушко. - М., 1970.

6. Глушко М.М. Отбор и организация слов в учебном терминологическом тезаурусе / М.М. Глушко // Теория

и практика английской научной речи. – М.: МГУ, 1987. – С. 226–234.

7. Залевская А.А. Введение в психолингвистику / А.А. Залевская. – М.: РГГУ, 2000. – 382 с.

8. Общеевропейские компетенции владения языком. Департамент современных языков. – Страсбург – Оксфорд – М.: МГЛУ, 2003.

9. Петрушевская Н.Н. Опыт лингвостатистического отбора лексики для обучения чтению в техническом вузе / Н.Н. Петрушевская // Анализ содержания курса иностранного языка. – Томск: ТГУ, 1976. – Вып. 3.

10. Тер-Минасова С.Г. Словосочетание в научно-лингвистическом и дидактическом аспектах / С.Г. Тер-Минасова. – М., 1981.

11. Хомутова Т.Н. Составление учебных материалов по иностранным языкам: метод. рекомендации для преподавателей вузов неязыковых специальностей / Т.Н. Хомутова. – Челябинск: ЧГТУ, 1993. – 71 с.

12. Режим доступа: [http://www.](http://www/) lanaconsult.com.

*C.O. Шереметьева* Южно-Уральский

## АВТОМАТИЧЕСКАЯ ОБРАБОТКА ТЕКСТА В ДИСТАНЦИОННОМ ОБУЧЕНИИ ИНОСТРАННОМУ ЯЗЫКУ

В связи с развитием компьютерной технологии дистанционное образование в обучении иностранному языку получило качественно новый инструментарий, предоставляющий обучающемуся беспрецендентную возможность получения знаний онлайн в индивидуальном режиме. Компьютерная технология обучения убирает из учебного процесса большую часть рутинной работы, повышая интенсивность обучения и облегчая усвоение учебного материала. Публикации по интеграции компьютеров в процесс дистанционного обучения охватывают широкий круг вопросов, от психолого-педагогических моделей и дидактических проблем информационных технологий [4] до практических методик разработки эффективных сценариев обучения [2], специализированных программных оболочек и инструментально-программных учебных комплексов [1, 3, 5].

Мы хотим обратить внимание педагогов на возможность использования в дистанционном обучении иностранных языков еще одного класса программ, а именно программ автоматической обработки текста, и представляем программу LanA-Key<sup>1</sup>, автоматический экстрактор именных фраз из текста на английском языке [5], используемую в учебном процессе на лингвистическом факультете ЮУрГУ.

Функциональный спектр программы LanA-Key

<span id="page-183-0"></span><sup>&</sup>lt;sup>1</sup> LanA-Key является аббревиатурой от Languge analysis and Acquisition of **Key** lexicon.

По умолчанию<sup>1</sup> в качестве конечного результата программа выдает список 1-, 2-, 3- и 4-словных именных фраз с показателем их релевантности в обработанном тексте (рис. 1).

Именные фразы, к которым относятся и однословные существительные, - самый частотный слой лексики, наиболее тесно связанный с содержанием текста<sup>2</sup>. Овладение именно этой частью лексики иностранного языка значительно повышает эффективность процесса обучения. Существенным преимуществом программы является извлечение многокомпонентных именных фраз, которые особенно трудны для понимания и перевода.

<span id="page-184-0"></span><sup>1</sup> Настройки программы могут быть изменены так, чтобы результат включал другие слои лексики.

<span id="page-184-1"></span><sup>&</sup>lt;sup>2</sup> Автоматическое извлечение именных фраз – нетривиальная и, несмотря на ее важность, далеко не решенная проблема. Объем и тематика настоящей статьи не позволяют обсудить роль именных фраз в АОТ и результаты исследований по их автоматическому извлечению. Отметим только, что программа LanA-Key разработана на основе новаторского сочетания статистических и лингвистических методик АОТ и позволяет извлекать именные фразы с корректностью 98 %, что является очень высоким показателем.

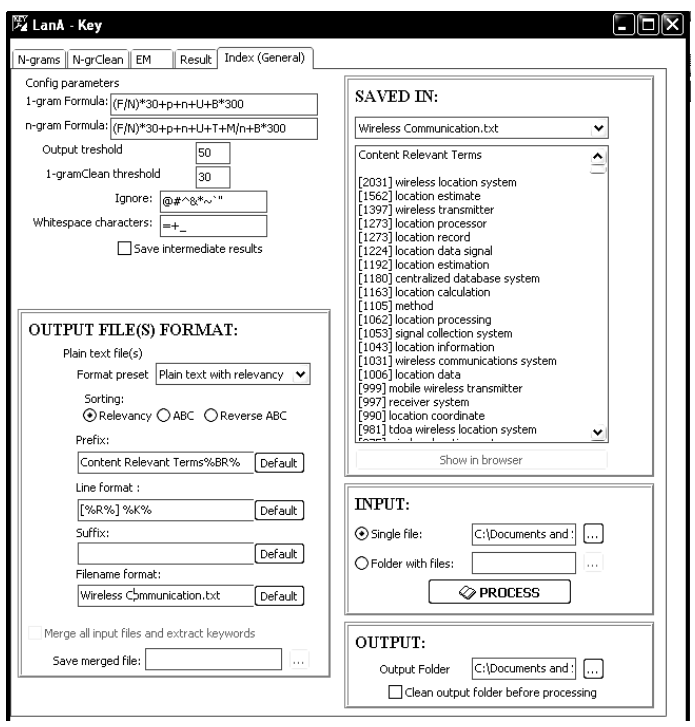

Рис. 1. Основная страница интерфейса LanA-Key с окнами для введения параметров настроек и выдачи результата. Релевантность вычислена на основе комбинации параметров (частоты, длины, положения в тексте и др.). Закладки в верхней части интерфейса открывают страницы с промежуточными результатами

Показатель релевантности - это количественная характеристика фразы, которая позволяет сортировать извлеченные единицы в зависимости от аспекта, находящегося в фокусе конкретного учебного задания. К числу таких характеристик относятся, например, частота самой фразы, совокупная частота ее компонентов, длина, частота вхождения в более длинные фразы, место в тексте (больший вес присваивается фразам, встречающимся в начале текста), количество параграфов, в которых встретилась фраза, а также общепринятые критерии статистической релевантности [7]. Программа позволяет вычислять релевантность на основе одной из перечисленных характеристик или на базе определенной пользователем их комбинации в зависимости от конкретной учебной задачи.

LanA-Key дает доступ к результатам промежуточных этапов обработки текста, которые также могут быть использованы в учебном процессе.

В частности, программа извлекает списки всех 1-, 2-, 3и 4-грам<sup>1</sup> с количественными характеристиками, где список 1-грам, например, - это полный частотный словарь обработаного текста. Списки 2-, 3- и 4-грам выдаются в двух вариантах: полном и сокращенном, содержащем в основном именные фразы, и дают представление о приоритетной сочетаемости лексики текста. В дополнение к именным фразам, представленным в результирующем списке, 1-, 2-, 3- и 4-грамы отражают жанровую специфику текста (рис. 2 и 3).

Большое количество лингвистической информации о композиционном строе фраз текста содержится в матрице расширений, которую строит программа на следующих этапах обработки текста (рис. 4).

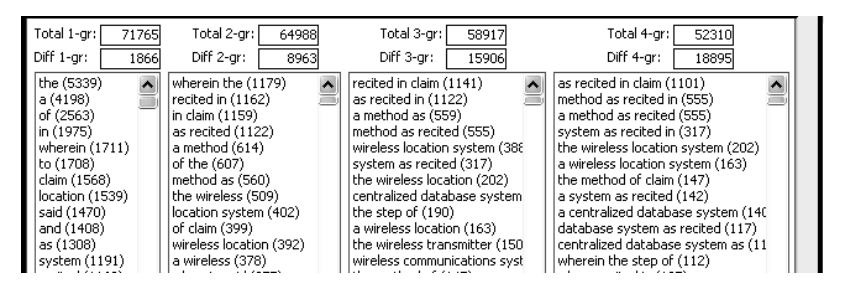

Рис. 2. Фрагменты исходных списков *п*-грам. В скобках дана их частота

<span id="page-186-0"></span> $1$  1-, 2-, 3- и 4-грамы – это цепочки 1-, 2-, 3- и 4 последовательных слов текста.

| Total 1-gr:                                                                                                    | Total 2-gr:                                                                                                    | Total 3-gr:                                                                                                    | Total 4-gr:                                                                                                    |
|----------------------------------------------------------------------------------------------------|----------------------------------------------------------------------------------------------------|----------------------------------------------------------------------------------------------------|----------------------------------------------------------------------------------------------------|
| 31149                                                                                                    | 12719                                                                                                    | 4832                                                                                                    | 1396                                                                                                    |
| Diff 1-gr:                                                                                                    | Diff 2-ar:                                                                                                    | Diff 3-gr:                                                                                                    | Diff 4-gr:                                                                                                    |
| 1280                                                                                                    | 1708                                                                                                    | 1009                                                                                                    | 440l                                                                                                    |
| location (1539)<br>$\sim$<br>system (1191)<br>$ $ recited $(1162)$<br>wireless (1048)<br>method (862)<br>signal (722)<br>mobile (514)<br>l Itransmitter (503°<br>l linformation (405<br>receiver (364)<br>transmission (35'<br>$\mid$ means (352) | location system (402)<br>$\sim$<br>wireless location (392)<br>wireless transmitter (272)<br>signal collection (257)<br>location estimate (210)<br>centralized database (19<br>database system (193)<br>base station (174)<br>location processing (171)<br>mobile transmitter (163)<br>communications system (<br>wireless communications | wireless location system (388 A)<br>centralized database system)<br>  wireless communications syst! <br>signal collection system (90)<br>signal collection systems (79)<br>mobile communication unit (7<br>modified transmission sequer<br>  receiving pager apparatus (5<br>call receiving pager (53)<br>standalone dedicated contro<br>multiple pass location (43)<br>signal collection system/ante | call receiving pager apparatus (53) A<br>multiple pass location processing (3)<br>time difference of arrival (28)<br>radio frequency channel information<br>standalone dedicated control chanr-<br>standalone dedicated control chann<br>number of bit errors (18)<br>list of signal collection (18)<br>satellite navigation system receiver<br>dedicated control channel assignme<br>multiple signal collection systems (1<br>voice channel assignment informati- |

Рис. 3. Фрагменты сокращенных списков *n*-грам. В скобках дана их частота

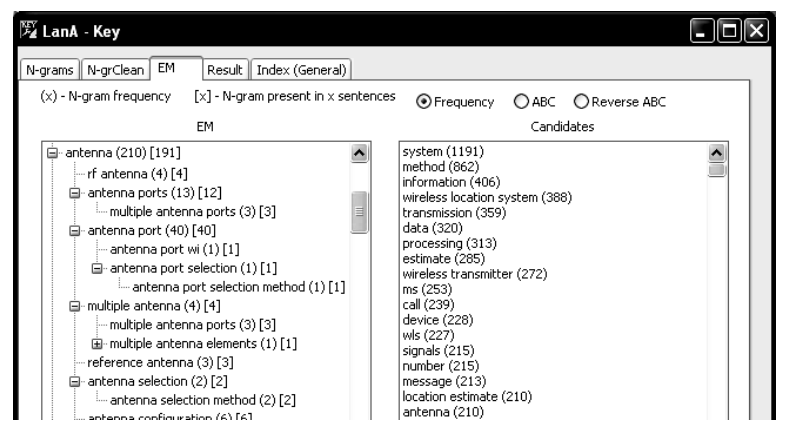

Рис. 4. Фрагмент матрицы расширений (слева) и списка результирующих именных фраз (справа), ранжированных по частоте (ср. с ранжировкой по релевантности на рис. 1)

LanA-Key поддерживает ранжирование промежуточных и результирующих списков извлеченных слов и словосочетаний по алфавиту в обратном порядке (в алфавитном порядке окончаний) и по частоте, что позволяет судить о продуктивности лексем, аффиксов, деривации, фразеологических и терминологических гнездах и т.д.

На вход программы можно подавать отдельные файлы или целые папки файлов в различных форматах (.txt, .xml, .html), что позволяет включать в обработку интернет-страницы и оперативно получать информацию о современном срезе языка.

В случае обработки целой папки форматы файлов не обязательно должны быть одинаковыми. Формат выходного файла (.txt, .xml, html) задается вне зависимости от форматов входных файлов, что может быть полезно как для презентации результатов, так и для их автоматической загрузки в другое программное обеспечение (например, программу xl) для дальнейшей обработки. Результирующий список фраз автоматически сохраняется в файле с заданными параметрами. Промежуточные списки можно сохранить по желанию.

#### LanA-Key в учебном процессе

Программный продукт LanA-Key в качестве инструмента образовательного процесса может быть использован как учащимся, так и преподавателем. Наиболее очевидный аспект использования программы LanA-Key преподавателями - это отбор учебного материала, отражающего явления изучаемой области иностранного языка, что вручную требует больших затрат труда и времени.

Опыт применения программы для создания (в дополнение к стандартным учебникам) содержательных, хорошо проработанных учебных материалов, способных стимулировать процесс самообразования учащихся и таким образом повысить его эффективность, имеется на лингвистическом факультете Южно-Уральского государственного университета, где LanA-Кеу применяется, в частности, для построения общих и профессиональных словарей, тезаурусов и онтологий, извлечения ключевых словосочетаний и терминологической лексики, при анализе морфологических, лексических и грамматических особеностей текстов различной тематики с учетом ее количественных характеристик и последующим использованием извлеченной информации при отборе учебных текстов, снабжении их комментариями для снятия трудностей при понимании и переводе, разработке упражнений, лабораторных работ, тестов и т.д. Преимуществом программы является возможность загрузки целых папок файлов (текстов) в разных форматах, в частности

.html, что позволяет обрабатывать интернет-страницы и таким образом включать в учебный процесс наиболее современный языковой и информационный материал, делая обучение наиболее интересным и эффективным.

Еще одной возможностью использования программы LanA-Key является разработка учебных заданий, выполнение которых предполагает применение этой программы студентами. Например:

### Задание 1 (морфология)

1. Обработайте текст программой LanA-Key и отсортируйте список слов (исходных 1-грам) в обратном порядке.

2. По суффиксам (окончаниям) определите части речи, к которым может относиться слово, и его возможные грамматические характеристики (род, число, время, и т.д.). Сделайте выводы об однозначности (многозначности) суффиксов (окончаний).

### Задание 2 (лексика)

1. Обработайте текст программой LanA-Key.

2. Переведите гнезда словосочетаний в матрице расширений.

3. Отсортируйте результирующий список фраз в алфавитном (обратном или по релевантности) порядке и переведите именные фразы.

Программа LanA-Key может быть использована также при выполнении учащимися лабораторных работ (проектов), без которых глубина понимания и усвоения материала и способность применения полученных знаний не могут быть признаны удовлетворительными.

Темы работ могут быть связаны, например, с составлением современного лексического минимума для чтения текстов определенной тематики (спорт, экономика, шоу-бизнес и т.д.) на базе определенного корпуса текстов. Тексты могут быть предложены преподавателем или подобраны студентом самостоятельно, например из Интернета, откуда можно брать и технические статьи. Овладение современной, постоянно обновляющейся аглийской технической терминологией - неотъемлемая часть образования как переводчиков, так и студентов технических факультетов.

Различные количественные характеристики лексических единиц, полученные с помощью программы LanA-Key, могут быть положены в основу определения жанровых особенностей текстов, например в рамках курсовых или дипломных работ.

LanA-Key представляет собой инструмент автоматической обработки текста многоцелевого назначения, отличающийся быстродействием и высоким качеством результатов, и может быть широко использован как студентами, так и преподавателями в дистанционном обучении английскому языку. Большим достоинством программы является легкий в работе пользовательский интерфейс, позволяющий менять настройки программы в зависимости от типа текста и поставленной задачи.

#### Список литературы

1. Карамышева Т.В. Изучение иностранных языков с помощью компьютера. В вопросах и ответах / Т.В. Карамышева. -СПб.: Союз, 2001. - 192 с.

2. Мифтахова Н.Х. Синтез традиционных и новых подходов в обучении иностранным языкам / Н.Х. Мифтахова, Э.М. Муртазина, Ю.Н. Зиятдинова // Материалы IEEE International Conference on Advanced Learning Technologies (ICALT  $2002$ ). - C. 342-345.

3. Соколова Е.И. К вопросу о практическом применении сети Интернет в учебном процессе / Е.И. Соколова // Новые технологии в преподавании иностранных языков. - СПб.: РГПУ, 1998. - С. 76-80.

4. Соловов А.В. Дидактический анализ проблематики электронного обучения / А.В. Соловов // Материалы IEEE International Conference on Advanced Learning Technologies (ICALT  $2002$ ). – C. 212–216.

5. Sheremetyeva S. An MT Learning Environment for Linguistics Students / S. Sheremetyeva // Teaching Machine Translation: proceedings of the 6<sup>th</sup> European Association for Machine Translation Workshop, Manchester, England, 2002.

6. Sheremetyeva S. On Extracting Multiword NP Terminology for MT / S. Sheremetyeva // Proceedings of the  $13<sup>th</sup>$  Conference of European Association for Machine Translation. – Barcelona, Spain, 2009 (submitted).

7. Smadja F. 1993. Retrieving collocations from text. Xtract. Computational Linguistics 7(4) / F. Smadja. – P. 143–177.

# **Сведения об авторах**

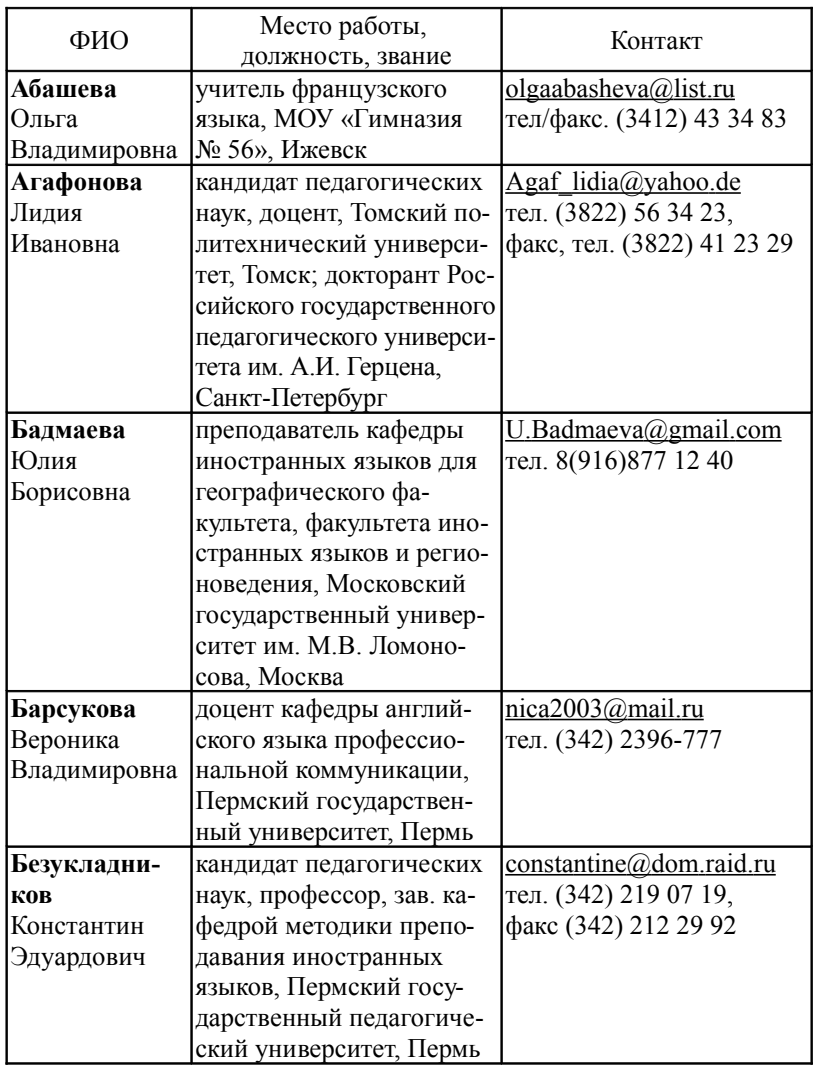

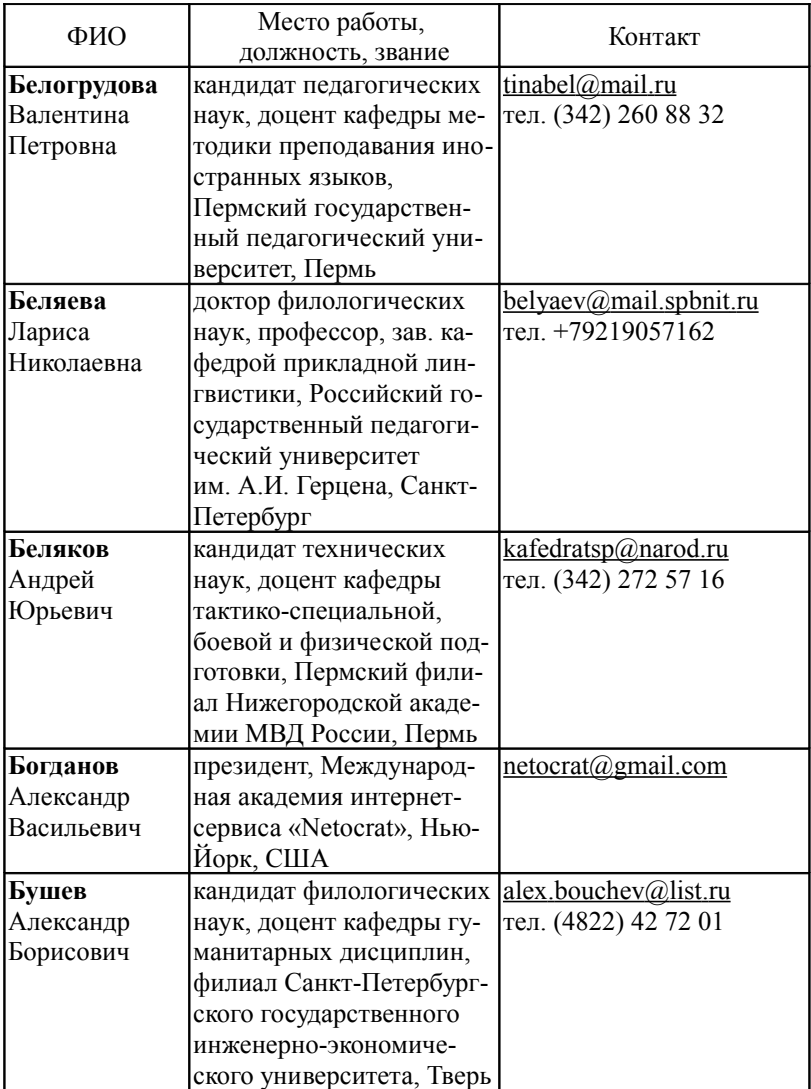

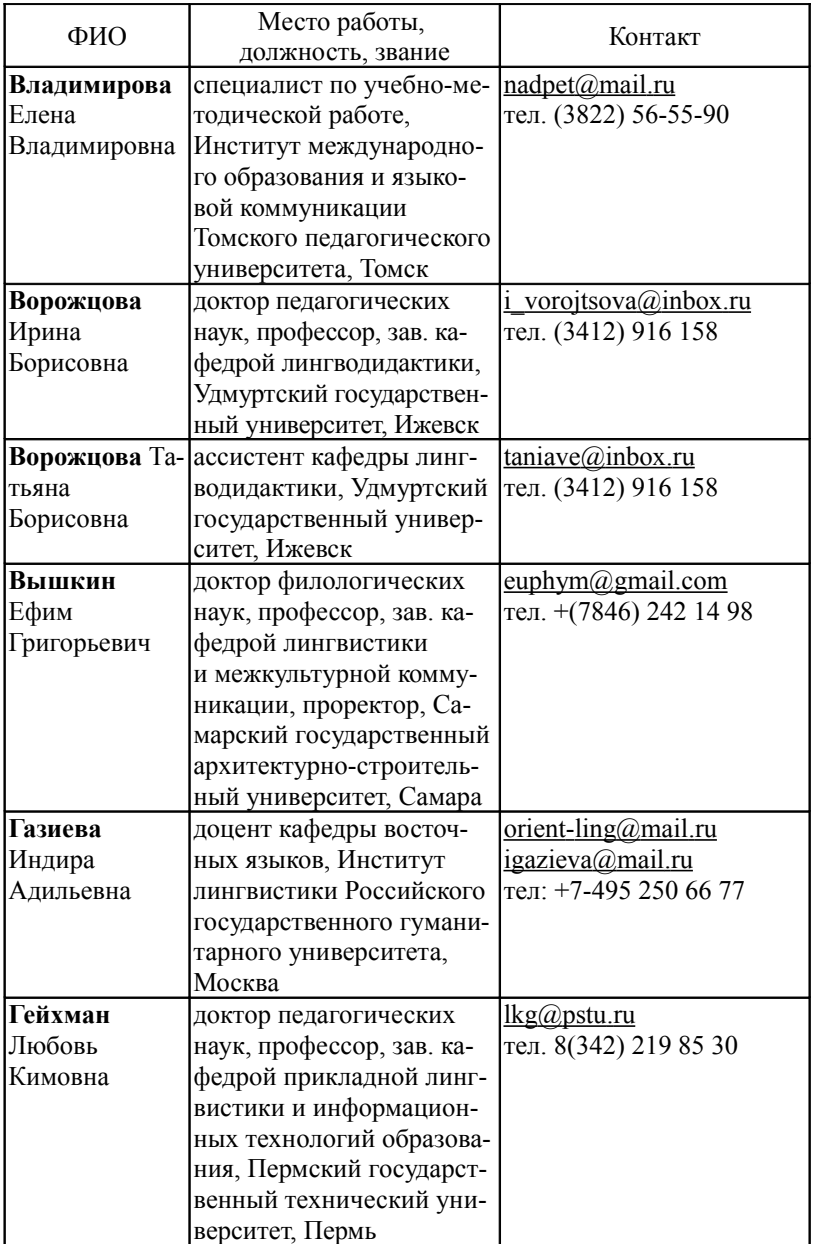

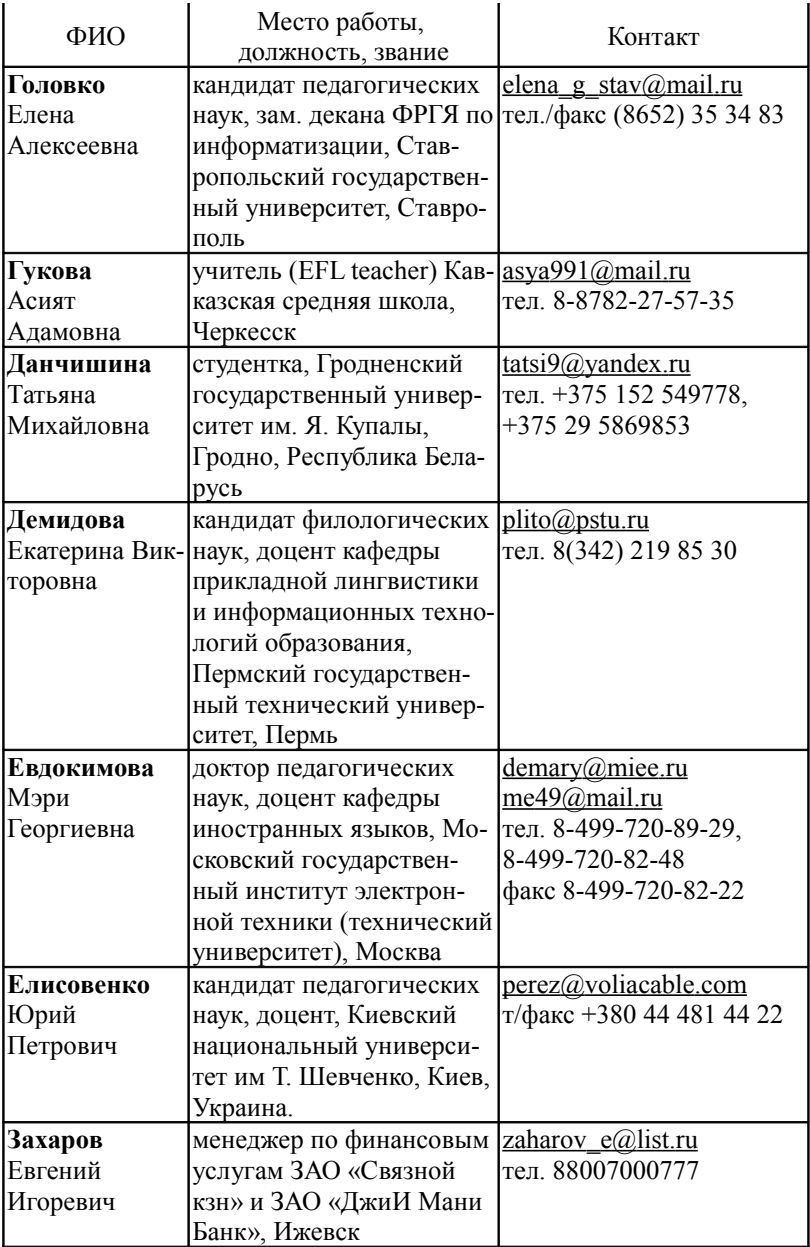

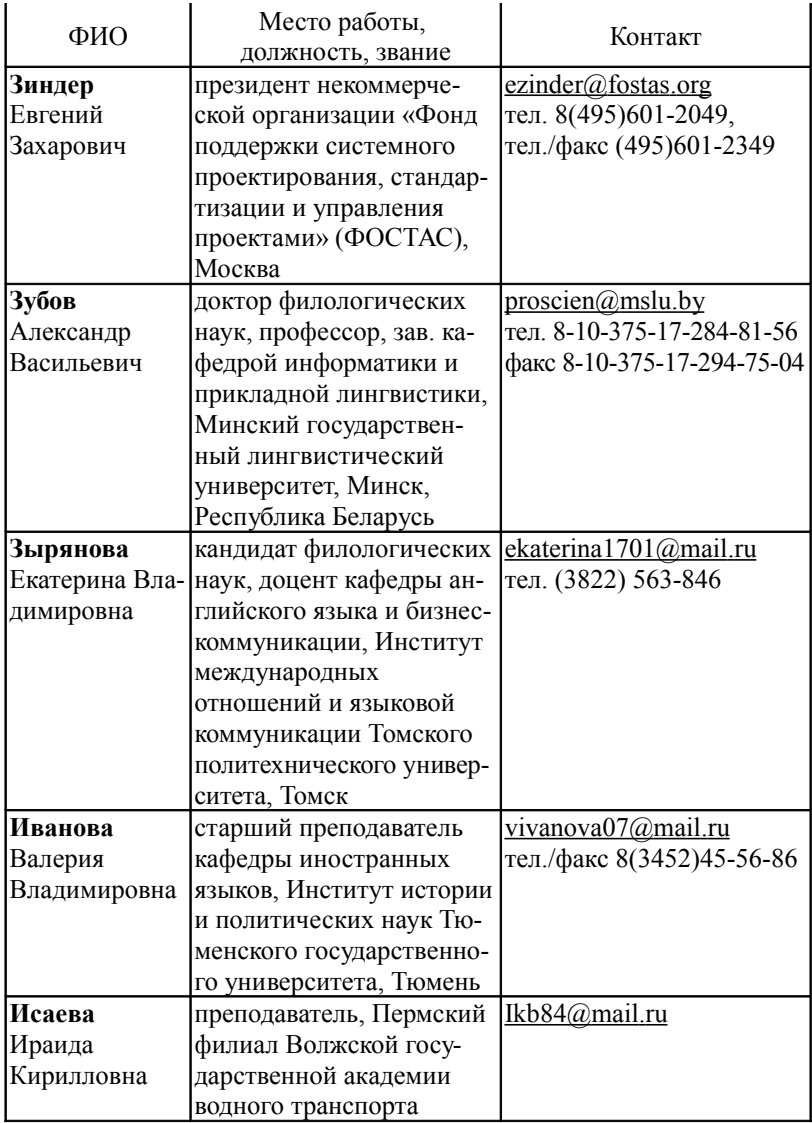

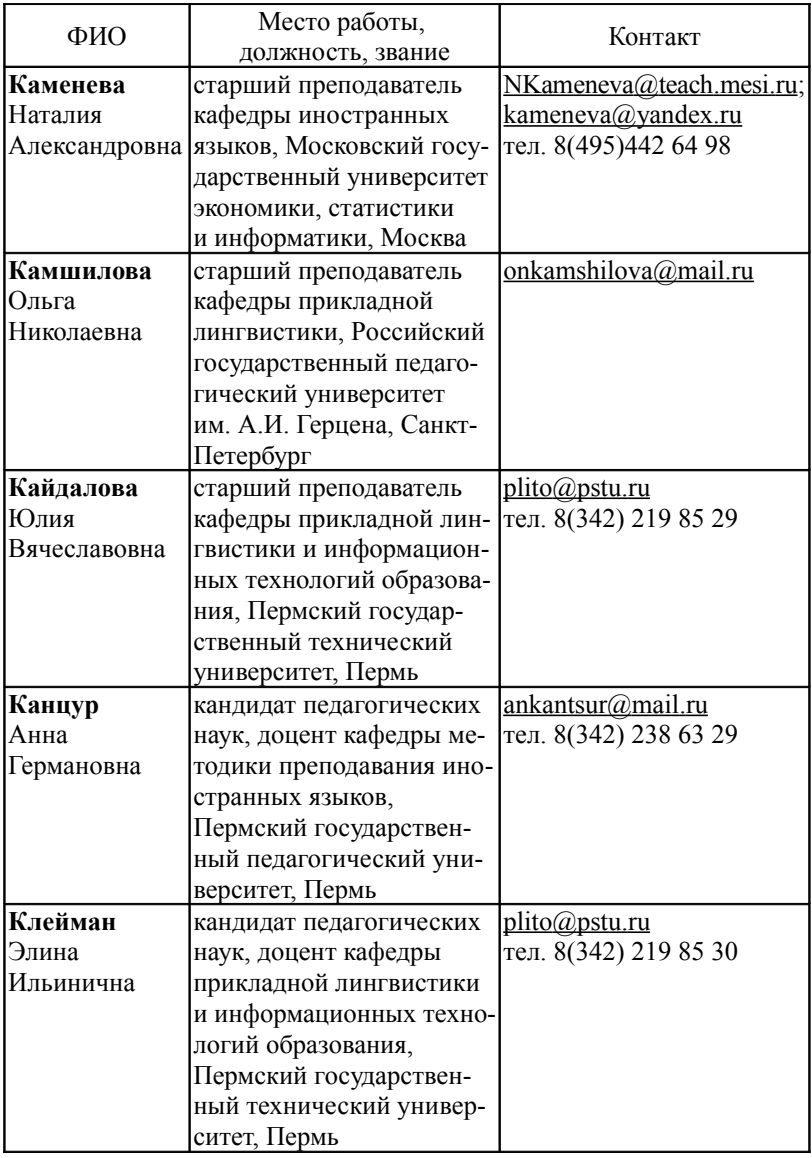

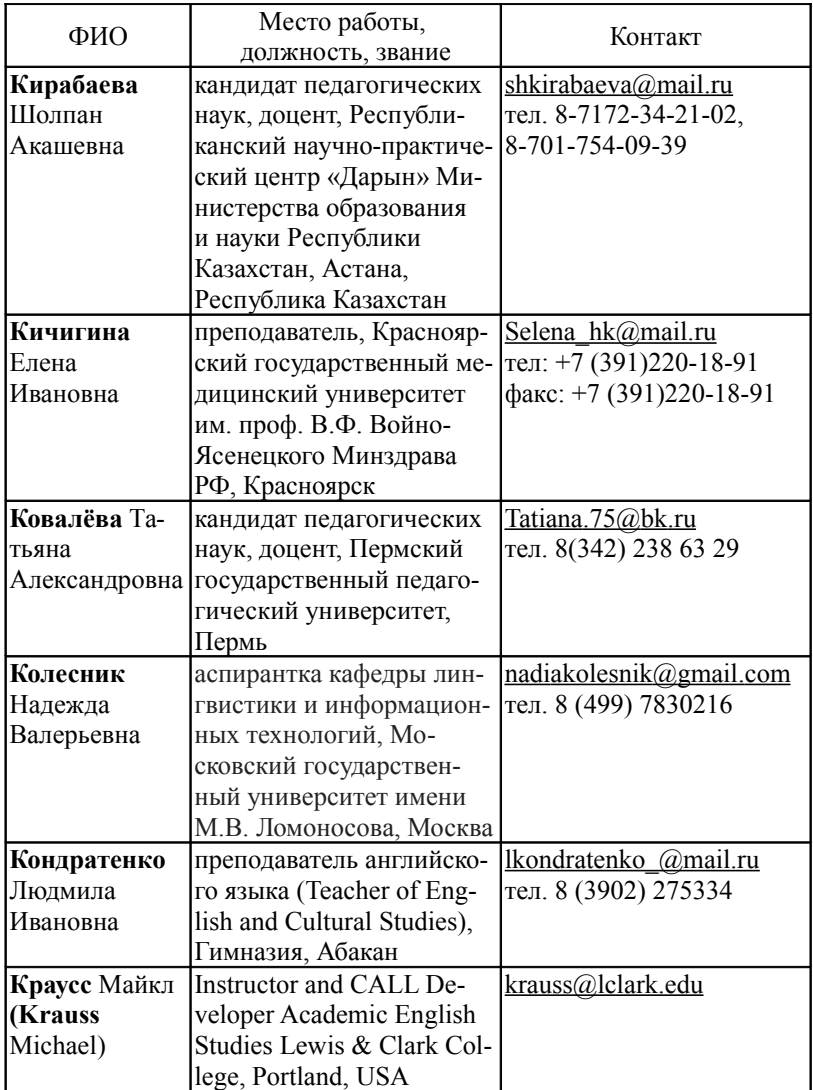

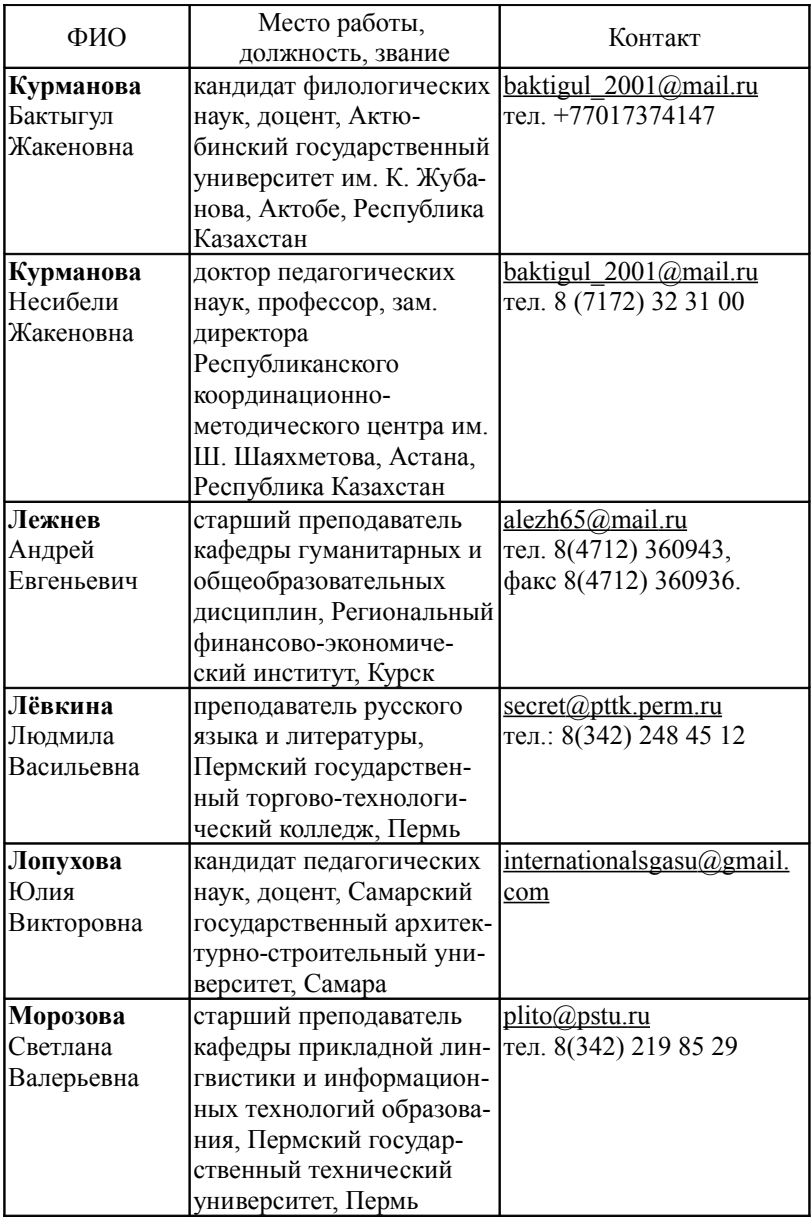

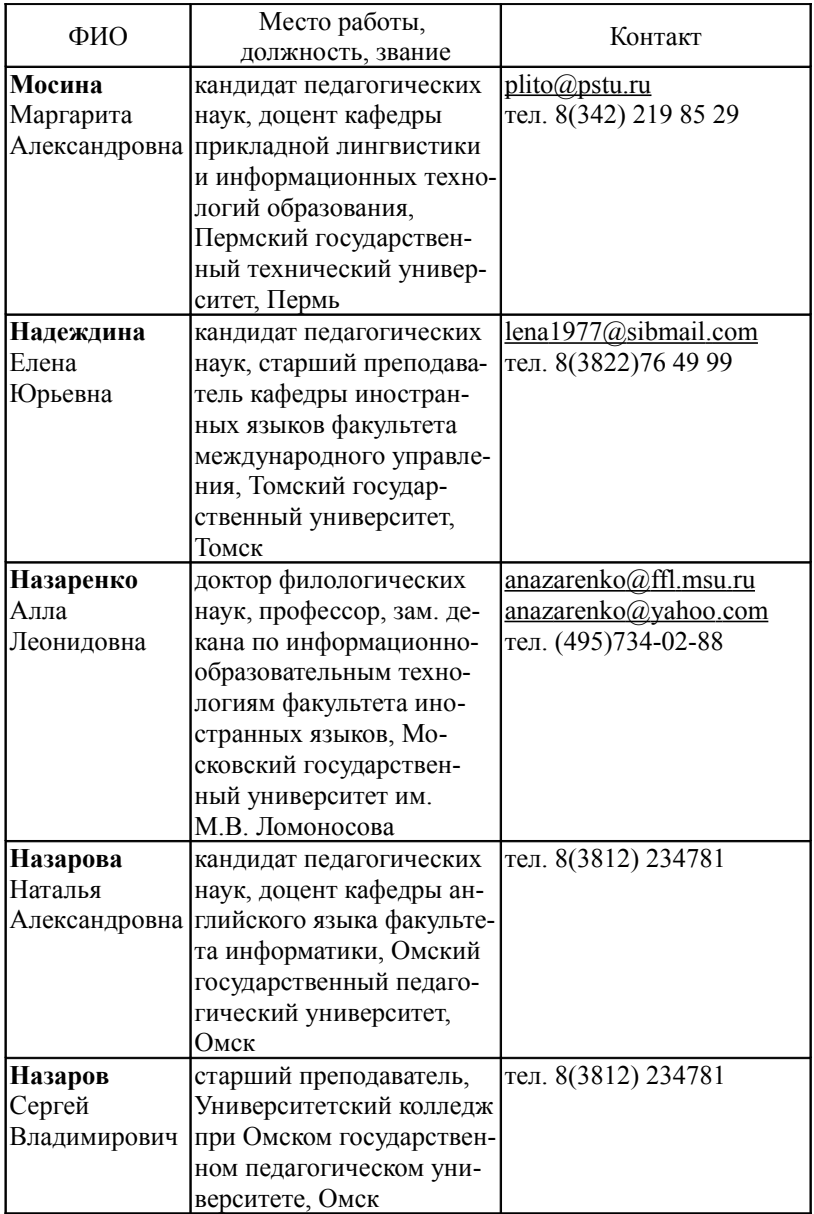

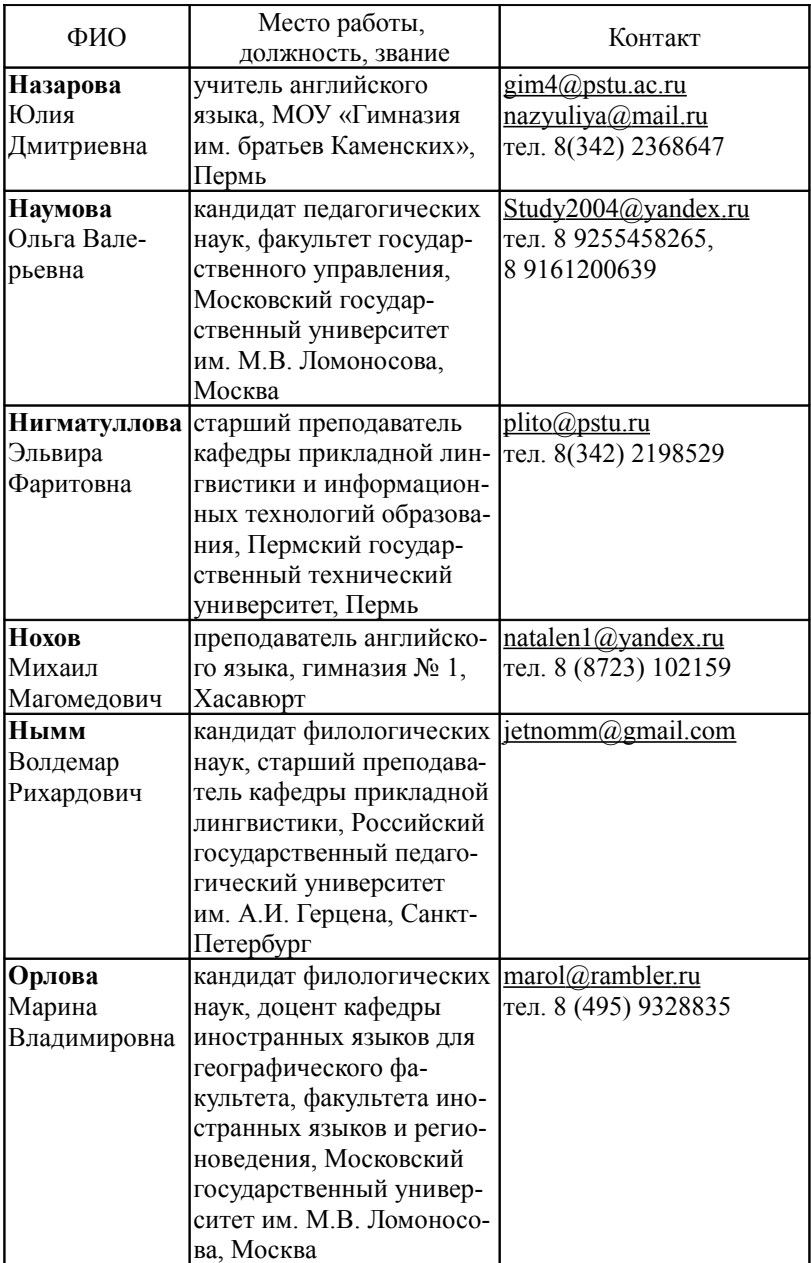

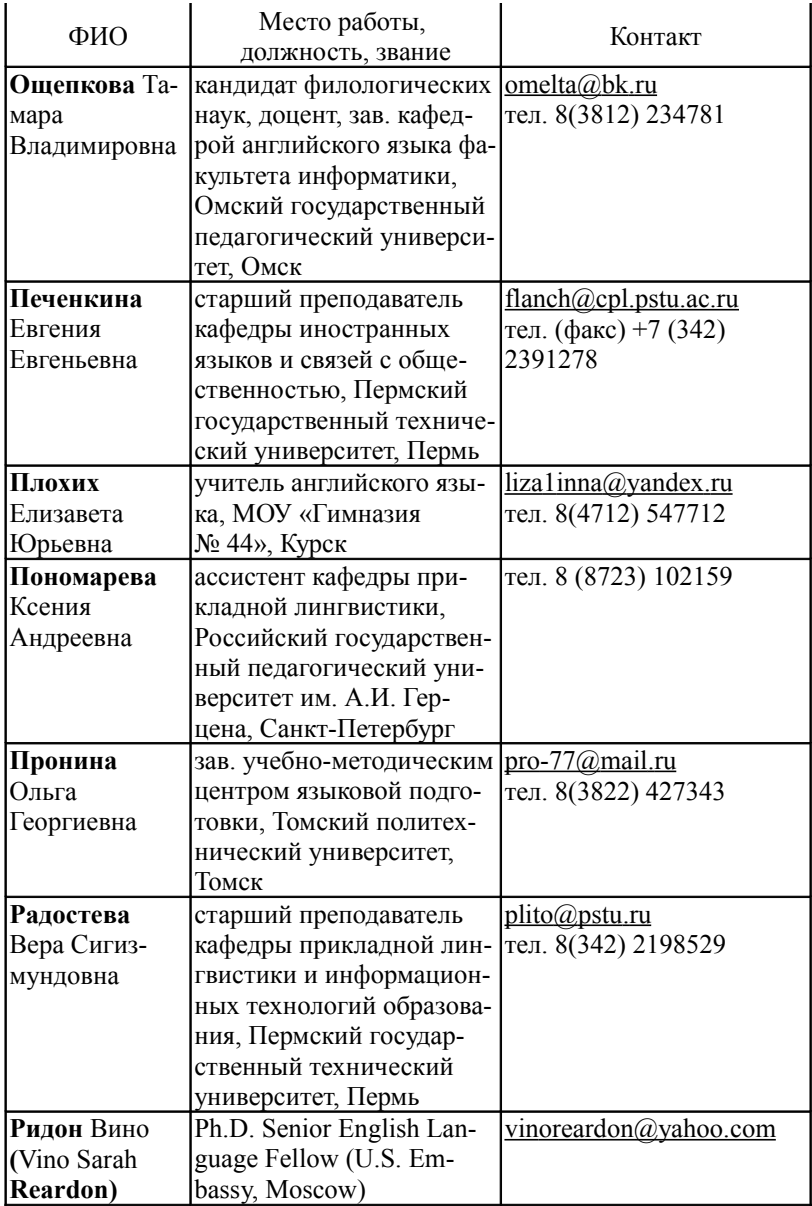

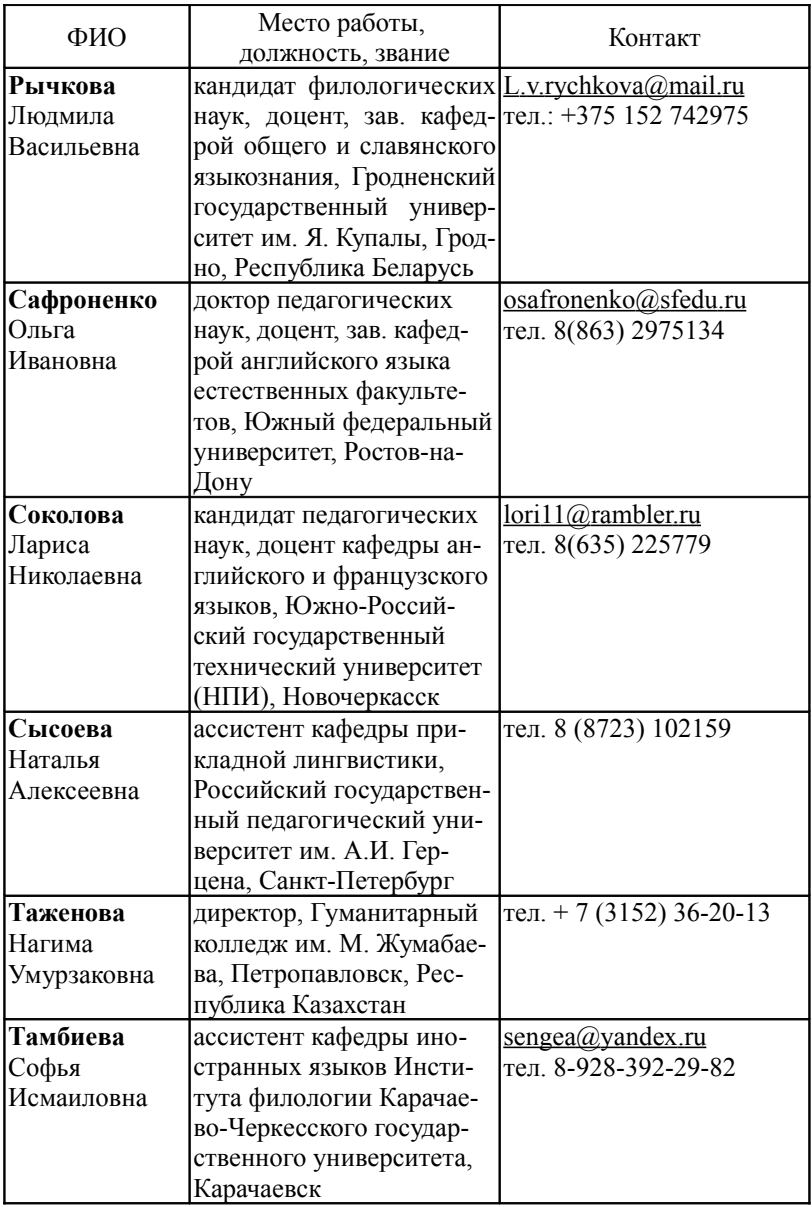

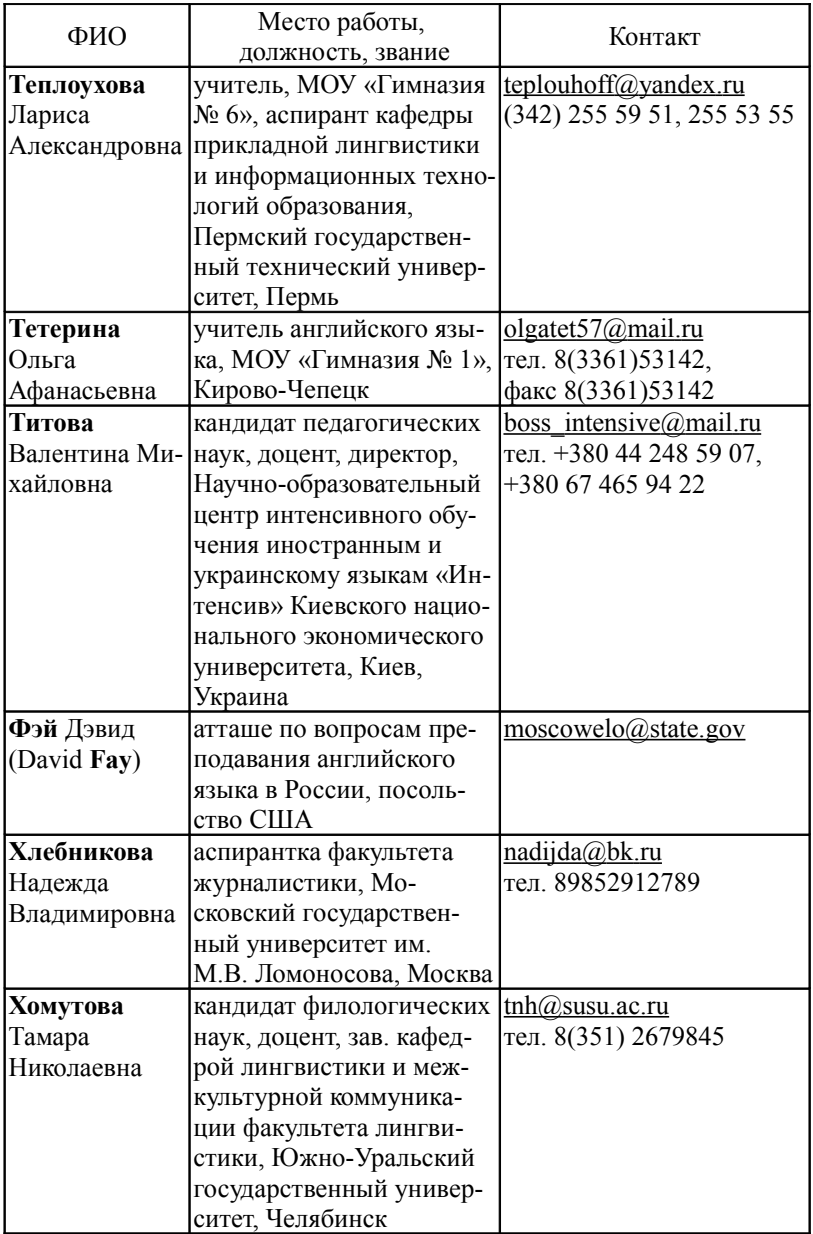

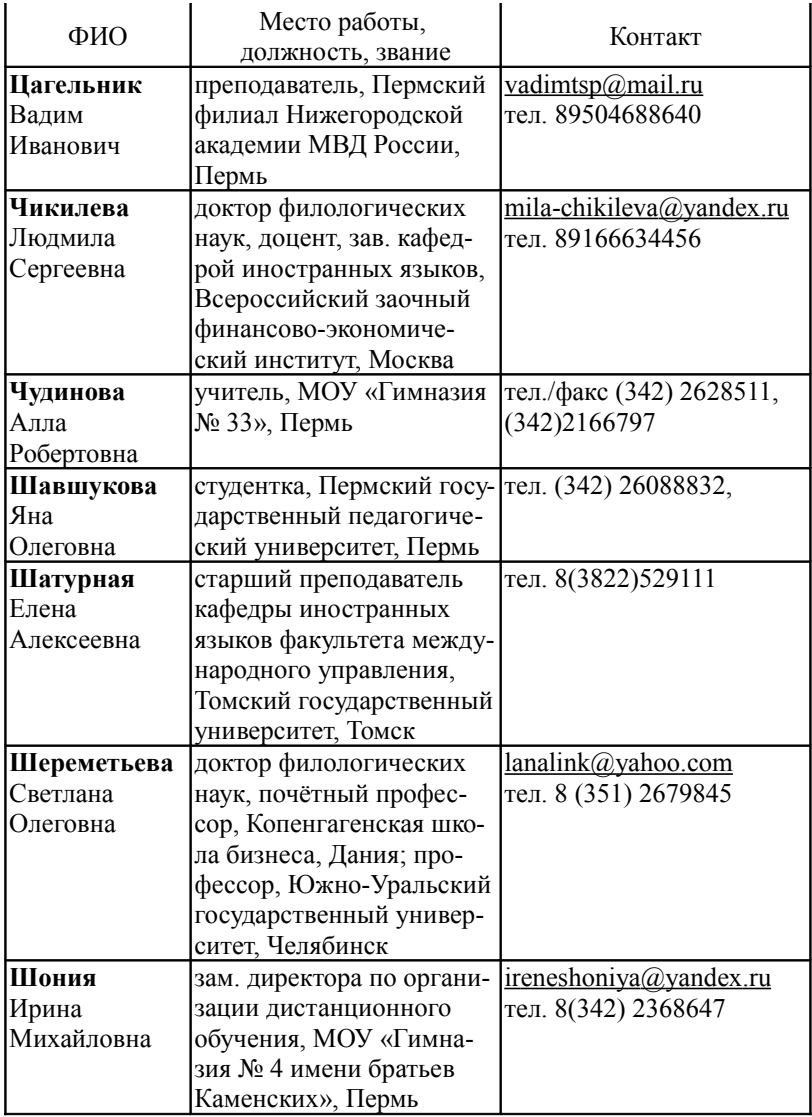

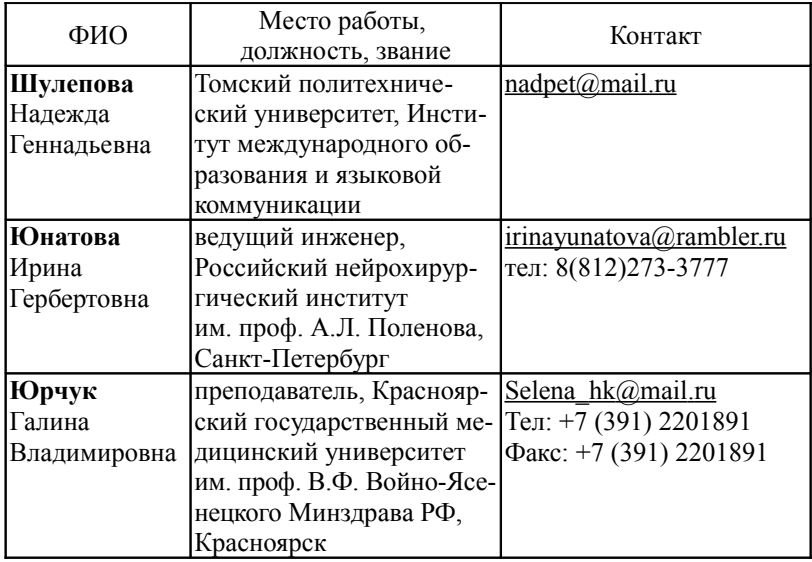

### **СОДЕРЖАНИЕ**

## **Раздел VI Интернет-технологии в языковом образовании**

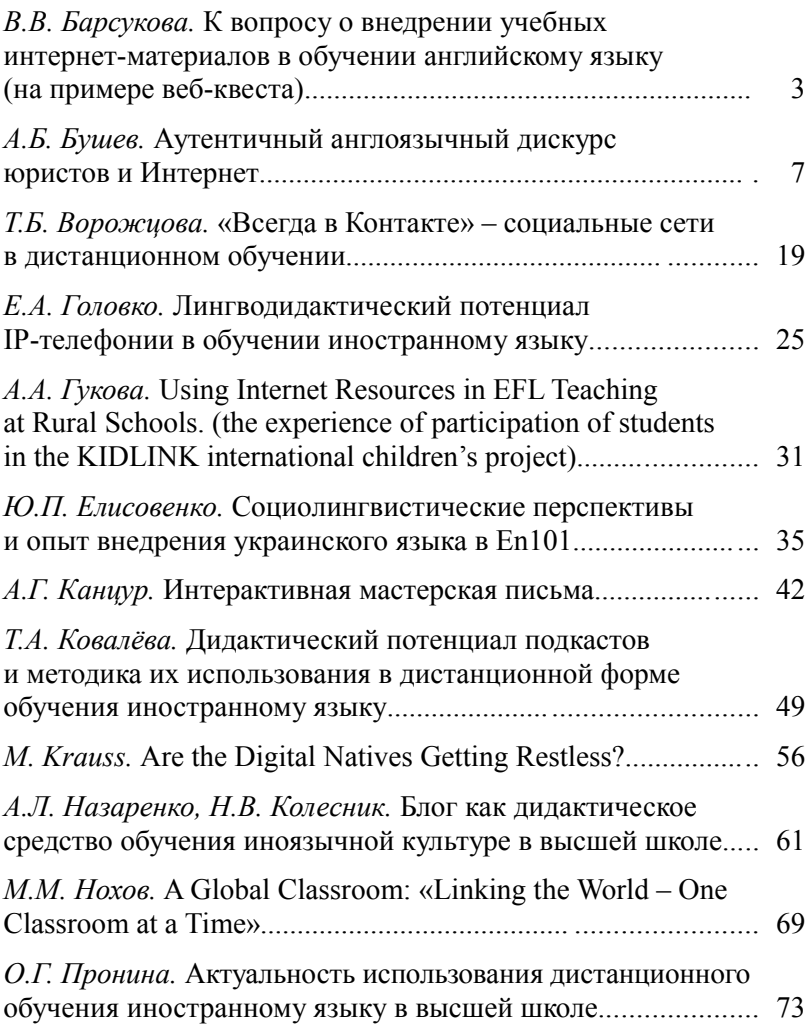

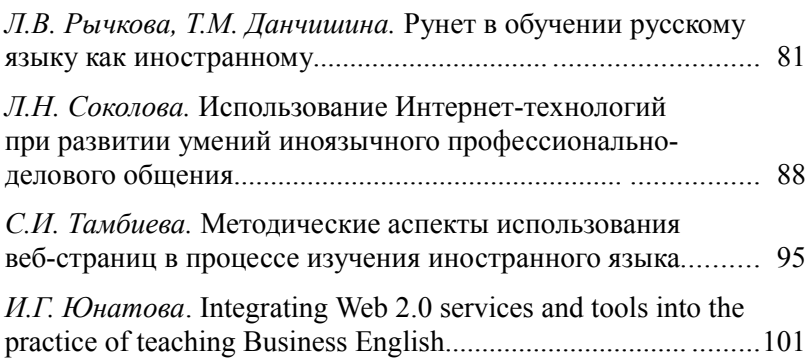

# **Раздел VII Разработка и использование обучающих и тестовых программ**

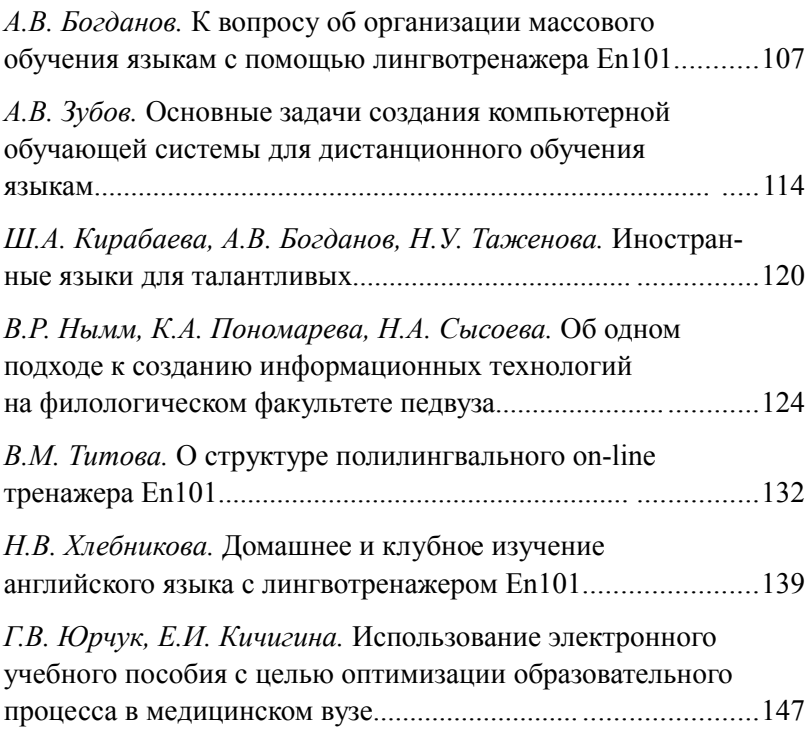

# **Раздел VIII Актуальные проблемы автоматической обработки текста**

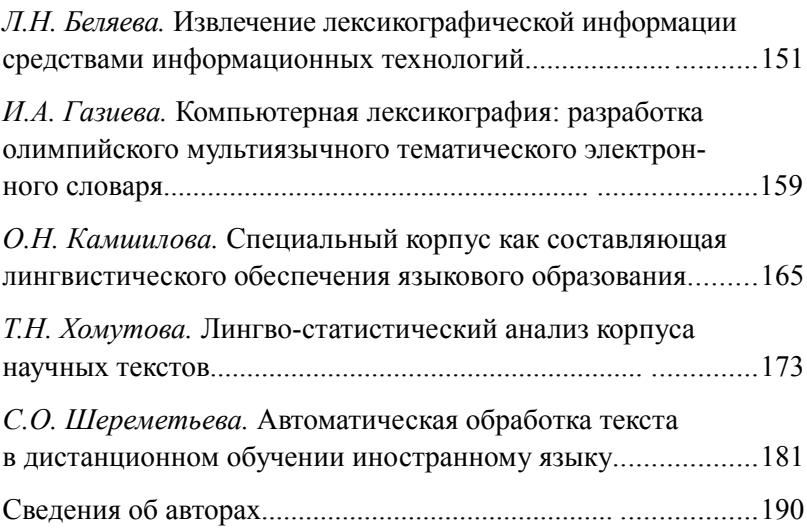

Научное издание

### **ИНОСТРАННЫЕ ЯЗЫКИ В ДИСТАНЦИОННОМ ОБУЧЕНИИ**

*Материалы*

*III Международной научно-практической конференции (Пермь, 23–25 апреля 2009 г.)*

Том 2

Корректоры: *И.Н. Жеганина, О.Н. Довбилкина, Е.Б. Хасанова, Б.Ю. Щепина*

Подписано в печать 26.03.09. Формат 60×90/16. Усл. печ. л. 13,0. Тираж 200 экз. Заказ № 52/2009.

Издательство

Пермского государственного технического университета. Адрес: 614990, г. Пермь, Комсомольский пр., 29, к. 113. Тел. (342) 219-80-33.